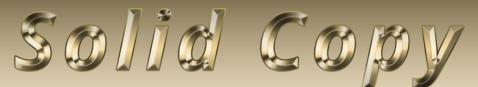

The CW Operators Club Newsletter

May 2020 — Issue 124

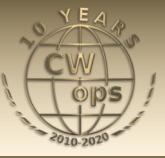

# **Live Contest Scores**

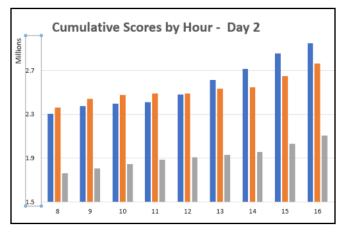

Three CWops members describe their use of Live Contest Scores in the ARRL DX CW. <u>Story page 13.</u>

#### CWops "CWT" Every Wednesday

Start: 13Z, 19Z, 03Z (+1),1 hour each session Exchange: name/number (members) name/SPC (non-members) Avoid DX pileups!

Next slow speed CWT is June 10-11.

# US Vanity Callsign web site:

http://cwomc.org

**CWops "neighborhood":** Look for CWops on 1.818, 3.528, 7.028, 10.118, 14.028, 18.078, 21.028, 24.908, 28.028, 50.098 "and up"

#### **CWops Officers and Directors**

President: Mac McDonald <u>NN4K</u> Vice President: Peter Butler <u>W1UU</u> Secretary: Jim Talens <u>N3JT</u> Treasurer: Craig Thompson <u>K9CT</u> Director: Stew Rolfe <u>GW0ETF</u> Director: Nodir Tursoon-Zade <u>EY8MM</u> Director: Raoul Coetzee <u>ZS1C</u> Director: Matt Frey <u>CE2LR</u> Director: Bert Banlier <u>F6HKA</u> Director: Barry Simpson <u>VK2BJ</u> Director: Riki Kline <u>K7NJ</u> Webmaster: Dan Romanchik <u>KB6NU</u> Editor/Publisher: Tim Gennett <u>K9WX</u>

# **President's** Message

The Covid-19 Pandemic has impacted everything we know. Our lifestyles have changed with the shelter-inplace orders which started last month. It seems like a lot longer than that. In some

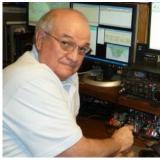

places it could last another month or well into June. I've heard many other ops express their appreciation of having ham radio as a hobby during this time. Being able to operate or just listen to QSOs and contests while remaining inside is so much better than boredom and isolation. The Internet has been helpful for keeping up by way of Zoom or other audio/video

(Continued on page 2)

# **Table of Contents**

| President's Message                    | 1  |
|----------------------------------------|----|
| From the Editor: Cleaning House        | 3  |
| News & Notes                           | 5  |
| Giving Back Update                     | 12 |
| K9CT, N0AX, AB9YC: Live Contest Scores | 13 |
| W4ER: An Attic Antenna Farm            | 22 |
| N5TOO, W4XO: ARRL DX CW from KP4       | 25 |
| GW0ETF: Ballad of Negative Frequency   | 30 |
| CW Academy                             | 30 |
| New Members                            | 32 |
| <u>CWops Tests</u>                     | 34 |
| CWops Member Awards                    | 36 |
| QTX Report                             | 42 |
| My Story: New member bio's             |    |

services. Travelling to club meetings was exchanged through the use of video meetings. The Covid-19 infections were eliminated or suppressed but there was a loss of being present with others. We can look forward to a time when we can assemble together again.

The weekly CWTs on Wednesdays have enjoyed an increase in activity with those who are staying at home. Keep it up and enjoy the fun.

Meetings, group activities, hamfests and most of all the Dayton Hamvention have been postponed. The Dayton Contest University will happen and Zoom will allow attendance for those who register.

There may be other things to do during the Hamvention week so check often for news and spread the word on the CWops reflector (groups.io).

The awards (medals) for CWT and QTX

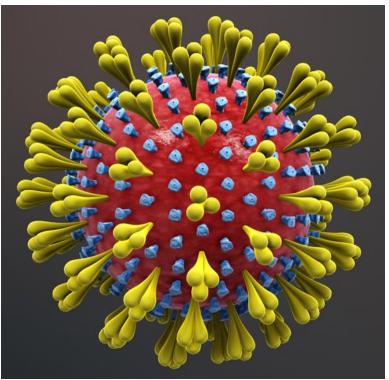

We wish this was a picture of sunspots but, unfortunately, it's a picture of the Coronavirus. The virus has had negligible effect on propagation but does appear to have increased activity on the bands. (Adapted image courtesy of Wikimedia Commons.)

activity should be on their way soon. Watch your mailbox for your award and if you didn't win one last year, there is still time to try for one this year. They are worth the effort whether they are gold, bronze or silver. Congratulations to 2019 winners.

The member biographies that have been featured in previous issues of Solid Copy have been outstanding. Every member brings something to our organization, and it shows through in the descriptions we are reading every month. We have been gaining more International members and their stories are very interesting. Keep them coming.

Stay involved for the fun and satisfaction we derive through the use of CW on the air. Encourage those who want to learn CW to enroll in our CW Academy.

73 and CW Forever

Mac NN4K, President

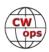

# From the **Editor**

# **Odds and Ends**

I bought a new radio in May 2018, a radio advertised as "SO2R in a box."

It would take the place of two older radios which were, for lack of a better definition, analog, requiring an RS232 serial cable for rig control along with a second RS232 cable for FSK RTTY for each radio. And then cables for TX and RX audio for each radio. On top of these cables, I used a DXDoubler for switching, which required an LPT cable for control, along with its own set of TX and RX audio cables, CW cables and PTT cables for each radio. And then, over time, it seems I added other cables and wires for one thing or another which, when they were no longer in use, stayed in place.

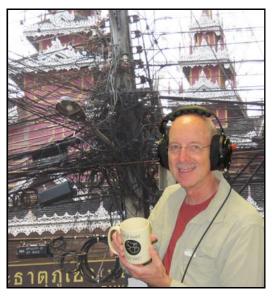

The new radio required only a single Cat5 cable to effectively provide the same functionality as the two old radios. So, when I added the new radio and removed the two old ones from the desk, there were a lot of unused cables left in a snarl. Bottom line: the back of the desk was a real mess.

The new radio came with a 30-day trial period, so at first I left all those extra cables in place, but

after 2 years it seemed like the new radio was here to stay. And speaking of staying, in the time of the great pandemic I had been staying at home almost around the clock.

So, one brave day in late April, my indoor project of the week was to clean up this cable mess. Here's the Before picture (right).

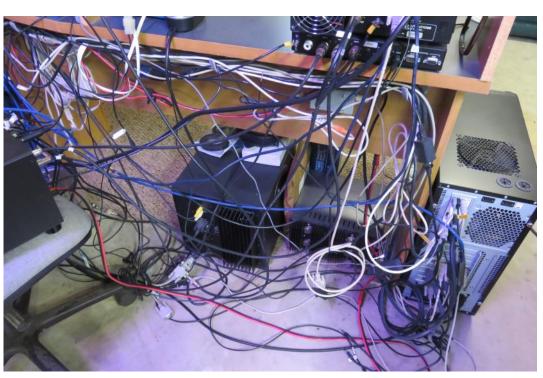

(Continued on next page)

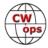

That's the new radio on the bottom left. It normally sits on a bookshelf behind the desk, but the radio was placed on a chair while I was doing the project, to allow the bookshelf to be removed, providing access to all those cables.

Here's the After picture (right). Surprisingly, it doesn't look all that much different, at least

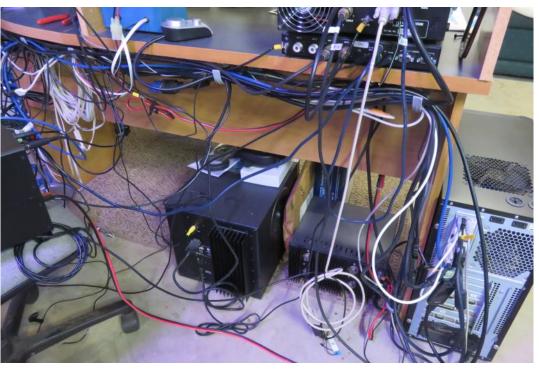

from this angle. A lot of the wires that are still in place are for grounding and those had to stay.

Finally, here's a picture of the pile of wires and cables I pulled out:

I shared this story and these pictures with some local friends, practicing proper social distancing, of course. One friend put forth an idea I had not heard before, which is that cables replicate on their own over time, making periodic cable harvesting a necessity. I have decided to give this concept a formal name, Van Frank's law, in honor of Steve W9TN. Perhaps some day it will

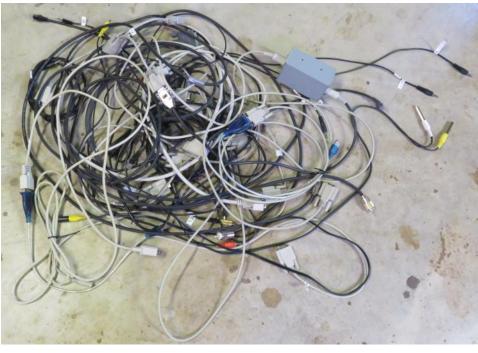

become as well known and understood as Moore's Law.

I'm thinking of opening an electronics parts store. Until then, if anyone needs a cable, you know who to call.

73,

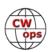

# **News and Notes**

# Jerry Weisskohl AC4BT

**Keith, GOHKC**: Here's a picture of how I'm coping with this virus thing! I hope everyone is staying safe during these difficult times.

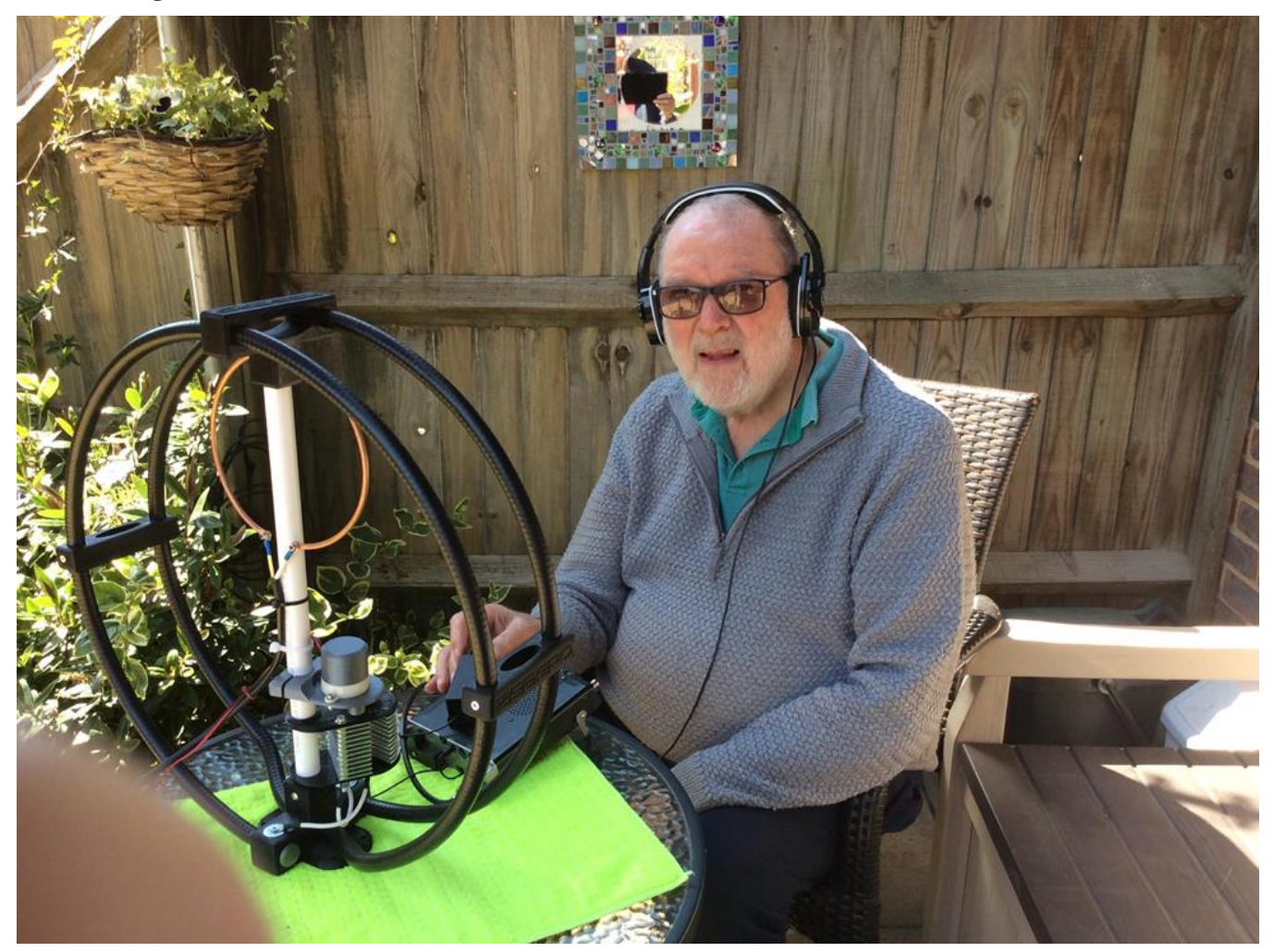

**Scott, K9MA:** The tower and antenna replacement project that started last spring is finally done! After replacing the tower and rotatable tribander, I found that the A3S fixed to the southeast kept getting water in its traps. That was a result of my attempt to keep bugs out of them by enlarging the drain holes and covering them with screen. The screen apparently wicked water up into the traps.

The antenna had never worked right on 15 meters anyway, so I decided to replace it and dispense with traps altogether. Because the antenna is nestled among the upper guy wires, there weren't a lot of choices. I settled on the JK C3S-JK, an updated version of the original Force-12 C3S, a six element tribander with two elements per band on a 12-foot boom. I partly assembled it indoors over the winter and put it up in early April. If you're interested in more details, see the project blog:

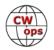

# (Continued from previous page) K9MA Antenna Project, Part Four

Everything is now in place and all the rigging is down. The tallgrass prairie can come up in the yard without engulfing any antennas on the ground, and I won't get in any trouble for trampling it.

I have a matching box for the two tribanders, containing six L networks and relays. After retuning it for the new antenna, the rig now sees a very low SWR from both tribanders, so I can switch between them with impunity. (Even after it rains!) That helps a bit in the CWTs, when the rotatable tribander is almost always pointed the wrong way. The southeast tribander is also very handy in DX contests for picking up Caribbean and South American multipliers.

# Lar, K7SV: CORVID 19 IMPACT ON CWTs

Looking at CWT numbers (it's not a contest after all) and the number of folks posting those numbers in the CWTs since early January one can see a huge increase in activity and a steady progression in high numbers. On April Fool's day 2020, the two perennial high-power leaders both broke 60K. One had 253 Qs and 241 mults and the other 256 Qs and 238 mults as reported on 3830. That's over 4 Qs per minute for 60 minutes.

Included with his 1900Z score on 29 April one of our members lamented: "In spite of a low noise level and exceptionally strong signals, I just am not getting contacts. For some reason, if the station I'm trying to work is 20 over 9 I'm not being heard." Based on that I thought I'd share my thoughts on recent CWT activity. In the past I have sometimes whined a bit about being driven off a frequency. I run strictly low power and don't have (or want) an amplifier. Sometimes I'm driven off by high power folks who don't hear me simply based on poor signal strength on my part, or on their part, inability to hear well. Some are running sharp filters and getting too close to me.

In recent weeks, the problem has gotten worse. At the beginning of the 19Z sessions I can't get a run going regardless where I am on the band. In discussions with Don N4ZZ who is also running low power he's noticed the same. My grousing was generally based on an encroaching station that I could hear, but after thinking about all the big boys (and girls) on the east coast that I can't hear, it's no wonder I have problems getting something going. During the 19Z session the band is saturated by really loud signals from 14025 and lower to 14050 and higher. Those are the stations that I have propagation to which is mostly west and gulf coast, sometimes mid-west.

What does the band sound like from the west coast? I'm pretty sure it's saturated by east coasters. I'm now using a 3 el F12 mono-band Yagi on 20 at 70 feet. In the past I was fairly successful in holding a frequency on 20 using an A3s at 50 feet or a dipole at 70ft. After getting the 3 el Yagi in place I had some fairly good runs out of Europe and the US. Nothing has changed since getting the new Yagi up, but for some reason I can call CQ up and down 20 and get sparse response. At first, I was frustrated and thought about breaking out the bug for a laid-back approach to the CWTs. But then thought maybe a change in strategy is necessary.

For the past two CWTs, I started running (walking?) on 40 and S&P on 20. About halfway through the session I reverse bands running on 20 and S&P on 40. Many of the folks on 20 have milked the band and switched to S&P or moved bands. That's worked quite well. Ultimately the change is due to increased activity on the bands, especially the large number of folks running high power.

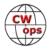

My European runs have diminished just as domestic runs, due to the increase in activity on all continents. So, if you are thinking that the effectiveness of your station seems to be on the wain, remember the impact that the density of folks who are working the CWTs is having during this crisis! Keep plugging away but adjust your expectations. As they say 'this shall pass' and hopefully things will get back to what I remember as normal as folks go back to work!

#### Roger G3LDI: Some news from the Norfolk area of the UK.

Phil G4LPP becomes a member of CWops 2547 and is the latest member from Norwich. We now have 6 members in Norfolk with several others taking part in the CWTs each week, with two stal-

warts who set their alarms for the graveyard period! It is difficult breaking the wall on 80/40 as you guys hear each other better than UK stations.

Jim G3YLA is running a "Learn CW at 25 wpm" class on two meters, which is proving quite popular. He has around 5 students each week. There are four other GB2CW classes run every week too.

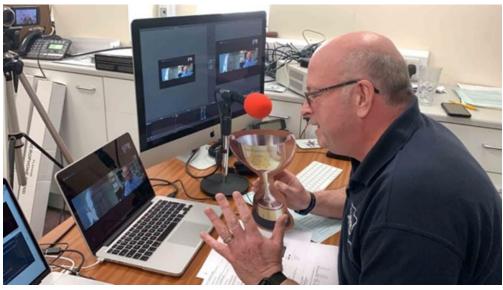

Our bi-annual Bootcamp had to be cancelled for April due to the Coronavirus. However, I received a nice surprise from the RSGB this week. I was presented with the Kenwood Trophy for my work with setting up the first UK Bootcamp and getting others running too. I should say it was a cardboard cutout, again due to the virus, but I did have a local announcement on our Club video.

I would like to see Bootcamps catch on in the US too! They are great fun.

**Chuck**, **WS1L**: Just about a month until we move, and today the tower and beam came down.

The trap dipole was hanging off the tower at 50 feet, now it's hanging off a convenient pine tree at about 30 feet. At least it's something.

I can still get my CW fix daily, and with the stress of packing and moving, that helps! Thanks to Glenn, K2FF, Larry, AG5Z and John, KI5CMZ for the hard work. By the time the next News and Notes comes out we should be in WMA and at least have the dipole up in another tree!

**Peter, GM0EUL**: Hope everyone is managing to keep well in these crazy times.

I've always wanted a Begali Traveler, mainly for the cool folding feet and leg strap. A few weeks

ago, there was some discussion on either Facebook or the reflector, I don't recall which, about the extent of the COVID-19 impact in Italy and how it might be a good time to support Begali. So, I looked at the website just for a browse and after a couple of days of dithering I clicked the button and bought a Begali Traveler. I love it. I've used it quite a lot with the leg strap, including in a couple of CWTs. It's just one of those things that makes me happy to have, to look at and to use. I'm glad I bought it.

The other thing I've been doing is experimenting with valves/tubes prompted by the GORP club valve activity weekend. My activity was a handful of QSOs with my Heathkit HW100 turned down to 3 watts and an attempt to make a simple valve transmitter. Things I learned are that these things are powered by terrifyingly high voltages and that under -rated capacitors explode the instant you switch on. Exploding capacitors startle dogs and humans. This is now remedied

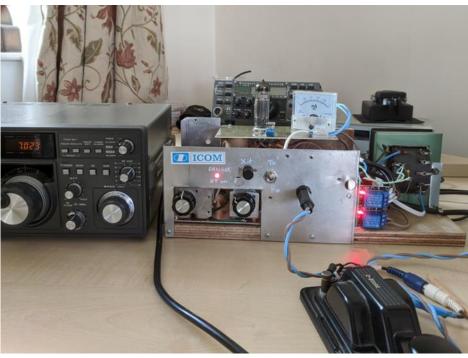

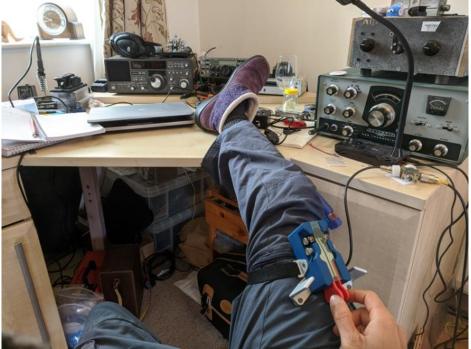

with kv rated capacitors. Knowing you have up to 100 v across the key causes some trepidation in those of us used to solid state keyers. I miss having two highly accurate VFOs and feel a bit limited with one crystal; and I rely more than I thought on QSK to keep track of what's going on in the background. Having said that, it was fun to learn and build and there is a real raw, organic quality to making and using a radio like this. It's one of my favorite aspects of the hobby. The basic circuit came from Hans Summers, GOUPL, inventor of the QCX. This was the first transmitter he ever built so I guess that makes it an ancestor of the current QCX!

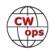

The Icom sticker in the picture below is an old joke from 30 years ago when I last used that same piece of scrap aluminum for something else. I'm an Icom fan so I left the sticker on but don't think it will fool anybody!

**Wayne, N4FP**: After 7 years of mobile roving during the Florida QSO Party I was really looking forward to my 8<sup>th</sup> year. For the first 5 years my XYL, Marty N4GL (CWops # 1644), drove me around the state while I operated single operator mobile CW with driver. The last two years, to Marty's delight, I partnered with Pete K2PS, and we operated multi operator mobile CW, alternating between Op and driver.

Covid 19 changed everything and, with the state shutdown, mobile operation in Florida was not allowed for the FQP. As an alternative, N4FP operated Distributed Multi-Multi with Andy, K2ADA and Jim, KM4HI, all here in Marion County. We each ran 100 watts from our home station. I ran CW on 40 and 20, K2ADA worked 40 and 15 SSB, and Jim worked 20 SSB. Thanks to the many CWops who contributed to our score, some even on SSB!

Saturday was a very active day, with many pileups. Sunday was much slower. Without the mobile stations providing new contacts every time they entered a new county, there simply weren't a lot of new stations to work. Bottom line, we finished with 1036 CW contacts and 1544 SSB. A nice bonus was that CW contacts were each worth 2 points vs 1 point for SSB.

**This just in:** CQWWCW 2019 results have been posted and VP2MDM placed 3rd in the US and 10th Worldwide. I joined K2DM, K2PS, and K2TE for this exciting adventure in Montserrat, my first, and probably only, DXpedition in my 63 years of active ham radio. We each operated 24 hours of the 48-hour contest. Again, thanks to all the CWops who contributed to our score. A 40 m dipole was put up shortly after our arrival on Wed, Nov 20 so I could operate the 0300Z CWT using my assigned call of VP2MFD. I managed 54 contacts. If you're interested, more information in the K2DM writeup of our VP2MDM entry in 3830Scores.

# Duncan, G3WZD: Spreading the word about CW Academy (CWA)

The idea came about earlier this year when I asked my club, Trowbridge & District Amateur Radio Club in Wiltshire, whether they would be interested in a talk about CW Academy. I think the reply was "What's CW Academy?". Anyway, as things moved on and the UK entered lockdown for COVID-19, I suggested a Zoom meeting as the club had suspended all physical meetings.

I approached Joe AA8TA with a request for some stats on CWA, such as how many students had passed through the courses, how many Advisors are active, etc. etc. Joe kindly sent me the slide deck prepared by Eric NM5M and I used this as the basis for my talk.

The word spread about the planned talk and invites were also issued to members of two other amateur radio clubs in the South West of England; Bristol RSGB Group and Shirehampton.

The audience was around 25, including two graduates of earlier CWA Level 1 and Level 2 classes and a lapsed member of CWops (more about him shortly).

Hosting the meeting with my own Zoom Pro license, my talk lasted about 45 minutes, followed by

a good Q&A session. One of the surprises of the evening was when I showed the slide about the courses being free of charge.... "Free?" one Club member asked.... "I thought you were going to say that we had to pay!".

The best news of the evening was still to come. Shaun G0BKU, the TDARC Secretary, announced that he had just signed up for a CWA course, followed shortly by Bob G3YIQ (a former member of CWops), saying he'd just applied to re-join as a Life Member!

I suppose my enthusiasm for everything that is CWops and CW Academy must have been quite apparent. All in all, not a bad result for an evening's work!

Nothing to do with my Zoom talk, but still on the subject of "Spreading the Word". One of my current Basic students, Torvald Baade Bringsvor LB1FI (a graduate of my last Beginner course) recently wrote an article for *Amatørradio*, the magazine of <u>Norsk Radio Relæ Liga</u> the Norwegian national amateur radio organization.

The article was entitled 'Modern Morse, an introduction to CW Academy'. The publication of this article resulted in at least one new signup for CWA! I hope to have an English translation of the article for future publication in *Solid Copy*.

Just as an aside, Zoom worked perfectly, as it has for all my classes. No jitters, glitches or frame freezes. How about this for an interesting juxtaposition? We use advanced collaboration/ conferencing technology to perpetuate a means of communication that has been around for over 175 years!

**Ed, W2LCQ**: Here is a picture of my 1938 McElroy Deluxe bug which was given to me by my Elmer Bob Rauhofer W2LCQ (SK) in 1961 when I passed my General exam.

The key was recently restored by Brian KQ4MM. The 'Mac' is my main everyday key. I used this key to qualify for membership in the Bug Users Group in a 76minute 20 m QSO with Bill N5IR between TX and NY!

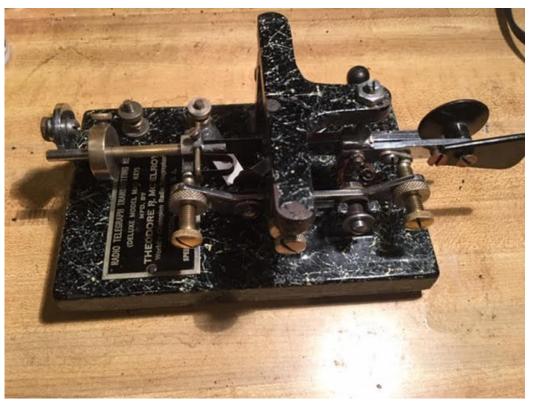

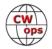

# date with any changes to that schedule.

I did receive a request to not mail a medallion to someone who already has several of them. Before I print out the labels and stuff the mailers, if anyone else would like me to NOT mail them their medallion, please email me with the header "CWT and QTX medallions."

cessed. It takes time. I should be finished within a week to 10 days. All medallions should be shipped by end of May or early June. All medallions should be received by end of June. I will up-

**CQ Magazine:** Joseph W. "Bud" Trench, AA3B, has been named Director of the CQ WPX SSB and CW Contests. He succeeds Randy Thompson, K5ZD, who has been serving as Interim Director.

Trench has been licensed since 1970 and has more than 1.4 million QSOs in his logbook (which would be very thick if still on paper!). Bud has a passion for contesting, achieving 15 first -place finishes in the CQ World Wide DX CW Contest in the Single Op Low Power category using call sign V26K, including the current world record. He has been among the top-10 USA

scorers consistently since 2005 in the CQ WW WPX CW High Power category, and has achieved the top North American score six times in CQ WW WPX RTTY. In addition, he was the Single Op World Winner of the CQ WW WPX Triathlon plaque in 2014, and competed in WRTC 2018.

Bud is an officer of the Frankford Radio Club and Pennsylvania QSO Party Association, and a member of the First Class CW Operators' Club, CW Operators' Club, Activity Group CW - DL, CWJF Group, A-1 Operator Club and ARRL.

Professionally, Bud is retired from a career at Lockheed Martin, where his responsibilities included leading large organizations developing complex hardware and software systems for the US Government.

"I am honored to be trusted with leadership responsibilities for the CQ WW WPX SSB and CW contests," said Trench, "and I look forward to serving all stakeholders to ensure the continued robustness of these premiere operating events."

Interim WPX Contest Director Randy Thompson, K5ZD, said, "I, and the contest community, appreciate Bud stepping forward to take on the responsibility of managing the CQ WPX Contest. Bud is an extremely prolific contester who is active on all modes. He will bring a fresh perspective to the contest."

#### (Continued from previous page)

**Rob K6RB:** I have received the QTX and the CWT medallions. I batch the medallions for UK, Canada, and EU countries into separate batches and ship each batch to volunteers in UK, Canada, and EU who will then apply postage and mail. For the remaining mailers, I obtain sufficient postage for each, and apply correct postage to each. For any going outside of the US, prepare the USPS customs forms for each one.

There are well over 200 medallions and mailers to be pro-

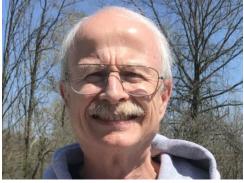

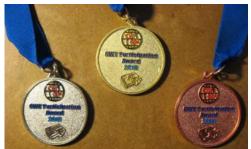

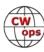

# **Giving Back Update**

# Rob Brownstein K6RB

CWops' Giving Back (GB) program is meant to provide on-air QSO experience and practice for anyone who wants it. It was initially intended as a way for our CW Academy students to get some onair experience. We all know that when there is activity on the bands, these days, it's usually a DXpedition pileup or a contest. Today's CW aspirants have had little chance to work others who are skilled at CW, operate at moderate speed, and are committed to helping. That's the mission of Giving Back.

The GB volunteers get on the air at approximately 7 PM local time and seek out CQers, or call CQ, and engage in routine QSOs including some conversational tidbits.

Here is the current GB schedule:

| Giving Back Operating Schedule<br>7 PM Local Time 40 m |       |        |       |               |                 |       |      |              |        |  |
|--------------------------------------------------------|-------|--------|-------|---------------|-----------------|-------|------|--------------|--------|--|
|                                                        | UTC+3 | UTC+2  | UTC+1 | UTC           | EDT             | CDT   | MDT  | PDT          | UTC-10 |  |
| Mon                                                    |       |        |       | <b>GM0EUL</b> | AF8A            | K8UDH | NS6W | N6HCN        | KH6LC  |  |
| Tues                                                   |       | SV2BBK |       | GW0ETF        | WE5P            |       | K7NJ | K6RB<br>KK6M |        |  |
| Wed                                                    |       |        |       | <b>G0HKC</b>  | N4TMM           | K5XU  | KU7Y | K6DGW        |        |  |
| Thurs                                                  |       | SV2BBK |       |               |                 | AC6ZM | NS6W | WU6X         | AH6KO  |  |
| Fri                                                    |       | SV2BBK |       |               | VE3FXX<br>W2LCQ | AC6ZM | KU7Y | K6RB         |        |  |
| Sat                                                    |       |        |       |               | <b>VE3FXX</b>   | AC6ZM |      |              |        |  |
| Sun                                                    |       |        |       |               |                 | N9EP  |      | K6RB         |        |  |

Those interested in working these folks and practicing should look for them at around 7 PM in each time zone. They will usually send a "CWA" just before signing after a CQ. This identifies them as GB volunteers and lets others know these people are there to help.

Here are the results of March's GB efforts:

#### **Stations Worked**

AF8A: K1ARR, EW4KA, KF4TJE
AH6KO: KI7NRI, NF5KF, KA0SIX, NH6Y, W6SMF, AL7JK, W7XE, N4DAG, WL7CKX, KG6NRV, KL2S, NU6F, K6ICS, W6VT, NE7EE
GM0EUL: F6HPY, OH3GZ, LZ1RDD, EA1ANB, HB9DXA, IU2IJW
GW0ETF: RA3DUO, IU2BDG, R3HH, RZ9Y, UA2FCT, OM8VL, DK7FZ, US7WA, UY7WM, OL725PLZ, UN7GP, LA9OI, OK1DMB, DJ8GE, EA7GZQ, RA9DJ, ON1QX, YO8DOH, R2DGA, UA3SAL, DL9OLI,

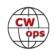

UW3WF, OM8AA , JA5CIC, EA8AF, HB9CVN, I4CKC, UT3IL, SP1NQU, DL3SDE, RT5T, F5NLX, OM7CV, UA3TFS, ES2AEE, DL3SDE, DL7DAX K6RB: WB4DKF, NN7M, KG7RNM, W5LMM, W8OU, NJ6Q, KD0RC, AA5LH, W2PIX, KM3A, N2UJ, W6VT, K1ARR, KM6TNT, KH6LC, AC2K, NE7EE, KK7N, WA5PFJ, W7KB K7NJ: KB8GYU, VE3WH, W6JIM, K1ARR, AF6DW, AC6OT, W7JVY, K1CDX, N1PVP, N2KOF, W8ZAC K8UDH: W9PP, KI4WCC, W8OSK, KG5IEE KH6LC: KZ9V, N6VOH, KM6FWT, W3EEK N4TMM: CL3OR, W3TW, N8XMS, K1ARR N6HCN: W0CCA, KF7ZCS, N7ASZ, K6JJR, WB9JTK, N9RD, K5LN N9EP: N1HOG, W2WI/8, KN4BEV, VE3AIH, K1ARR, WG3I, PR7PO, KC2RG SV2BBK: ON6PJ, YT5AKO, IN3FUC, IT9CKW, DJ8RV, DF1HC, IU8JKN, HA8SSG, UA6AUR, SV1DAY, YO4GIS, DL2AWA, 9A5O VE3FXX: K3TF, W8VLN, KC9UPP, VE3AIN, K1ARR, K4UYQ, KB1KYN, WA2PCN, K1YAN, K4EWG, K5OM, K1AVE, WB0TUA W2LCO: VE1BAB WE5P: K1ARR, WB4DKF, EA7GZQ, WB2JNA, N4MU, N2ATB WU6X: NN6T WB5BKL: W0MA, N0I, N5YT, WZ0W, W5UE, K1DW, AD5VC, K3MD, NP4NC, VE3OSZ, AB3CX, N8NN, K4NAX, K3GZA, WB4TDH, N4B, K4KS

# ARRL DX CW and Live Contest Scores

The recent development of live contest score websites is shaping contesting strategy. And, some would argue, it also makes ham radio contesting more attractive to younger hams. These newer hams have grown up with the near-instant gratification of the internet and cell phones and they don't understand the need to wait months for contest result to be published. Live contest scores provide minute-by-minute feedback on how you are doing comparted to your competitors. And that's a good thing because ham radio contests are, after all, contests.

One of the major live contest score websites, <u>The Contest Online Scoreboard</u>, is managed by CWops members Victor VA2WA and Randy K5ZD along with K2BB. If you are new to live contest scores, <u>see page 19 for getting started information</u>.

Two CWops members (Craig K9CT and Ward N0AX) with very capable multi-operator stations located in the central USA (and who thus may experience similar propagation) have provided accounts of how live contest scores played a role in their M/2 efforts during the February ARRL DX CW contest. And Anthony AB9YC, president of the <u>Society of Midwest Contesters</u>, provides an account from the single operator perspective. You can view all the data at the <u>Contest Online</u> <u>Scoreboard archive</u>. Click on an individual callsign to see expanded data along with filtering capabilities for that call. (Note: the raw data available on the website has been adapted for this story to reflect the limitations of *Solid Copy*'s page size. See <u>pages 20 and 21</u> for actual screenshots from the website.)

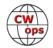

# Craig Thompson K9CT

We really enjoy this CW contest. I always invite several very good CW operators (including some CWops members) to be on the team. Many have been on the team several times and this continuity amplifies efficient and effective teamwork. Teamwork is needed as you interleave QSOs between the Run and S&P stations on the same or different bands.

Live contest scores have added a new, important dimension to these events. There is nothing like competition to motivate your team. What does motivate mean? More time in the chair, higher run rates, more multiplier chasing and obvious cheerleading are apparent to the team. Nothing needs to be said as the scoreboard shows you overtaking competitors or having someone nipping at your heels.

Let me show you, in the following two column charts, how we went up against K1IR and W2FU who were in front of us most of the way.

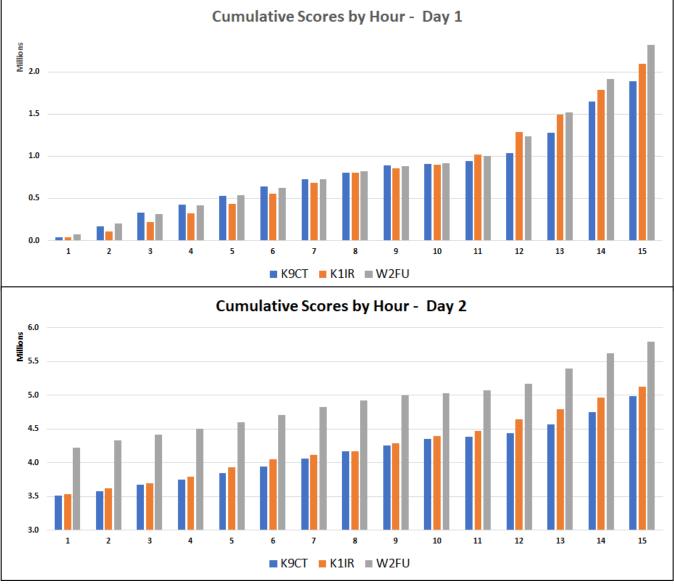

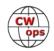

As you study these charts, you can see that in the early hours of Day 1, K9CT was able to mount a charge and pass both. However, the first sunlight on the east coast swamped our boat. They both had at least an hour of 20 m running before we could do the same. They both surged ahead, and we were playing catch up the rest of the contest. You can see that differentiation at both sunrises.... 1000 to 1400 Zulu.

You can also see (top, right) that we were able to hang with both K1IR and W2FU on multipliers. It was just sheer volume of contacts that kept us in check. We've become very skilled at searching out multipliers at each station during M/2 contests. Each station has a "Run" transmitter and also a "Mult" transmitter. Since only one of these transmitters can be on the air at any time, the operators use hand signals to communicate when they have found a multiplier and interleave the working of that mult so that the run station never misses a beat. Watch this YouTube video of CWops

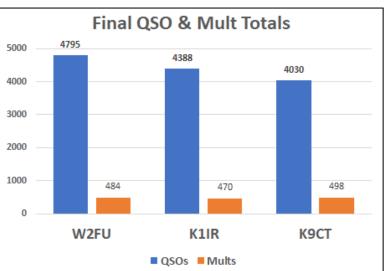

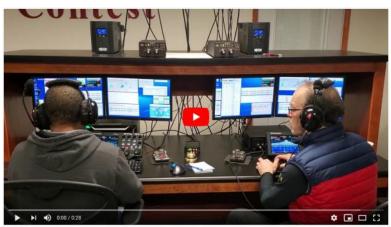

members CJ WT2P and Steve N9CK as Steve, on the right, works a Mult during the contest.

Hour for hour, W2FU won 31 hours vs. only 17 hours where K9CT posted the better hourly score. We were much closer with K1IR, who had the top score for 25 of the 48 hours while K9CT had the top score 23 of the 48 hours.

No matter the outcome, we had a fantastic time and no regrets on effort. Live contest scores add another element of fun to an already exhilarating CW experience.

# Ward Silver NOAX

This was probably the biggest and most focused team I'd had for a CW contest at the station. We often use the E-layer Contest Club call, WØECC, but decided the leading dit in the suffix would be a problem and stayed with my call, NOAX. Two operators came from relatively far away (KX9X and W1PY) while the rest were relatively local, so we were going to push and find out what we could do – conditions looked reasonably good due to the quiet geomagnetic field, even with low flux.

Live contest scores were going to be part of the effort and I set up a laptop in the kitchen for everyone to check. The website was also available on the station PCs but wasn't on-screen all the

(Continued on next page)

**Solid Copy** May 2020 Page 15

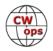

time. Ops could look at it but were primarily focused on making contacts – imagine that! We used the score distributor from WA7BNM and monitored the <u>Contest Online Scoreboard</u>.

Right off the bat, we could see that we were going to be running well behind K9CT's big station and the rest of the "usual suspects" on the USA East Coast. This could have been a de-motivator, but we discovered "peer" stations also in the M/2 but not way far ahead or far behind: W9VW (Indiana) and W7RN (Nevada) which is managed by CWops member Tom K5RC. I have operated from Tom's superb station south of Reno, but I knew that despite his antenna farm, the western location would be a challenge in low-flux conditions. I wasn't familiar with W9VW but a QRZ.com visit confirmed a very capable station, probably being operated remotely – not that it mattered – somewhat farther east. After a lag in reporting, they jumped ahead of us at the 3-hour mark and it was Game On!

We did not watch the scoreboard much through Friday night thinking that we needed to focus on just making QSOs and finding multipliers. By Saturday morning, though, we started paying more attention. We were about 200 QSOs behind W9VW and somewhat ahead of W7RN. Our multiplier count was a bit ahead of W9VW, so that was encouraging, but we were still about 200k behind in score. This margin held pretty much throughout the day.

Both W9VW and N0AX had EU Saturday morning runs on 20 meters and picked up quite a few multipliers. Here's where the live scoreboard began to affect our strategy – being behind in QSOs meant that we had to keep CQing on 20 meters and avoid the temptation to S&P when a frequency had a dip in rate. We used the show-multiplier features of N1MM+ and worked on picking off new multipliers without losing the run frequency. The second station picked up everything spotted on 15 and kept an ear on 10. This kept us within shooting distance of W9VW and still leading W7RN all day Saturday. At halftime, the order hadn't changed: VW, AX, RN (see column chart below).

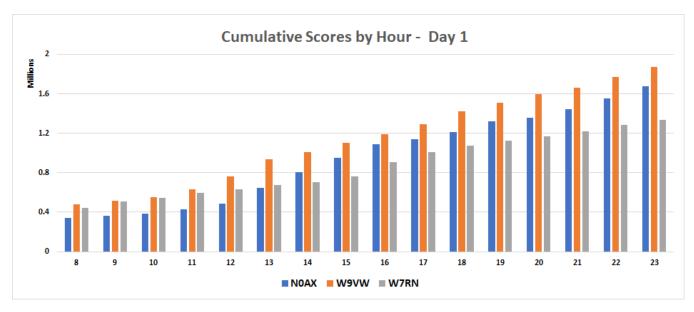

Having the scoreboard was motivating through the long night hours. Friday night was a bit of a slog through the 2AM – 6AM period. Knowing that we had to keep working stuff to stay in the

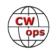

race was definitely a help in keeping focused. Saturday night turned out a lot better on 80 and 160 with a big run of multipliers. This moved us farther ahead of RN but VW worked just as many – we were still ahead on the multiplier count but not by much anymore.

Sunday morning, though, we got another chance to run on 20 and we closed the QSO gap over a few hours. We were definitely watching the scoreboard at this point. Knowing you are in the last quarter is exciting no matter what the sport! Finally, we pulled ahead of VW during the 1300 hour by 100k, then 150k, and finally by 200k which is about where things wound up – a dead heat in QSOs and ahead by 30 multipliers (out of 400 and change). With VW so close behind – they caught up slowly in QSOs all day long – we kept at the radios until the very, very end. (I was calling 9V1YC on 20 without success as the clock rolled over – dang!) See column chart below.

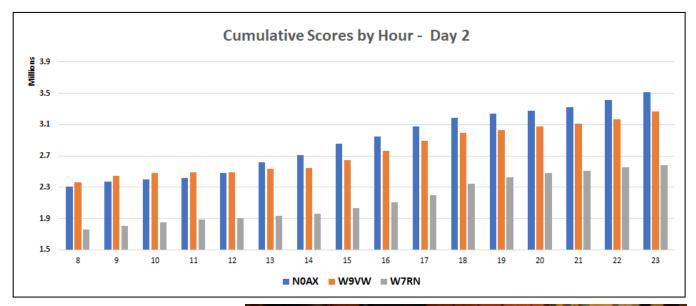

In summary, did the online scoreboard affect our strategy? Yes! It helped keep us focused on CQing when 40 or 20 was full of stations, knowing that we were behind the closest station ahead of us and not so far ahead of the station just behind that we could "go DXing." We CQed more on 15 than we otherwise would have, with a slowbut-steady stream of South Americans calling in.

Seeing the score and QSO/Mult breakdown also provided a reward for bagging multipliers. This was probably key to our

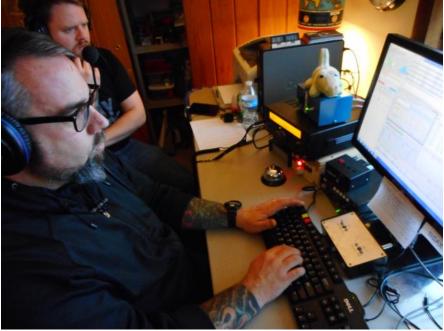

W1PY (L) and N0SSC (R)

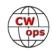

maximizing the short 10 m opening on Sunday. We knew multipliers were important to maintaining our lead, so the second station spent more time tuning on 10 m. 10 was never runnable but short openings to the south and west kept popping up for us.

Finally, in those tired last hours, knowing where you are in the pack is important to maintaining focus when a nap or a walk outside might seem more attractive! It really didn't even matter that other stations were probably in the M/2 hunt (in particular, NONI's big Iowa station) because we had our own little contest peloton of W7RN and W9VW challenging and pushing us.

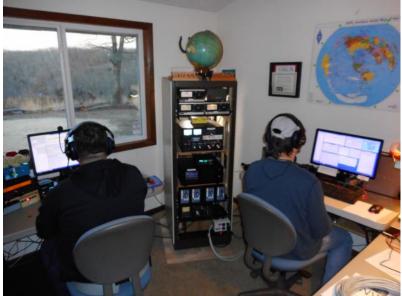

W1PY (L) and KX9X (R)

Do I want to have the scoreboard right on-screen with the logging windows? Probably not, since it might be distracting. Do we need full by-band breakdowns? Not really – with our competition much farther west and somewhat to the east, that information is not as useful. You have to play the bands you're dealt, so to speak. Knowing our overall place and totals was plenty motivating and we all made sure the operators on the air knew of any moves.

Don't want to see a list of all the stations active in the contest? The scoreboard has a "Chase the Rabbit" view that limits the scoreboard to the five scores immediately above and five scores immediately below your score. We didn't use that view, but it might be a more focused way to use the scoreboard.

Overall, it was a very positive experience for everyone, and I will be sure to keep our scores available to the scoreboards – thanks to their developers who put in a lot of work to make them reliable and available!

# **Anthony Willard AB9YC**

Using the online scoreboards to boost your score is not just for multi-op stations. The online scoreboards can provide an external stimulus and motivation for anyone when contesting. When we operate in the isolation of our shacks, having something else to give you a reason to push yourself and your station can be great fun.

During the 2020 ARRL DX CW, I was in the mix with fellow <u>Society of Midwest Contesters</u> member Vic WT9Q. For about the last 30 hours of the contest he and I would regularly swap positions. One of us would pull ahead whenever the other would take a break - in my case I had to fix a leaky faucet in the bathroom and take my XYL and MIL out for lunch and grocery shopping.

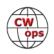

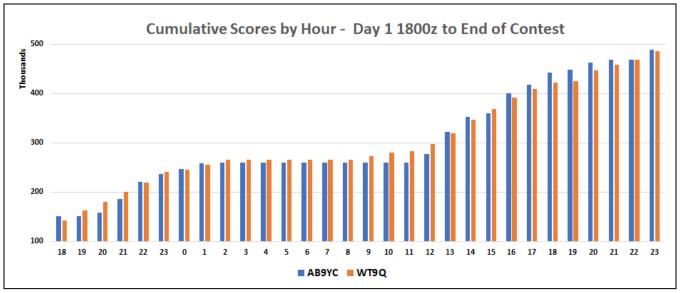

WT9Q posted three consecutively great hours and, with one hour to go in the contest, was ahead of me by about 700 points. We both slugged away and when the final bell rang, I had pushed ahead by about 3,000 points (see column chart above).

Vic and I exchanged emails back and forth, motivating each other, sharing observations, and having fun, which really helps with BIC time and score growth. Vic actually logged an ATNO, which he credits to being on the air chasing me on the scoreboard.

When conditions lull you into a less productive mode (rut) of operating, seeing your competition gaining ground on you, or worse, pulling ahead, can kick you out of your rut and get you back in the action.

Want to stay motivated? Keep an eye on the scoreboard!

And don't just watch others, make sure to post your score too! You might be the one to help someone else achieve an ATNO or a personal best.

# **Getting Started**

If you are new to online scoring, the first thing you need to do is setup your contest logger to report your scores in real time. <u>Contest Online Scoreboard provides detailed instructions</u> for setting up eleven different contest loggers, including DXlog, N1MM (Classic), N1MM+, N3FJP loggers, QARtest, RUMLog, TR Log for Linux, TR4W, UCXlog, Win-Test and WriteLog. And, you will need to create an account in order to post your scores. Once you log in, your score is highlighted in red, helping you zero in on your data.

Contests are more fun when there is more activity and following live contest scores is more fun when more contest participants upload their scores during a contest. If you have not tried live scoring in the past, give it a shot in your next contest to see if it works for you.

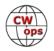

# **Contest Online Scoreboard Screenshots**

(A) category. Only the top scoring stations are shown here, <u>but you can see all the data on the website itself.</u> featured in this story: K9CT vs. W2FU/K1IR plus N0AX vs. W9VW/W7RN in the M/2 category, followed by AB9YC vs. WT9Q in the SOLP against their competition. Filters also allow table views to be customized. Here are the end-of-contest table views for the stations The Contest Online Scoreboard presents its basic data in table format, allowing viewers to quickly see how individual stations stand

| Iubs         States/Prov/Countres           0S0         States/Prov/Countres           4,805         485           4,300         485           4,300         498           3,470         469           3,470         469           3,470         469           3,470         469           3,470         469           3,470         469           3,470         469           3,470         469           3,470         469           3,470         469           3,470         358           2,417         358           2,417         358           2,599         231           2,599         231           2,559         231           WRTC 2022: ARRL DX CW 2020           Mobs |
|----------------------------------------------------------------------------------------------------|
| WRTC 2022: ARRL DX CW         2020           Clubs         States/Prov/Countiles           0:0         States/Prov/Countiles           4,386         471           4,388         471           4,388         471           4,388         471           4,389         471           4,390         498           3,470         469           4,328         274           4,339         281           2,703         437           2,809         281           2,417         358           2,417         358           2,509         231           2,509         231           WRTC 2022: ARRL DX CW 2020           Otiots                                                               |

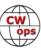

Click on a callsign in the table view to see more detailed statistics for that station. Son. Here is the full 48-hour data for the competition between AB9YC and WT9Q. You can also add another station for a compari-

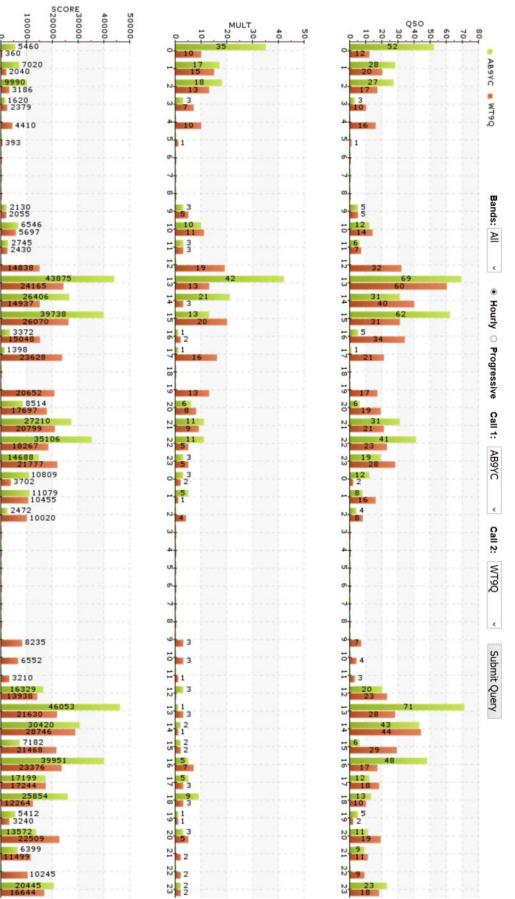

# Contest Online Score Board : WRTC 2022: ARRL DX CW

-

18 19

E.D

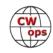

# An Attic Antenna Farm – Sometimes the Only Way

# John Aeiker W4ER

In the <u>February</u> issue of *Solid Copy*, Tim K9WX talked about "When someone says they can't get on the air because they have no room for an antenna, we like to say, "Any wire is better than no wire."

Although many have the opportunity to put up outside antennas (wires, verticals, Yagis, etc.), some of us are not so blessed. My situation is that I live in an HOA neighborhood where outdoor, visible antennas are not tolerated. Fortunately, the elevation is rather high for the surrounding area and from the top of the house, I have a clear view of house tops and trees, no hills, in all

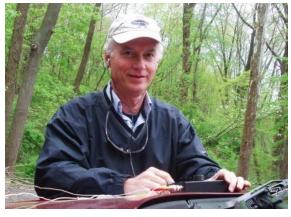

directions. While I could move to a more antenna desirable location, we really like the neighborhood and the other perks that go along with living where we do. So, enter the old saw, "Any wire is better than no wire".

Once there were trees around our house to hide a really nice multiband wire vertical antenna with elevated tuned radials for 40-10 m and I was able to operate my TS-440S barefoot. Storms brought the 'antenna' trees down so, the question was "where to now?" I started looking in the attic of my single story home with 63' x 47' eave-to-eave available in the main part of the attic. This is fairly good size with about 10 feet of head space at the peak. I pulled an old 40M dipole out of the junk box and strung it up amongst the rafters and HVAC ducts. It loaded up and worked...on 40 m. Wanting to work other bands, I decided to feed it with 300 ohm twinlead...not so good of an idea. While this allowed me to load up on other bands with a tuner, RF found its way into every electronic item in the house: intercom, alarm system, stereo surround sound, doorbell, etc. Something else had to be done for peace in the household! Back to the drawing board!

A lot of research ensued. I studied antenna articles, ARRL antenna handbooks, ARRL antenna compendiums, and ON4UN's *Low-Band DXing* book for ideas. Many of ON4UN's concepts can be applied to higher band antennas. Then, I went up in the attic and sat for a while to visualize opportunities. My house faces West and the longest length is North-South. At some point you need to get practical – measure, draw an attic plan on scale paper & make copies so you can sketch various ideas. Finally, make a decision, put up something, and give it a try – experimentation is the key; as they say, "nothing ventured, nothing gained".

This is how my attic antennas have evolved over the past few years. Bear in mind though that due to the summer heat here on the USA Gulf Coast, all my attic work has to be done between November and March.

After the twinlead feedline debacle, I went back to 40 m dipole fed with coax with a balun stretched diagonally across the attic and added a 20/15/10 m wire Yagi with PVC pipe spreaders in the center pointed towards the NE. This combination was better than before with fewer RF

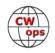

issues in the house plus some directivity and gain on high bands. (See *A Portable 2-Element Wire Yagi* by VE7CA in *QST* November 2001 as well as in *The Antenna Compendium Volume 7...* particularly for the WARC band version and the 40 m version if you have the room). With the directivity though, I lost the Midwest and West due to the side lobe rejection. This was great for working the East Coast of the US and Europe/Northern Africa but, not so good in domestic contests when I needed multipliers in the Midwest and West.

So, I took all those antennas down and built a multiband wire vertical (40-10m including WARC) and designed it as an elevated vertical using 7 wire rotator cable. One wire tuned for 10 m, one wire for 15 m, one wire for 17 m, one for 20 m, one for 30 m and two wires for 40 m; the two 40 m wires were for structural support.

- 1. Six tuned radials using 7-wire rotator cable cut similarly to the vertical cable were spread around the attic
- 2. With only about 9-10' of vertical space, the 40, 30, 20, 17, 15 wires were in a L vertical configuration

This one worked well...really good for DX but not so great domestically.

Then I read an article by Jeff ACOC about using resonant antennas in his attic (*NCJ* May/June 2012). He has a great website with a wealth of information, research notes, and practical tips. See the "Prior Antennas" tab on Jeff's website at <u>www.acOc.com</u> With this revelation, I rethought

what my attic could actually contain. How about redoing the 40 m dipole fed with coax following the rafters E-W with the ends bent along the eaves in a modified, squashed inverted vee configuration? Then, how about the 2-element triband wire Yagi hanging underneath the 40 m dipole pointing to the NE? The PVC spreaders used originally had sagged quite a bit due to the summer heat so I chose some 2"x2"

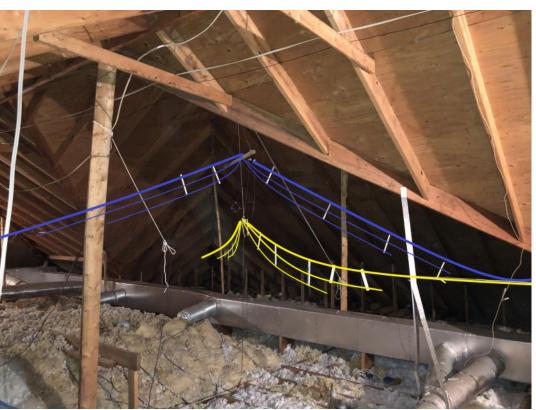

Two triband antennas; the wire Yagi and the fan dipole underneath it along the boom. The dipole is in yellow and the yagi is in blue.

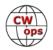

hardwood for this version. Now, what if I hang a 20/15/10 m dipole underneath and in line with the Yagi boom favoring SE/NW to catch the sidelobes of the Yagi? Then, repurpose the multiband wire vertical for 17/15/12/10 m with 6 elevated radials for each band laying on the ceiling rafters? Sounds like an antenna farm! Back to the attic with tape measure and sketch pad and out-of-the-box thinking in hand. Mmmm, that might actually work. l got to work on redoing

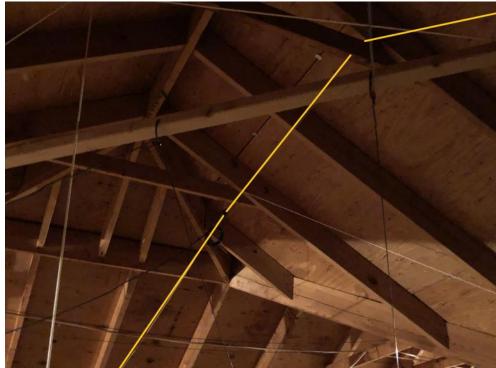

everything by crawling to The author's 40 m attic dipole

all corners of the attic to run wires or rope. I was able to finish putting it all together just in time for the 2012 CQ WW. The results turned out better than anything I had done before; not so much in number of contacts but the ability to work all parts of the globe with one set of antennas.

As time went on, the realization hit that I was missing late night contacts and multipliers when everyone else went to 80 m. Back to the drawing board...how can I get an 80M antenna in my attic? A Zepp looked like it might work if the wire extended beyond the attic to hang along the 6 foot wooden privacy fence surrounding the backyard. This antenna followed the roofline from one side of the house to the other for some height. The 135' Zepp was fed with 450 ohm feedline. It worked well but, because the proximity of the feedline to the shack, I had lots of RFI, particularly with my logging computer even with lots of ferrites on computer cables. To attempt a remedy, last year I replaced it with a MyAntenna EFHW 80-10 fed with coax. The wire follows the same path as the Zepp along roofline in the attic N-S and then along the top of the fence. This is a real compromise antenna being so low. The Zepp seemed to work better so, I am considering another change; maybe to a shortened dipole if I can figure out how to get an 82 foot antenna in the attic with the others. Given the heat in the attic as I write this in late March/early April though, that experiment will have to wait until later this year.

What else is happening now? For the first time in my life I tried 6 m last summer during the ARRL VHF Contest. Not having a 6 m antenna, I tried loading the 40 m dipole up and it worked! I was able to make 2 CW contacts...UT and SD. Encouraged by this experience and an article by N1LF in *QST*, I am thinking of adding a 2 element Moxon or 3 element Yagi for 6 m with a small TV rotator to my antenna farm. See "Indoor Antennas for VHF Weak-Signal Work" by N1LF in the November

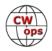

2019 QST

If you have looked at my profile in QRZ.com, you might wonder how all the portable work that I have done has impacted my attic antenna farm. Actually, it has helped me quite a bit with visualizing different possibilities that may work in the attic. When operating portable in various locations and situations, figuring out where and how to put up an antenna for a quick chance to get on the bands often requires creativity. Both of these skill sets are useful in developing an attic antenna farm.

So, is my attic antenna farm ideal? Is it on par with the wire antennas I had high in the trees when we lived in Delaware or the tribander and vertical I had on top of a tall hill in West Virginia years ago? Definitely not!! Does it get me on the air to enjoy this great hobby of ours? Absolutely! The key is to keep imagining and experimenting. You will never know if an idea will work until you give it try. As you try different designs, some will work and some will not but, what I have found is that, in general, each iteration is better. You can find a way to get on the air. Don't let the restrictions of a HOA keep you off the air!

Finally, often, my signal is loud and easily readable yet there are times when it is not, particularly during this part of the sunspot cycle. With this in mind, I would be remiss not to express my deep appreciation for all of those who have great ears, patience, and perseverance to copy my signal at times. Thank you ever so much!

# **ARRL DX CW from KP4**

# Van Richardson N5TOO and Lex Kister W4XO

Two determined "Green horn" CWops CW Contesters took on the ARRL International DX CW Contest from Puerto Rico. No, it wasn't via remote. We did it the old fashion way, we were <u>actually</u> <u>there</u>.

# Background

Lex has done a fair amount of SSB contesting from Costa Rica (TI8M) with a group of hams from our hometown HAM club in Newnan, GA. Van operated with that group for a couple of years, but access to the superb location, with the capability to house 7 or 8 operators literally on the Pacific

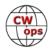

Ocean beach, became unavailable. Van didn't make the "new location cut" which accommodates only 4 ops. Lex *did* make the cut and gained some valuable SSB contesting experience in doing so. Soooo, when it comes down to it, Van is the *pure* "green horn" contester between the two of us. Lex is only a green horn "*CW*" contester.

Van's CW contesting has been almost entirely from home with wires and 100 watts. The 100 watt/wire setup in an International CW contest, more often than not, results in getting "blown away" by the big guns when answering a DX station's CQ. What's even more challenging is to run as a little pistol. A running little pistol will often be forced off a CQ frequency in a nanosecond! We're both convinced that the "offending" stations simply can't hear a little pistol CQing and consider it to be an open frequency.

Van has always thought it would be a lot of fun to be a DX station in an international DX contest, or operate at a stateside (North American) "big gun" station.

During one of our December 2019 Ham club Thursday morning breakfast get-togethers, Lex and Van (we are the only CW ops in our club) began discussing the possibility of operating somewhere outside the U.S. during the February ARRL DX CW contest. A high school classmate of Van's spends about 49 weeks a year on Anegada, BVI (VP2). We began looking at that location. The logistics of getting to Anegada seemed a bit overwhelming. Further discussion revealed, to Van's surprise, that Puerto Rico *is* DX in this contest. Good news, Van told Lex, "I know where we can operate the contest...Puerto Rico!!! And I know exactly where in Puerto Rico...near Coast Guard Air Station Boringuen (Van was stationed there from 1985-1988). It is located on Puerto Rico's northwest coast near the city of Aguadilla. We might secure the opportunity to operate from atop a 300-foot cliff overlooking the ocean!!! Wow, bet we could make 500 or maybe even 1,000 contacts!" 1,000 Qs seemed a bit far-fetched to Van. Lex felt our chances to be pretty good for 1,000. Unanimously, we determined that the most important requirement was to have FUN...do some things that didn't relate to ham radio. How much has the place changed since Van left there in 1988? Are some of the civilians Van knew still there? Van could drive by his old house in the Coast Guard housing area. The weather and beaches would be great, especially in February. Let's do this!!!

# **The Planning Begins**

We agreed NOT to be serious contesters. We would not go without sleep for 48 straight hours! With that line of thinking, we should still be able to have fun operating regardless of our contest outcome.

We spent lots of time, especially on the phone, discussing what to take and not take. Where would we stay? From where, specifically, would we operate? What radio? What antenna(s)?

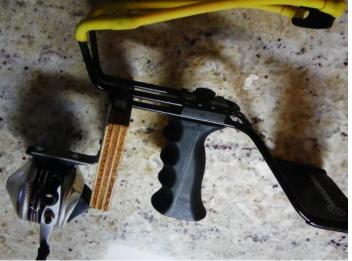

Low tech but highly effective and essential.

(Continued on next page)

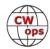

#### Setting Up

Van's daughter and wife suggested we contact an old friend, Gerry, a resident of Puerto Rico since 1977. What great advice! He helped us rent a nice clean duplex at a reasonable price across the street from his home. He placed a mast on his roof to support one end of a dipole. We ran a fan dipole from a tree in the back yard of our duplex over the top of our hacienda, across (over) the street to the mast on Gerry's roof (top photo). Another dipole went from our backyard tree to a light pole in Gerry's front yard (not close to any utility electrical wires) (bottom photo). A long wire for 80 went from the now infamous tree in our back yard over the neighbor's house across/over the

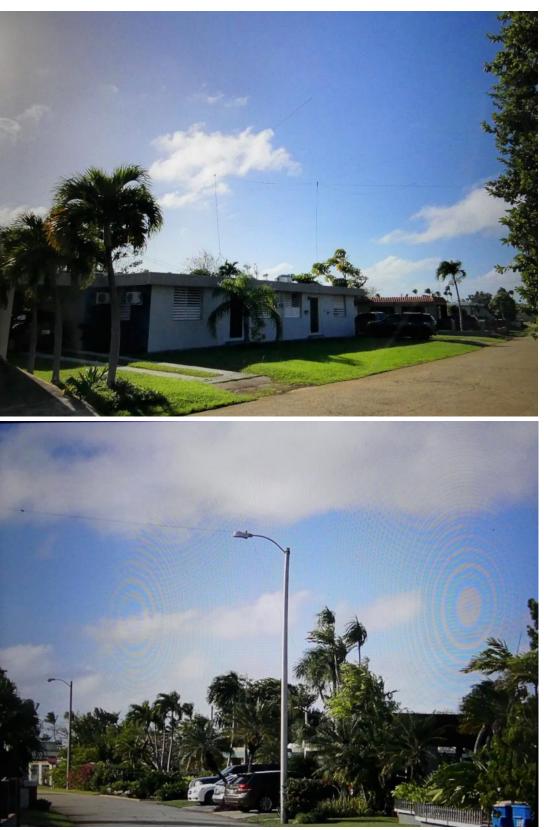

street to a light pole 3 houses down from Gerry. Gerry spent literally hours helping us hang all

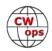

the antennas. (Lex has one of those fancy antenna analyzers which took some time to tune the antennas, but was well worth the effort). The neighbors were very supportive. I'm not so sure we would have been able to pull this off anywhere else! All the neighbors knew Gerry and gladly welcomed our airborne wires.

Lex and I gave Gerry the nickname, "Mayor." We went to a supermarket one day and stopped 3 times so

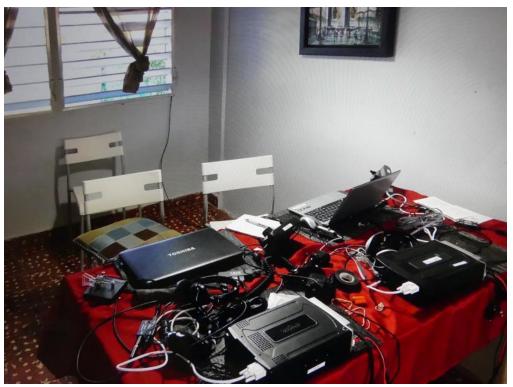

Gerry could say hello to friends. He is very well known in the local community.

Our operating position was on the kitchen table (placed in the den) in the duplex. A TS 480 SAT and a laptop don't make for a very exciting operating position photo, but here it is (above). See page 27 for our obligatory beach photo that includes Van, Lex and Gerry at a local beach. Don't know about you, but we've seen lots of ham shack photos, however, neither of us ever grow tired of beach photos. In the photo: Lex is on the left, Gerry is in the center and Van is on the right (Coast Guard hat).

We took 2 TS 480SAT radios both with CW filters and 2 laptops with N1MM+. We also had 2 power supplies, one of which failed. Gerry knew a local ham (not a contester) that gladly lent us a power supply.

# The Contest

Zero hour finally arrived!!! At 8:00 pm (Atlantic Standard Time) on Friday night we were off to the races. Three minutes into the contest we logged our first QSO...just so happens, it was with fellow CWops member, Dave K1VUT in Massachusetts. Thanks Dave!! The pileups were the kind that Van had always been on the OTHER end/side of!!! One of us operated until about 2:30 am local on Friday night and the other resumed at about 7:00 am local time on Saturday. We each got about 6-7 hours of sleep both nights. We didn't "48 HARD CORE" this contest! Not even close...we operated in the neighborhood of 30 hours.

We couldn't BUY a QSO Saturday morning! Our rate was so slow it seemed to be in the *minus* category! We heard lots of North American stations calling CQ, many 589/599, but rarely was our

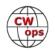

puny little signal answered. Frustrating!! Lex theorized that the North American operators had their beams oriented in a different direction. He further theorized that by afternoon those beams would be pointed in a more favorable direction and we would be in business. A very accurate prediction it was! By midafternoon we were, indeed, back in business.

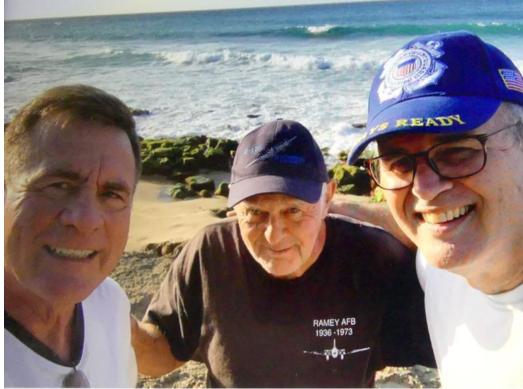

Saturday night we

each slept about 6 hours. We made only a small effort Sunday morning based on our "turtle's paced" Saturday morning experience. Sunday afternoon was another story. Don't know about Lex, but Van has never experienced rates like we encountered the last couple of hours of the contest.

We ended up with 2,065 Qs. To the big guns, that number is only a *drop in the bucket*, but to Little Pistols, Lex and Van, it was a number obtainable only in our dreams.

All the fun we had would not have been possible had it not been for CWops member Alfredo WP3C to whom we are so grateful! Lex and Van placed an email on the CWops reflector before the contest with an inquiry concerning our rejection by LOTW requesting a call sign certificate with a KP4 prefix. What a frustrating experience! We finally got it worked out after the contest. Alfredo replied to our email querying us of our planned operating location in PR. His return email offered us the use of his Radio club's call NP4DX for the contest. It's MUCH easier to copy NP4DX than KP4/W4XO or KP4/N5TOO! Muchas Gracias, Alfredo! During the contest, we had two QSOs with Alfredo, who was operating from a Michigan location. Thank you, again, Alfredo!!

Our thanks to CWops members do not stop with Alfredo. Many responded with recommendations to our previously mentioned LOTW email inquiry. I can't tell you how many times during the contest we each said, "hey, that's a CWops member I just worked!" To all those, we also send our heartfelt thanks. We are both very proud CWops members.

Will we do it again next year? There is a very good possibility that we will repeat our effort a year from now. The Puerto Rico experience was a very positive one for us both. It was pure and simple fun!!!

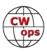

# **The Ballad of Negative Frequency**

# **Stewart Rolfe GW0ETF**

While engrossed in a book on DSP I discovered a concept quite new to me. I was asked to believe there could actually be Such a thing called Negative Frequency.

Just like the grin on the Cheshire Cat, The root of minus one and things like that, I struggled for hours deep in thought To imagine those signals on the wrong side of nought.

Revisit the sine wave I decided to do, to ditch old ideas and begin anew. Then to my delight and in a flash of blue I realised a carrier was not one signal but two!

A sine wave is a projection on the 'Axis of Reals' of two spinning phasors rotating like wheels. The one anti-clockwise is the positive tone Normally accompanied by its opposite clone.

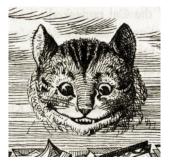

Spinning backwards through time at identical rate, It's a cause of confusion and figure of hate. Seemingly superfluous, a theorist's dream But its place is crucial in the sinusoid scheme.

It explains modulation and the relative phase of quadrature signals in the DSP maze. It explains two sidebands from a single tone And Single Sideband from phasing alone.

So next time you power up and hit the key Think hard and long and you won't fail to see, That the RF you're squirting from that Inverted V Is all because of Negative Frequency.....

*Editor's note: this is the third month in a row we have had poetry in Solid Copy. Science has been unable to provide a reasonable explanation for how this could have happened. <u>The Cheshire Cat illustration appeared in the 1865 edition of Lewis Carroll's Alice in Wonderland and was drawn by John Tenniel.</u>* 

# **CW Academy**

# Kate Hutton K6HTN Joe Fischer AA8TA Bob Carter WR7Q

CW Academy has been conducting classes for people interested in learning Morse code or improving their CW skills for several years and CWops does not charge students to take any of our classes. Something else that might make us unique is that all of our course material is publicly available through our web site: <u>https://cwops.org/cw-academy/cw-academy-options/</u>. Near the top of the page, for "CW Academy", one can see several links available. Let's explore the one for Resources.

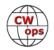

The syllabi for all of the class levels are there; these are exercises that students will be following in their classes. A few advisors follow variations of these, but the overall goals are the same. These documents also contain details on how the exercises should be done. There also links for practice files; here one can find many audio files typically lasting several minutes each that one can listen to at leisure. There are files for plain text stories and QSO segments at many different speeds.

There are also videos and additional background material on using the RufzXP and Morse Runner trainers and other general information. Any fan of CW should read the paper by Nancy Kott, WZ8C (SK). Nancy writes about what we try to do in the CW Academy.

Some people know Morse code and may be making some CW QSOs at very slow speeds because of needing a lot of time to decode each character that they hear. This is the dreaded counting problem where the person tries to count the dits and dahs in the character and fit that into a pattern that they have memorized. This sometimes causes them to have difficulty distinguishing between the end of one character and the start of another. What these people need to learn to do is to instantly recognize each character as its own unique sound. This is the core tenet of the CW Academy.

A great way to get past this situation is to <u>visit the Morse Code Trainer site</u>; this is used in our Beginner and Basic classes. At the top of the page, use your mouse to select International, Training

then CWops (EN). Scroll down the page a bit and click Random. Set the character speed to at least 20 WPM and Farnsworth speed to under 5 WPM. Click Free Form, then the A-Z square. Do the same to select all the numbers by clicking the 0-9 square. One can also click on a few punctuation characters.

#### Select 5 characters, each re-

| Wops Morse Co                                                                              | de Trainer                                                                              |                                     |                   |            |
|--------------------------------------------------------------------------------------------|-----------------------------------------------------------------------------------------|-------------------------------------|-------------------|------------|
| nternational Morse Training                                                                |                                                                                         | CWops (EN)                          | CWops (IP) QS     | 0 Word Li  |
| actise copying and sending Morse code usin<br>ephen C Phillips. A Japanese version is also | g a scheme of sessions developed by Rob Bro<br>available.                               | wnstein of CWops, 7                 | The software is v | vritten by |
| <b>Personalisation</b><br>For some of the sessions some additional in                      | iformation is needed. This information is not                                           | sent to nor stored or               | n the server.     |            |
|                                                                                            | nformation is needed. This information is not<br>Your town/city and state abbreviation: | sent to nor stored of<br>Your name: | n the server.     |            |
| For some of the sessions some additional ir                                                |                                                                                         |                                     | n the server.     | E)         |
| For some of the sessions some additional ir<br>Your call sign:                             | Your town/city and state abbreviation:                                                  | Your name:                          | n the server.     | E)         |

peated 1 time and 9 words in a sentence (the "words" will be random characters). It would be best to click "Show Text" in the Feedback section so that the characters to be played are not displayed. Then click Play. Clicking the Next button will generate a new set of random characters. Close your eyes and softly say the first character that comes to your mind. Repeat this and you should see improvement. Increasing the Farnsworth speed will cause the space between characters to get shorter, which you will want to do as you improve.

To check how you are doing, use the voice memo feature of your phone and set it close to your computer and where you are so that it records the sound from the computer and your voice. Start recording the training session and speak the characters as you hear them. When the program is finished, click on Show Text and then play the recording back to see how you did.

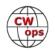

CWops wants everybody who has an interest in learning Morse code and improving their skills to have all the tools they need to help them. Our classes are the best, and usually quickest, way to get there. But anybody outside of a class can still learn. The most important thing to remember is to keep the character speed up so that you are hearing character sounds and not dits and dahs.

73,

*Kate K6HTN, Joe AA8TA*, *Bob WR7Q* CW Academy Managers

# **New Members**

# Trung Nguyen W6TN

With great pleasure we welcome the following new members to CWops:

| CWops | Call          | Name   | CWops | Call         | Name    | CWops | Call      | Name    |
|-------|---------------|--------|-------|--------------|---------|-------|-----------|---------|
| 2538  | UX2HB         | Waddy  | 2552  | K3ATO*       | Hal     | 2566  | W6RR*     | John    |
| 2539  | DK8SR         | Paul   | 2553  | DK9HE/V31HE* | Andy    | 2567  | K2YR*     | Carl    |
| 2540  | VE5MX*        | Todd   | 2554  | 3D2AG*       | Tony    | 2568  | K9NN*     | Dale    |
| 2541  | HB9BJL/W9BJL* | Chris  | 2555  | YO2LEA       | Nelu    | 2569  | PA3DZM*   | Eric    |
| 2542  | SP1D          | Robert | 2556  | VE2MF        | Mario   | 2570  | NM5G*     | Keith   |
| 2543  | VE3TM         | Vlad   | 2557  | WS7L*        | Carl    | 2571  | NS4X*     | Bart    |
| 2544  | SP2LNW*       | Slaw   | 2558  | W5MX         | Tom     | 2572  | AB4PP*    | JP      |
| 2545  | EA5KO         | Andy   | 2559  | WB8JAY*      | Dan     | 2573  | CT7/K9PM* | Paul    |
| 2546  | DJ8GE*        | Gunter | 2560  | EA3FZT*      | Francis | 2574  | IK1RGK    | Dal Pas |
| 2547  | G4LPP*        | Phil   | 2561  | ON6SAS       | Fil     | 2575  | DJ7UC*    | Dirk    |
| 2548  | SM9X*         | Jaan   | 2562  | EA1X*        | Juan    | 2576  | 9A9CW*    | Rif     |
| 2549  | KI5IO*        | Nolan  | 2563  | IK3YBX*      | Ricky   | 2577  | KG4W*     | Ed      |
| 2550  | KR2AA         | Eric   | 2564  | KF7YHB       | Wyatt   | 2578  | NY2PO*    | Pat     |
| 2551  | K5OY          | Steve  | 2565  | K7CNT        | Rick    | 2579  | AG3I*     | Marty   |

\*Life Member

# **Current Nominees**

As of May 8, 2020:

**Need Sponsors**: KA4DXP, HA8EV, G4VIW, F8FSN, F5EQR, LZ5PW, AF1E, IT9CKA, 9A3XV, K1MT

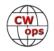

#### Invitations Extended: OK2FD, E74X, W1MD

Here is a membership graph from recent years. The club is steadily growing and retaining its members.

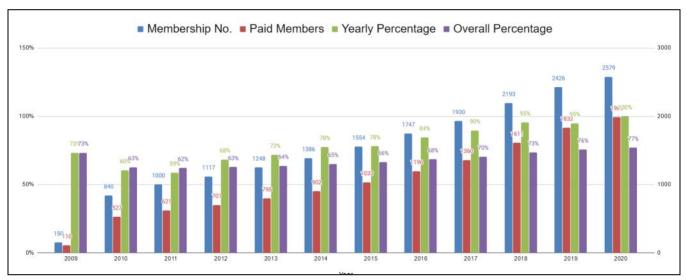

The overall percentage of members retained has steadily grown from 61% to 77% of issued membership numbers. Currently, there are 1,985 paid members out of 2,579 issued numbers.

The yearly renewal percentage has also improved from 58%-59% to 95% in 2019: 221 of the 233 members who joined in 2019 have retained membership for 2020. It should be noted that the 2020 data is incomplete (not a full year yet).

In earlier years, the percentage has been much lower because more members left or became silent keys.

(Note: the membership numbers in early years (2009, 2010, and 2011) were only estimated)

For more details about nominees and up-to-date status, check the "Membership" then "Members only" page on the website: <u>http://www.cwops.org</u>. For information about joining CWops, check the "Membership" page on the website: <u>http://www.cwops.org</u>

Notes: If you have updated your personal info, e.g., new QTH, new callsign, or additional callsign, please send it to membership@cwops.org so I can add it to the roster. Vice versa, if your callsign becomes inactive I can remove it, too. Then the roster will be accurate and current for our usage.

73,

Trung W6TN, Membership Manager

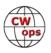

# **CWops Tests**

# **Rich Ferch VE3KI**

It's no surprise that with so many people staying at home, participation in the CWTs continues to be high, perhaps leveling off just a bit after reaching a high point in early April (451 reported scores at 1900Z on April 8). The 1900Z sessions are the most popular, with the 1300Z session just

slightly behind. The 0300Z session is rather late in eastern North America and early in western Europe, and that results in a smaller turnout, although still very respectable (270-280 reported scores each week).

Another trend I have noticed is an increase in average CW speed. Unless my memory is playing tricks on me, it seems to me that the typical CW speeds in the CWTs 10 years ago were not that far above 25 wpm, maybe ranging up to 30 wpm or so. I think this is still not so far off the standard in most CW contests other than the CWTs. But nowadays in

# Slow Speed CWTs

Here is a reminder that the CWT sessions on June 10-11 will be slow-speed (20 wpm) sessions to welcome the latest crop of CW Academy graduates. You guys know the drill by now; give the new fellows a break and slow down.

the CWTs, it seems to me that the average speed is above 30 wpm. When I slow down for someone calling at 26-28 wpm, it feels like a break in the action.

Part of this may be due to the large number of regulars who have been getting a lot of practice. All those folks who reached the gold medal participation level last year were getting lots of practice time in. But I think a large part of the increase can be credited to, or blamed on, the widespread use of "call history" files. After all, if one of the digits in the other station's exchange is wiped out by QRM or QRN, as long as the other two or three digits that you hear match up with the CH database, you know what that missing digit was without having to ask for a repeat. I rarely get asked for repeats of my number in CWTs nowadays.

However, there is a danger of falling into the trap of not actually copying what the other station is sending, which is of course a very bad habit to acquire. A good antidote to this is to participate as often as possible in contests where the exchange is not so predictable. The CQ WPX contest coming up at the end of this month, with its serial number exchange, plus the prevalence of unusual call signs to take advantage of the prefix multipliers, will be a "back to basics" test of copying ability.

A good way to get in practice for the WPX contest is to use one of the contest simulator programs. One of these is the Morse Runner program, either stand-alone, or in the version that is integrated into N1MM Logger+. In N1MM+, without even turning your radio on you can start up a new empty CQWPXCW log, enable Morse Runner mode in the Configurer, set up a few Morse Runner parameters (QRM, QRN, activity level, the duration of your practice session) and start calling CQ. Among other things, you'll get lots of practice in copying serial numbers with plenty of the common "cut" numbers (A, N and T for 1, 9 and 0). If you are uncomfortable running (calling CQ),

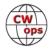

this is a good way to get over the jitters. If you start finding it too easy, just push your CW speed a bit higher; the average speed of your callers will also increase.

CW contesting with computer logging mostly tests the automatic copying mode (as directly as possible from ears to fingers). If someone starts a mini-conversation in the middle of a contest QSO, it can take a few moments to switch gears and start head copying, listening for meaning. If all the practicing of high-speed contest CW leaves you hankering for a bit of conversation, maybe it's time to take a break and do a bit of ragchewing so those head copy skills don't atrophy.

We do the CWTs because they're fun; let's all make sure they continue to be fun for everyone.

73,

Rich VE3KI, CWT Manager

**Eric KK0ECT** posted to the CWops listserv: Thanks to all who worked me in 1900Z CWT on Wednesday April 18th. ...Back into civilization now, but at the time I was doing POTA/CWT from Canyon Lands National Park with the KX2, my 1/4 wave 20m vert (not in the frame), and a notepad.

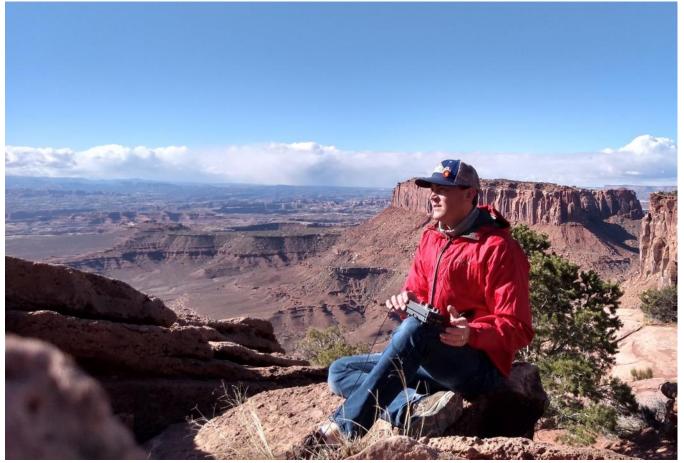

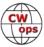

# **CWops Member Awards**

# **Bill Gilliland W0TG**

The Annual Competition Award (ACA) is based on the number of members worked each calendar year. You get one point per member worked, once per year. It resets to zero at the beginning of each year. The Cumulative Member Award (CMA) is based on how many members you've worked since January 3, 2010 on each band and continues to grow in perpetuity. <u>Use the new online tool to submit your data</u>. It's easy! (Watch the tutorial if you have not used the online tool before.)

This table is a composite of scores from the old system and the new. Anyone who submitted logs via the new web page will see those submitted scores here. Those who have not adopted the new process will see scores they reported via the old system. Anyone who see errors in their scores should report them to <a href="mailto:cwopscam@w0tg.com">cwopscam@w0tg.com</a>.

Members whose call signs are in **RED** have achieved a milestone: 100 DX entities, 40 WAE entities, 50 states (WAS).

| Call   | ACA  | СМА  | Call        | DX  | Call        | WAS | Call   | WAE | Call   | WAZ |
|--------|------|------|-------------|-----|-------------|-----|--------|-----|--------|-----|
| AA3B   | 1216 | 9360 | W1RM        | 205 | WT9U        | 50  | UR5MM  | 58  | UR5MM  | 39  |
| K3WW   | 1183 | 7173 | F6HKA       | 187 | WT2P        | 50  | W1RM   | 57  | W1RM   | 38  |
| F6HKA  | 966  | 5898 | DL6KVA      | 156 | WA9LEY      | 50  | DL6KVA | 56  | OK1RR  | 38  |
| K3WJV  | 932  | 4833 | W4VQ        | 154 | W9ILY       | 50  | OH2BN  | 55  | OH2BN  | 38  |
| W1RM   | 931  | 6511 | UR5MM       | 152 | W7GF        | 50  | F6HKA  | 53  | N8BJQ  | 38  |
| NA8V   | 898  | 5168 | G4BUE       | 148 | W6KY        | 50  | VE3KI  | 50  | F6HKA  | 38  |
| N8BJQ  | 877  | 6143 | OH2BN       | 147 | W4VQ        | 50  | OK1RR  | 49  | AA3B   | 38  |
| WT9U   | 865  | 3545 | OK1RR       | 139 | <b>W1UU</b> | 50  | 9A1AA  | 48  | 9A1AA  | 38  |
| K7QA   | 827  | 2807 | VE3KI       | 134 | W1RM        | 50  | G4BUE  | 47  | W4VQ   | 37  |
| VE3KI  | 806  | 5552 | N8BJQ       | 125 | W0EJ        | 50  | N8BJQ  | 46  | VE3KI  | 37  |
| K4WW   | 801  | 2660 | K3WW        | 122 | VK7CW       | 50  | DJ1YFK | 46  | G4BUE  | 37  |
| KG9X   | 778  | 2908 | AA3B        | 121 | VE3KI       | 50  | PG4I   | 45  | W0VX   | 36  |
| K1VUT  | 766  | 2971 | K1ESE       | 118 | NU7Y        | 50  | K3WW   | 45  | N5PHT  | 36  |
| I2WIJ  | 734  | 1348 | AC4CA       | 118 | NA8V        | 50  | AA3B   | 45  | K3WW   | 36  |
| DL6KVA | 719  | 3665 | 9A1AA       | 116 | NA6O        | 50  | ΙΚΟΥΥΥ | 44  | DL6KVA | 36  |
| N7US   | 703  | 3507 | WOVX        | 115 | N8BJQ       | 50  | W4VQ   | 43  | AC4CA  | 36  |
| NA4J   | 658  | 1760 | N5PHT       | 113 | N7US        | 50  | K3WJV  | 43  | N5RR   | 35  |
| K8JQ   | 654  | 3581 | EA8OM       | 111 | N5RR        | 50  | K1ESE  | 43  | IK0YVV | 34  |
| N1DC   | 648  | 2984 | W9ILY       | 110 | N5PHT       | 50  | I5EFO  | 43  | 4X6GP  | 34  |
| N5PHT  | 644  | 4042 | N5IR        | 110 | N5IR        | 50  | G4HZV  | 43  | W9ILY  | 33  |
| K9WX   | 622  | 2991 | K1SM        | 110 | N2UU        | 50  | W9ILY  | 42  | VK7CW  | 33  |
| W9ILY  | 601  | 4256 | VK7CW       | 105 | N2RC        | 50  | NA8V   | 42  | N5IR   | 33  |
| K0VBU  | 595  | 4266 | N5RR        | 105 | N1EN        | 50  | N5RR   | 42  | K1ESE  | 33  |
| W6LAX  | 581  | 945  | 4X6GP       | 105 | N1DC        | 50  | N2UU   | 42  | K0VBU  | 33  |
| K6NR   | 575  | 1289 | N2UU        | 104 | KY7M        | 50  | EA8OM  | 42  | I5EFO  | 33  |
| K1ESE  | 567  | 4138 | I5EFO       | 103 | KU7Y        | 50  | AC4CA  | 42  | NA8V   | 32  |
| AC3BU  | 566  | 1319 | <b>W1UU</b> | 101 | KE4S        | 50  | 4X6GP  | 42  | N1EN   | 32  |

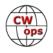

| Call   | ACA | СМА  | Call   | DX  | Call         | WAS | Call          | WAE | Call   | WAZ |
|--------|-----|------|--------|-----|--------------|-----|---------------|-----|--------|-----|
| WN7S   | 558 | 1808 | K3WJV  | 101 | K9WX         | 50  | K1SM          | 41  | K1SM   | 32  |
| W4WF   | 557 | 1790 | ΙΚΟΥΥΥ | 101 | K8JQ         | 50  | SMOHEV        | 40  | I5IYJ  | 32  |
| AC6ZM  | 555 | 836  | AE1T   | 101 | K8AJS        | 50  | LA8OM         | 39  | N2UU   | 3   |
| K5ZD   | 550 | 2306 | NA8V   | 99  | K7QA         | 50  | K8AJS         | 39  | WA9LEY | 30  |
| N2UU   | 546 | 4135 | EA1WX  | 99  | K5IX         | 50  | HB9ARF        | 39  | OK1RP  | 3   |
| IT9MUO | 539 | 1824 | K0VBU  | 98  | K5CM         | 50  | G3LDI         | 39  | NA6O   | 3   |
| KT5V   | 526 | 2097 | N7US   | 97  | K5AX         | 50  | AE1T          | 39  | N7US   | 3   |
| K8AJS  | 525 | 3034 | K8AJS  | 94  | K4WW         | 50  | W0VX          | 38  | N2RC   | 3   |
| CO8NMN | 512 | 1667 | N1EN   | 92  | K4GM         | 50  | IT9VDQ        | 38  | KR3E   | 3   |
| KV8Q   | 498 | 1278 | WT9U   | 91  | K3WW         | 50  | IT9MUO        | 38  | K3WJV  | 3   |
| K4TZ   | 496 | 1494 | WA9LEY | 89  | K3WJV        | 50  | DL5DBY        | 38  | W1UU   | 29  |
| 9A1AA  | 488 | 2827 | N2RC   | 87  | <b>K3SEN</b> | 50  | DK1WI         | 38  | RM2D   | 2   |
| K0MP   | 487 | 1612 | F6JOE  | 87  | K2QB         | 50  | SM5IMO        | 37  | K8AJS  | 29  |
| W3WHK  | 478 | 1943 | KY7M   | 86  | K1ESE        | 50  | KR3E          | 37  | IT9VDQ | 29  |
| котс   | 468 | 1770 | KR3E   | 86  | K1EBY        | 50  | K3MD          | 37  | WT9U   | 28  |
| K1DJ   | 464 | 2653 | K1DJ   | 86  | K1DJ         | 50  | G4ILW         | 37  | N5AW   | 2   |
| K4GM   | 458 | 2728 | 15IYJ  | 83  | <b>K0VBU</b> | 50  | F6JOE         | 37  | KT5V   | 2   |
| W1UU   | 456 | 2997 | AD1C   | 83  | <b>K0MP</b>  | 50  | W1UU          | 36  | K4GM   | 2   |
| KC4WQ  | 454 | 694  | K4HQK  | 81  | ΙΚΟΥνν       | 50  | SM7IUN        | 36  | DJ1YFK | 2   |
| W2NRA  | 453 | 1815 | PG4I   | 80  | I5EFO        | 50  | N5IR          | 36  | WT2P   | 2   |
| VE3MV  | 447 | 1958 | NA6O   | 80  | G4BUE        | 50  | MIOWWB        | 36  | N1ZX   | 2   |
| WS1L   | 447 | 788  | K9WX   | 79  | <b>F6JOE</b> | 50  | M0RYB         | 36  | KU7Y   | 2   |
| N5IR   | 440 | 3626 | K5AX   | 79  | F6HKA        | 50  | K1DJ          | 36  | K5ZD   | 2   |
| K1EBY  | 440 | 2367 | DL8PG  | 79  | F5MNK        | 50  | G4NVR         | 36  | K5CM   | 2   |
| AG4EA  | 438 | 782  | DJ1YFK | 79  | EA8OM        | 50  | EA1WX         | 36  | K4HQK  | 2   |
| K3SEN  | 431 | 1891 | N1DC   | 78  | AE1T         | 50  | N1EN          | 35  | K2QB   | 2   |
| NR3Z   | 424 | 727  | N1ZX   | 77  | AD1C         | 50  | M0DHP         | 35  | V31MA  | 2   |
| W8OV   | 410 | 1349 | IT9VDQ | 77  | AC4CA        | 50  | K5ZD          | 35  | LA8OM  | 2   |
| KE4S   | 398 | 2117 | K4GM   | 76  | AB7MP        | 50  | K0VBU         | 35  | K9WX   | 2   |
| W2VM   | 395 | 1421 | LA8OM  | 74  | <b>ΑΑ8ΤΑ</b> | 50  | <b>IN3FHE</b> | 35  | K1DJ   | 2   |
| KB8GAE | 386 | 1122 | RM2D   | 73  | AA3B         | 50  | SQ9S          | 34  | IT9MUO | 2   |
| KB4DE  | 386 | 833  | KE4S   | 73  | WN7S         | 49  | RM2D          | 34  | DK1WI  | 2   |
| K2TW   | 382 | 1897 | K2QB   | 73  | WB5BKL       | 49  | N5AW          | 34  | K4WW   | 2   |
| W1EQ   | 379 | 487  | IT9MUO | 72  | WA3GM        | 49  | N1DC          | 34  | DL4FDM | 2   |
| W8DN   | 377 | 1085 | WT2P   | 71  | W4WF         | 49  | K4HQK         | 34  | PG4I   | 2   |
| G4BUE  | 376 | 3754 | K5ZD   | 71  | W4ER         | 49  | <b>IK0NOJ</b> | 34  | N1DC   | 2   |
| W4VQ   | 376 | 3010 | DK1WI  | 71  | W3WHK        | 49  | DL4FDM        | 34  | KE8G   | 2   |
| KE8G   | 372 | 2250 | N5AW   | 70  | W2NRA        | 49  | W2NRA         | 33  | K8JQ   | 2   |
| AA8R   | 364 | 867  | G4HZV  | 70  | W0VX         | 49  | ON4VT         | 33  | K7QA   | 2   |
| N4CWZ  | 364 | 542  | G3LDI  | 70  | VE3MV        | 49  | I2WIJ         | 33  | WE5P   | 2   |

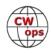

| Call   | ACA | СМА  | Call   | DX | Call   | WAS | Call   | WAE | Call   | WAZ |
|--------|-----|------|--------|----|--------|-----|--------|-----|--------|-----|
| KF8O   | 358 | 781  | W2NRA  | 69 | VA7ST  | 49  | WT9U   | 32  | NA4J   | 22  |
| KC8J   | 357 | 795  | K4WW   | 69 | NN4K   | 49  | SV2BBK | 32  | N2WK   | 22  |
| KK0ECT | 351 | 754  | N7WY   | 68 | NA4J   | 49  | N7US   | 32  | KE4S   | 22  |
| UR5MM  | 340 | 2920 | KE8G   | 68 | N5AW   | 49  | N2WK   | 32  | HB9ARF | 22  |
| WA2USA | 340 | 759  | F5MNK  | 68 | N2WK   | 49  | N2RC   | 32  | KG9X   | 2   |
| M0RYB  | 338 | 823  | N2WK   | 66 | N1ZX   | 49  | KY7M   | 32  | K6DGW  | 2   |
| W0VX   | 331 | 3956 | HB9ARF | 66 | KT5V   | 49  | K1VUT  | 32  | K3SEN  | 2   |
| KT4XN  | 328 | 1115 | V31MA  | 65 | KM4FO  | 49  | I5IYJ  | 32  | K1EBY  | 2   |
| SQ9S   | 325 | 608  | OK1RP  | 65 | KG9X   | 49  | G4DRS  | 32  | G4HZV  | 2   |
| VA7ST  | 322 | 2579 | SM5IMO | 64 | KE8G   | 49  | F5MNK  | 32  | G4DRS  | 2   |
| NN4K   | 322 | 2046 | K1EBY  | 64 | KE4RG  | 49  | F5IYJ  | 32  | W2NRA  | 20  |
| W0TG   | 311 | 1293 | SM0HEV | 63 | K6RB   | 49  | VK7CW  | 31  | W0TG   | 20  |
| AA8TA  | 308 | 1694 | KT5V   | 63 | K6NR   | 49  | V31MA  | 31  | VA7ST  | 20  |
| SM0HEV | 307 | 710  | K3DMG  | 63 | K6DGW  | 49  | OK1RP  | 31  | SM7IUN | 20  |
| N4FP   | 307 | 0    | DL5DBY | 63 | K4TZ   | 49  | N1ZX   | 31  | SM0HEV | 20  |
| KM4FO  | 306 | 1337 | VA7ST  | 62 | K4HR   | 49  | K5AX   | 31  | NN4K   | 2   |
| NU7Y   | 305 | 1416 | W3WHK  | 61 | K3MD   | 49  | K4GM   | 31  | JF2IWL | 2   |
| PG4I   | 303 | 683  | SM7IUN | 61 | K1VUT  | 49  | EA4OR  | 31  | IN3FHE | 2   |
| HB9ARF | 299 | 1515 | K7QA   | 61 | K0TC   | 49  | DL8PG  | 31  | G3LDI  | 20  |
| DJ1YFK | 282 | 1641 | K5CM   | 61 | DL6KVA | 49  | NA6O   | 30  | AA8R   | 20  |
| WA9LEY | 279 | 2612 | G4NVR  | 61 | W8OV   | 48  | KE4S   | 30  | W7GF   | 19  |
| KJ4M   | 276 | 1078 | VE3MV  | 60 | W8DN   | 48  | K4WW   | 30  | W4ER   | 19  |
| K4AFE  | 275 | 1737 | K1VUT  | 60 | W2VM   | 48  | K1EBY  | 30  | W3WHK  | 19  |
| G3LDI  | 255 | 1497 | DL4FDM | 60 | W0TG   | 48  | G3WZD  | 30  | VE3MV  | 1   |
| K8RJW  | 250 | 603  | K3SEN  | 59 | UR5MM  | 48  | N5PHT  | 29  | KB8GAE | 19  |
| KE4RG  | 246 | 1089 | K8JQ   | 58 | N7WY   | 48  | LB6GG  | 29  | K6NR   | 1   |
| OH2BN  | 245 | 1275 | F5IYJ  | 58 | KV8Q   | 48  | KE8G   | 29  | K4HR   | 19  |
| KE6K   | 244 | 946  | K4QS   | 57 | KR3E   | 48  | K4QS   | 29  | G4NVR  | 19  |
| G4NVR  | 240 | 1073 | W6KY   | 56 | KK0ECT | 48  | K2QB   | 29  | F5IYJ  | 19  |
| WE5P   | 237 | 818  | MORYB  | 56 | KE6K   | 48  | W3WHK  | 28  | AC3BU  | 19  |
| W6TN   | 230 | 862  | K6RB   | 56 | KB4DE  | 48  | AD1C   | 28  | WN7S   | 18  |
| AB7MP  | 227 | 1183 | IN3FHE | 56 | KA9BHD | 48  | VA7ST  | 27  | WA3GM  | 1   |
| OK1RR  | 226 | 2607 | G4DRS  | 56 | K5ZD   | 48  | K9WX   | 27  | NU7Y   | 1   |
| G4HZV  | 223 | 1063 | ON4VT  | 55 | K4QS   | 48  | K7QA   | 27  | KE6K   | 1   |
| K6KM   | 222 | 347  | NA4J   | 55 | K4HQK  | 48  | WA9LEY | 26  | K4AFE  | 1   |
| SM7IUN | 215 | 600  | NN4K   | 54 | K4AFE  | 48  | VE3MV  | 26  | K1VUT  | 1   |
| W8XC   | 214 | 546  | KG9X   | 54 | K3DMG  | 48  | NN4K   | 26  | KOTC   | 1   |
| LB6GG  | 214 | 316  | WE5P   | 53 | K2TW   | 48  | K3SEN  | 26  | IKONOJ | 1   |
| G3WZD  | 207 | 472  | SQ9S   | 52 | K1SM   | 48  | K3DMG  | 26  | CO8NMN | 1   |
| VE6JF  | 201 | 743  | IKONOJ | 52 | IT9VDQ | 48  | GOMGM  | 26  | WB5BKL | 1   |

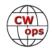

| Call   | ACA | СМА  | Call   | DX | Call         | WAS | Call         | WAE | Call   | W        |
|--------|-----|------|--------|----|--------------|-----|--------------|-----|--------|----------|
| W6GMT  | 198 | 391  | G4ILW  | 52 | EA1WX        | 48  | <b>G0ELZ</b> | 26  | W4WF   |          |
| WA5PFJ | 195 | 288  | W2VM   | 50 | DL8PG        | 48  | WT2P         | 24  | SQ9S   | <u> </u> |
| N1EN   | 191 | 2265 | KU7Y   | 50 | AC3BU        | 48  | W2VM         | 24  | SM5IMO |          |
| 4X6GP  | 186 | 1717 | K4HR   | 50 | 9A1AA        | 48  | PA3HEN       | 24  | ON4VT  |          |
| GD4EIP | 184 | 199  | MODHP  | 49 | 4X6GP        | 48  | PA3BFH       | 24  | MORYB  | <u> </u> |
| EA4OR  | 183 | 330  | K4AFE  | 49 | W6TN         | 47  | K8JQ         | 24  | KOMP   | <u> </u> |
| N7SU   | 175 | 435  | CO8NMN | 49 | W6LAX        | 47  | K6RB         | 24  | W6TN   |          |
| G4DRS  | 169 | 747  | AC3BU  | 49 | W2NO         | 47  | AC3BU        | 24  | W2VM   | <u> </u> |
| WT8P   | 169 | 380  | AA8R   | 49 | VE10P        | 47  | NA4J         | 23  | KV8Q   |          |
| PA3BFH | 169 | 220  | I2WIJ  | 47 | SM5IMO       | 47  | K5CM         | 23  | W8OV   |          |
| NA6O   | 167 | 3300 | WN7S   | 46 | OK1RR        | 47  | NR3Z         | 22  | NR3Z   |          |
| WB5BKL | 167 | 1199 | WOTG   | 46 | OH2BN        | 47  | K2TW         | 22  | KT4XN  |          |
| K4EES  | 166 | 334  | KOTC   | 45 | LA8OM        | 47  | CO8NMN       | 22  | KE4RG  |          |
| AJ1DM  | 160 | 645  | G0MGM  | 45 | KT4XN        | 47  | WN7S         | 21  | K6KM   |          |
| KA9BHD | 157 | 755  | W4ER   | 44 | KJ4M         | 47  | JF2IWL       | 21  | G4ILW  |          |
| MIOWWB | 149 | 441  | MIOWWB | 44 | KF8O         | 47  | GD4EIP       | 21  | DL5DBY |          |
| KG5VK  | 147 | 163  | W4WF   | 42 | IT9MUO       | 47  | F5PBL        | 21  | DL4KG  |          |
| W7GF   | 146 | 885  | KB8GAE | 42 | I5IYJ        | 47  | AA8R         | 21  | AB7MP  |          |
| VE3TM  | 144 | 173  | K2TW   | 42 | HB9ARF       | 47  | W4WF         | 20  | W8XC   |          |
| OK1RP  | 136 | 701  | WA3GM  | 41 | DK1WI        | 47  | KG9X         | 20  | W8DN   |          |
| SV2BBK | 118 | 290  | NR3Z   | 41 | CO8NMN       | 47  | K4HR         | 20  | W2NO   |          |
| AF3K   | 116 | 618  | K3MD   | 41 | AC6ZM        | 47  | SP1D         | 19  | VE6JF  |          |
| M0DHP  | 111 | 431  | WB5BKL | 40 | WT8P         | 46  | KT5V         | 19  | N7MU   |          |
| W3RZ   | 99  | 142  | G3WZD  | 40 | WS1L         | 46  | GW4MVA       | 19  | N0PP   |          |
| KU7Y   | 95  | 1630 | W8XC   | 39 | WE5P         | 46  | WB5BKL       | 18  | MODHP  |          |
| DL4KG  | 90  | 107  | SV2BBK | 39 | W8XC         | 46  | WA3GM        | 18  | KM4FO  |          |
| NJ3K   | 88  | 101  | W8DN   | 38 | VE6JF        | 46  | W6KY         | 18  | KB4DE  |          |
| PA3HEN | 87  | 100  | KV8Q   | 38 | V31MA        | 46  | W2NO         | 18  | AJ1DM  |          |
| K8MP   | 84  | 89   | KT4XN  | 38 | N7SU         | 46  | VE10P        | 18  | AA8TA  |          |
| GW4MVA | 82  | 95   | K6DGW  | 37 | N0PP         | 46  | K4AFE        | 18  | MI0WWB |          |
| SP1D   | 75  | 92   | EA4OR  | 37 | KC8J         | 46  | G4RCG        | 18  | KJ4M   |          |
| G4ILW  | 59  | 693  | AA8TA  | 37 | KC4WQ        | 46  | WE5P         | 17  | KC8J   |          |
| G0ELZ  | 56  | 183  | W8OV   | 36 | KB8GAE       | 46  | WA2USA       | 17  | K2TW   |          |
| LA8OM  | 54  | 1370 | W0EJ   | 36 | K8RJW        | 46  | W8XC         | 17  | I2WIJ  |          |
| I5EFO  | 52  | 1447 | W2NO   | 35 | JF2IWL       | 46  | NG1R         | 17  | G3WZD  |          |
| K2YR   | 49  | 51   | LB6GG  | 35 | DL5DBY       | 46  | W4ER         | 16  | AC6ZM  |          |
| N7MU   | 45  | 393  | JF2IWL | 35 | AG4EA        | 46  | W0TG         | 16  | WA2USA |          |
| F5IYJ  | 40  | 651  | VE10P  | 32 | <b>W0PHX</b> | 45  | KB8GAE       | 16  | SV2BBK |          |
| КМЗА   | 28  | 33   | PA3BFH | 31 | NR3Z         | 45  | DL4KG        | 16  | KF8O   |          |
| VK7CW  | 20  | 1809 | KM4FO  | 31 | N4CWZ        | 45  | K8RJW        | 15  | KA9BHD |          |

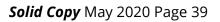

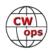

| Call   | ACA | СМА  | Call          | DX | Call   | WAS | Call   | WAE | Call          |  |
|--------|-----|------|---------------|----|--------|-----|--------|-----|---------------|--|
| DD5KG  | 17  | 18   | G0ELZ         | 30 | I2WIJ  | 45  | W80V   | 14  | K4TZ          |  |
| AC4CA  | 0   | 4479 | W7GF          | 29 | G3LDI  | 45  | KU7Y   | 14  | AG4EA         |  |
| N5RR   | 0   | 4223 | NU7Y          | 29 | AJ1DM  | 45  | KT4XN  | 14  | W6LAX         |  |
| K6RB   | 0   | 4032 | K6NR          | 29 | AF3K   | 45  | K0TC   | 14  | W0PHX         |  |
| K5AX   | 0   | 3634 | KA9BHD        | 28 | AA8R   | 45  | W8DN   | 13  | <b>PA3BFH</b> |  |
| N2RC   | 0   | 3271 | KE6K          | 27 | WA2USA | 44  | W1EQ   | 13  | NG1R          |  |
| KY7M   | 0   | 3252 | KE4RG         | 27 | RM2D   | 44  | KV8Q   | 13  | KC4WQ         |  |
| AE1T   | 0   | 3206 | DL4KG         | 27 | PG4I   | 44  | AJ1DM  | 13  | K8RJW         |  |
| F6JOE  | 0   | 3002 | W6TN          | 26 | NG1R   | 44  | AA8TA  | 13  | EA4OR         |  |
| WT2P   | 0   | 2976 | <b>PA3HEN</b> | 26 | G4NVR  | 44  | KF8O   | 12  | AF3K          |  |
| IK0YVV | 0   | 2958 | N0PP          | 26 | G4HZV  | 44  | KE4RG  | 12  | WS1L          |  |
| K5CM   | 0   | 2866 | KC8J          | 26 | G4DRS  | 44  | KC8J   | 12  | LB6GG         |  |
| EA8OM  | 0   | 2758 | KB4DE         | 26 | WA5PFJ | 43  | K6DGW  | 12  | K1OJ          |  |
| K1SM   | 0   | 2566 | GD4EIP        | 26 | W1EQ   | 43  | K0MP   | 12  | GD4EIP        |  |
| N5AW   | 0   | 2510 | F5PBL         | 26 | ON4VT  | 43  | KB4DE  | 11  | <b>G0ELZ</b>  |  |
| N2WK   | 0   | 2339 | NG1R          | 25 | N5KW   | 43  | KA9BHD | 11  | W6GMT         |  |
| N7WY   | 0   | 2303 | K8RJW         | 25 | K6KM   | 43  | AC6ZM  | 11  | W1EQ          |  |
| K4HQK  | 0   | 2193 | K0MP          | 25 | F5IYJ  | 43  | W0EJ   | 10  | N7ID          |  |
| K6DGW  | 0   | 2122 | AJ1DM         | 25 | DJ1YFK | 43  | NA1VT  | 10  | KK0ECT        |  |
| AD1C   | 0   | 2101 | WA2USA        | 24 | W6GMT  | 42  | N5KW   | 10  | KG5VK         |  |
| W6KY   | 0   | 2088 | KF8O          | 24 | N7MU   | 42  | KM4FO  | 10  | K4EES         |  |
| K4QS   | 0   | 2069 | K5IX          | 24 | N7ID   | 42  | WS1L   | 9   | F5PBL         |  |
| K2QB   | 0   | 2023 | K4TZ          | 24 | K4EES  | 42  | SM7CIL | 8   | WX5CW         |  |
| EA1WX  | 0   | 1961 | AB7MP         | 24 | DL4FDM | 41  | N0PP   | 8   | WT8P          |  |
| DL8PG  | 0   | 1789 | SP1D          | 23 | NA1VT  | 40  | KJ4M   | 8   | WA5PFJ        |  |
| K3DMG  | 0   | 1773 | G4RCG         | 22 | MORYB  | 40  | K6NR   | 8   | W4MDV         |  |
| K3MD   | 0   | 1734 | AC6ZM         | 22 | SM7IUN | 39  | K5IX   | 8   | NA1VT         |  |
| K4HR   | 0   | 1698 | K6KM          | 21 | IN3FHE | 39  | AG4EA  | 8   | G4RCG         |  |
| IT9VDQ | 0   | 1618 | GW4MVA        | 21 | G3WZD  | 39  | KG5VK  | 7   | W3RZ          |  |
| KR3E   | 0   | 1602 | WS1L          | 19 | W4MDV  | 38  | AF3K   | 7   | VE3TM         |  |
| V31MA  | 0   | 1520 | KJ4M          | 19 | VE3TM  | 38  | W6TN   | 6   | SP1D          |  |
| SM5IMO | 0   | 1382 | AF3K          | 19 | SQ9S   | 38  | K6KM   | 6   | SM7CIL        |  |
| N1ZX   | 0   | 1348 | KC4WQ         | 18 | SM0HEV | 38  | K4TZ   | 6   | N7SU          |  |
| W4ER   | 0   | 1311 | AG4EA         | 18 | W9KM   | 37  | WA5PFJ | 5   | N5KW          |  |
| WA3GM  | 0   | 1230 | W1EQ          | 17 | W3RZ   | 37  | VE6JF  | 5   | GW4MVA        |  |
| RM2D   | 0   | 1182 | <b>W0PHX</b>  | 17 | KB8PGW | 37  | NU7Y   | 5   | <b>PA3HEN</b> |  |
| F5MNK  | 0   | 1111 | VE6JF         | 17 | IK0NOJ | 37  | KK0ECT | 5   | N4CWZ         |  |
| W2NO   | 0   | 961  | N7MU          | 16 | OK1RP  | 35  | KC4WQ  | 5   | K1IG          |  |
| DK1WI  | 0   | 908  | W6LAX         | 14 | MI0WWB | 35  | AB7MP  | 5   | W9KM          |  |
| K5IX   | 0   | 892  | NA1VT         | 14 | GD4EIP | 35  | W6GMT  | 4   | NJ3K          |  |

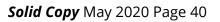

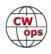

| Call   | ACA | СМА | Call   | DX | Call          | WAS | Call   | WAE | Call  |  |
|--------|-----|-----|--------|----|---------------|-----|--------|-----|-------|--|
| DL5DBY | 0   | 882 | N5KW   | 14 | <b>G0MGM</b>  | 35  | KE6K   | 4   | K2YR  |  |
| I5IYJ  | 0   | 837 | KK0ECT | 13 | NJ3K          | 33  | W6LAX  | 3   | КМЗА  |  |
| IN3FHE | 0   | 769 | SM7CIL | 11 | KG5VK         | 33  | W3RZ   | 3   | K8MP  |  |
| VE10P  | 0   | 768 | KG5VK  | 11 | G4ILW         | 30  | W0PHX  | 3   | DD5KG |  |
| W0EJ   | 0   | 754 | K4EES  | 11 | M0DHP         | 29  | VE3TM  | 3   | AF9W  |  |
| JF2IWL | 0   | 674 | K1OJ   | 11 | K8MP          | 29  | NJ3K   | 2   |       |  |
| DL4FDM | 0   | 646 | WX5CW  | 10 | G4RCG         | 28  | N7MU   | 2   |       |  |
| N5KW   | 0   | 639 | WA5PFJ | 10 | EA4OR         | 27  | N7ID   | 2   |       |  |
| ON4VT  | 0   | 592 | W6GMT  | 10 | <b>PA3BFH</b> | 25  | N4CWZ  | 2   |       |  |
| NOPP   | 0   | 550 | W3RZ   | 9  | LB6GG         | 24  | KB8PGW | 2   |       |  |
| G0MGM  | 0   | 495 | N7ID   | 9  | K2YR          | 23  | K4EES  | 2   |       |  |
| W0PHX  | 0   | 426 | K1IG   | 9  | AF9W          | 23  | K2YR   | 2   |       |  |
| NG1R   | 0   | 424 | W4MDV  | 8  | SV2BBK        | 22  | K1IG   | 2   |       |  |
| IK0NOJ | 0   | 366 | WT8P   | 7  | DL4KG         | 21  | DD5KG  | 2   |       |  |
| N7ID   | 0   | 311 | VE3TM  | 7  | WX5CW         | 20  | WX5CW  | 1   |       |  |
| NA1VT  | 0   | 306 | N7SU   | 6  | G0ELZ         | 20  | WT8P   | 1   |       |  |
| KB8PGW | 0   | 284 | N4CWZ  | 5  | KM3A          | 17  | W9KM   | 1   |       |  |
| W9KM   | 0   | 236 | KB8PGW | 5  | SM7CIL        | 13  | W7GF   | 1   |       |  |
| W4MDV  | 0   | 225 | W9KM   | 4  | GW4MVA        | 13  | W4MDV  | 1   |       |  |
| F5PBL  | 0   | 134 | NJ3K   | 4  | F5PBL         | 13  | N7SU   | 1   |       |  |
| G4RCG  | 0   | 131 | K2YR   | 4  | SP1D          | 11  | КМЗА   | 1   |       |  |
| AF9W   | 0   | 59  | DD5KG  | 4  | <b>PA3HEN</b> | 10  | K1OJ   | 1   |       |  |
| WX5CW  | 0   | 49  | КМЗА   | 2  | DD5KG         | 10  |        |     |       |  |
| SM7CIL | 0   | 35  | K8MP   | 2  | K1OJ          | 3   |        |     |       |  |
| K1OJ   | 0   | 29  | AF9W   | 2  | K1IG          | 1   |        |     |       |  |
| K1IG   | 0   | 13  |        |    |               |     |        |     |       |  |

# **New to Member Awards?**

<u>Use the new online tool to submit your data</u>. It's easy! (Watch the tutorial if you have not used the online tool before.)

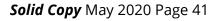

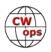

# QTX Report

# **Enjoying the Art of Conversational CW**

### Bruce Murdock K8UDH

Quite a few of the QTX Reports I receive include the number of QTX QSOs claimed lifetime and the number of Mini QTX QSOs claimed lifetime. There's an option for reporting this information in the QTX area of the CWops website and many submit their lifetime totals along with their monthly report. Currently these accomplishments are not shared and celebrated. It seems like we should have a way to display and celebrate the lifetime accomplishments of those who "Enjoy the Art of Conversational CW." We'll work on it.

April was an interesting month for ragchew CW QSOs. Here are the results.

#### **Comments from QTX submissions**

MIOWWB: Must do better!

**W9EBE:** At least this "shelter at home" situation has brought more ops out of the woodwork who would otherwise be occupied with other pursuits. It was good hearing from old CW friends again during these troubled times.

**N5PHT:** Lots of Qs with 'staying home' hams! Hope everyone staying safe and well.

**KCOVKN:** Has been wonderful catching up with so many folks this month. I hope everyone stays in good health.

**N6HCN:** Relaxing days at home & great QTX action! Highlights: Paul N3DAN has a fine Collins & Drake station, Juergen N9RD raises bees, and Dan W7SBE and Cap W0CCA gave me some great advice on retirement QTHs.

**W3PNM:** Longest QSO - 55 minutes. It always amazes me how some people like to talk while others have 2 or 3 exchanges and sign off.

**G3WZD:** More time on my hands this month, so more time in the shack! 73 de G3WZD

**N5IR:** I had ten 1-hour bug to bug QSOs this month. Bert, F6HKA, and I had a 95 minute QTX on 40m late one night for me. The band was solid the whole time.

**W3WHK:** Hi, Bruce. Too many contests this month, leaving less time for 73, Saul

**AJ1DM:** Excellent rag-chews this month with K2KRG, W3PNM, K1CHM, and a bunch of non-CWops friends. fb COVID-19 activity! 73

**AA5AD:** not much time to play radio this month but hoping for more rag chews in May!

**K6DGW:** I had a 35 min Q with a friend, however it occurred in two pieces separated by about 20 mins so counted it as 2 mini's

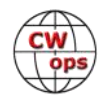

#### Awards and Medals for 2020

Medals are awarded for 2020 for three different levels in QTX.

Gold – 400 QTX QSOs Silver Medal – 300 QTX QSOs Bronze – 200 QTX QSOs

Art K8CIT is in the lead with 381 QSOs and he's nearing a Gold Medal. Joe KC0VKN is close behind with 325 QSOs.

#### QTX for March 2020

| Call   | QTX | Call  | QTX |  |
|--------|-----|-------|-----|--|
| K8CIT  | 123 | WS1L  | 45  |  |
| N5IR   | 85  | K5YQF | 31  |  |
| N5PHT  | 75  | K2KRG | 30  |  |
| KC0VKN | 74  | KB6NU | 23  |  |
| W9EBE  | 56  | K4AHO | 22  |  |
| K1ESE  | 50  | N6HCN | 18  |  |

| Call   | QTX |   |
|--------|-----|---|
| AJ1DM  | 15  | k |
| AG4EA  | 13  | ٢ |
| W3PNM  | 7   | A |
| WB6TOU | 5   | k |
| SV2BBK | 4   |   |
| AA5AD  | 3   |   |

| Call  | QTX |
|-------|-----|
| K8UDH | 3   |
| N5LB  | 2   |
| AB7MP | 1   |
| K6DGW | 1   |
|       |     |
|       |     |

#### **MQTX for March 2020**

| Call   | ΜQTX |
|--------|------|
| W9EBE  | 41   |
| WS1L   | 37   |
| N5PHT  | 28   |
| SV2BBK | 27   |
| K1ESE  | 23   |
| K2KRG  | 17   |

| Call   | MQTX |
|--------|------|
| G3WZD  | 10   |
| K8CIT  | 10   |
| AA5AD  | 9    |
| MIOWWB | 8    |
| N6HCN  | 8    |
| K6DGW  | 6    |

| Call  | ΜQTX |
|-------|------|
| K4AHO | 5    |
| AG4EA | 4    |
| AB7MP | 3    |
| K5YQF | 2    |
| N5LB  | 2    |
| W3PNM | 2    |

| Call   | MQTX |
|--------|------|
| W3WHK  | 2    |
| K8UDH  | 1    |
| WB6TOU | 1    |
|        |      |
|        |      |
|        |      |

#### QTX for 2020

| Call   | QTX |  |  |
|--------|-----|--|--|
| K8CIT  | 381 |  |  |
| KC0VKN | 325 |  |  |
| N5PHT  | 268 |  |  |
| N5IR   | 264 |  |  |
| W9EBE  | 183 |  |  |
| N8AI   | 145 |  |  |
| WS1L   | 113 |  |  |
| KB6NU  | 86  |  |  |

| Call  | QTX |
|-------|-----|
| K4AHO | 72  |
| K1ESE | 66  |
| K2KRG | 63  |
| N6HCN | 61  |
| K5YQF | 58  |
| AG4EA | 50  |
| AJ1DM | 48  |
| F5IYJ | 38  |

| Call   | QTX |
|--------|-----|
| W3PNM  | 32  |
| K8UDH  | 26  |
| IK0IXI | 22  |
| W3WHK  | 17  |
| EW6BS  | 15  |
| SV2BBK | 14  |
| WB6TOU | 9   |
| AA5AD  | 5   |

| Call  | QTX |
|-------|-----|
| K6DGW | 4   |
| N5LB  | 3   |
| AB7MP | 3   |
| KU7Y  | 3   |
| G3WZD | 2   |
| KR4TH | 1   |
|       |     |
|       |     |

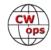

#### MQTX for 2020

| Call   | MQTX | Call         | ΜQTX | Call         | MQTX | Call   | ΜQTX |
|--------|------|--------------|------|--------------|------|--------|------|
| N8AI   | 224  | K8CIT        | 38   | MIOWWB       | 16   | WB6TOU | 4    |
| W9EBE  | 128  | K4AHO        | 35   | K6DGW        | 13   | AJ1DM  | 4    |
| SV2BBK | 110  | K1ESE        | 27   | K8UDH        | 13   | N5LB   | 1    |
| WS1L   | 97   | AA5AD        | 24   | <b>W3WHK</b> | 10   | KR4TH  | 1    |
| N5PHT  | 86   | AG4EA        | 22   | K5YQF        | 9    |        |      |
| K2KRG  | 82   | <b>W3PNM</b> | 20   | AB7MP        | 6    |        |      |
| N6HCN  | 41   | G3WZD        | 16   | KU7Y         | 5    |        |      |

As always, please let me know if any of your information is incorrect or missing. If you have any ragchew QSOs in 2020 that have not been submitted please send them in. Make a separate report for each missing month via the QTX Submission Form on the CWops website. Your ragchew QSOs will then be included in your totals for 2020.

#### 73,

Bruce K8UDH, QTX Manager

# **My Story: New Member Biographies**

### **Gunter Elster DJ8GE**

It's an honor for me to be new CWops member #2165

First of all, I would like to thank Bud - AA3B for my nomination and my sponsors Jean-Marc- F5SGI, Stew -GW0ETF / GW4J, Fanis-SV2BBK.

I get the first contact to ham radio in 1960, as I was 13 years old.

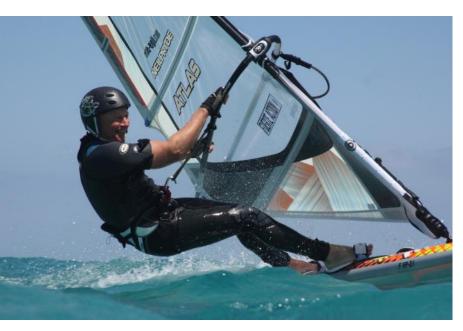

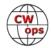

As a very active SWL and electronics hobbyist I decide to study electronics. It's getting my profession, and I worked many years as R&D manager and had not more enough time for ham radio.

Before I got 60years old, I restart the hobby and got licensed as DJ8GE. After retired, I was very active on the bands in SSB. But I learned soon that ham radio without CW is only the half way. So, I started with 67 years to learn CW, every day I spend hours with my paddle, the computer, listen to the bands and installed Morse courses on my IPhone.

The next goal was to reach the High Speed requirements. Now CW is my favorite, and so I'm very happy to be a member of the CWops.

My current equipment includes an ICOM IC7300, and a Solid State PA from RF Power. The Paddles: Begali Magnetic Classic and a Solid State Model from 9A5N. The antennas: Mosley TA33JR-WARC and a Doublet 2x15m.

My other hobbies outside of ham radio are tennis, windsurfing and cycling.

Hope to see you on air in CW!

# Paul Mueller CT7/K9PM

I grew up in a small town outside Chicago. My father was a licensed ham (W9OHZ SK) before WW2 and served as a Naval Educational Officer for radio schools during the war. In the late 1950's as a young Boy Scout earning the Radio Merit Badge, I learned Morse Code and built a one-tube short wave receiver with an abundance of guidance from my dad. With that, an exciting new world opened.

My next-door neighbor at the time was Ernie Brown (K9QAG). He and my dad were great "Elmers" and on October 13, 1960 I was issued Novice callsign KN9ATB. I was 11 years old and in 7th grade. My first rig was a Heathkit DX-20 CW transmitter and a Heathkit AR-3 receiver. After getting on the air, my code proficiency increased steadily from 5

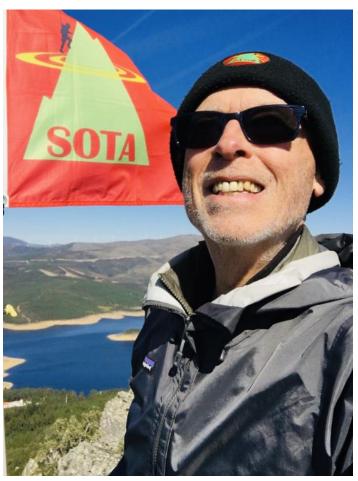

wpm. In March 1964 I earned the ARRL's "Certificate of Proficiency in Reception of the Continental Code" at 30 wpm. I progressed from Novice to General (becoming K9ATB), to Advanced to Extra Class. I changed my callsign to K9PM in the mid-1970's.

Like many others, family and career priorities took precedence over amateur radio and I was off the air for extended periods of time during a 40-year business career. In 2010 I retired. My wife and I bought a 24-foot motorhome, equipped it with rooftop solar panels to live off-grid, hit the road and never looked back. We drove more than 80,000 miles crisscrossing the 48 continental United States, Alaska and the Canadian provinces of Ontario, Alberta, British Columbia, the Yukon and the Northwest Territories.

During retirement I took up hiking. One day I stopped to chat with another hiker who turned out to be a ham radio operator. He told me about the Summits on the Air (SOTA) program. Our chat caused a spark that rekindled my passion for Amateur Radio and CW. My first SOTA activation occurred in September 2015. In June 2017 I reached the level of "Mountain Goat" and in June 2019 "Double Goat". To date I have made about 8,000 CW QSOs from 250 SOTA summits in the US and Portugal.

In 2019 my wife and I decided to make a lifestyle change from full-time RV'ing to international living. During a month-long scouting trip to Portugal in August/September 2019 we leased an apartment in a small seaside community about a 10-minute walk to the Atlantic Ocean. After returning to the US, we disposed of most of our possessions, obtained residency visas and returned to Portugal in November 2019. I subsequently became involved in the CT-SOTA community as well as WWFF.

My apartment ham shack includes a Yaesu FT-891 transceiver with a companion ATAS-120A auto-tuning antenna mounted outside a window at a 45-degree angle. For most SO-TA and WWFF activations here I use the FT-891 and an 80m EFHW antenna with a 56:1 impedance matching transformer. For long hikes I use an Elecraft KX3 to save weight.

I joined CWops as a Life Member because I am passionate about CW and want to hone my CW skills. After comparing the CWops membership roster with my SOTA/WWFF logs, I discovered more than 1,000 QSOs with CWops members through my SOTA/WWFF activities and noticed how many of my SOTA/WWFF friends are CWops members. Thanks to KR7RK, ON4VT, NU7Y and K9IR, I gained admittance to CWops. I participated in my first CWT (1900 May 6) and enjoyed it. I look forward to expanding my participation, sharpening my CW skills and making many new friends in CWops.

### Peter Alterman W2CDO

ex-WV2ONO, ex-WB0GEX. I've been continuously licensed since 1960. My OM was licensed as 2CDO in 1923 running 19 watts spark, relicensed as W2CDO in 1961. I took his callsign in 2001. I always have been primarily a CW contester and DXer, though I also en-

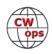

joy RTTY contests. I'll also get on SSB for contests from time to time.

My current operating station is an Elecraft K3s and an Alpha 9500. Antennas include a rooftop tower with Hexbeam for 20/17/15/12/10/(6) @ 35 ft, a Buckmaster 9 band OCF dipole @ ~ 60 ft for 160/80/40/(6), a 40 m half square and a Butternut HF-9V for 40 & 30. Future projects include getting on 2 & 432 using Yagis languishing in the back yard.

I retired in 2012 from a senior position in the CIO's office of the National Institutes of Health and retired again in 2018 from an executive position at a pharmaceutical industry cybersecurity collaborative. An erstwhile academic, I've returned to writing novels and short stories. <u>Check out my website</u> to see what I'm up to these days.

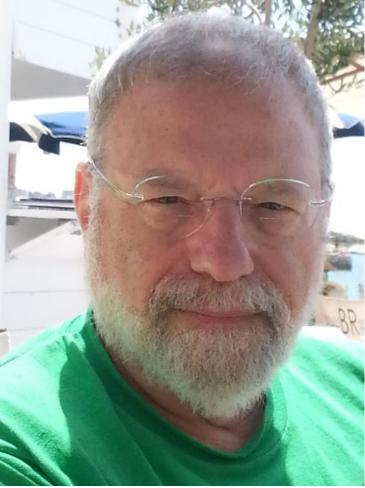

# **Cristi Simion YO3FLR**

Born in August 1967, my interest for the hobby started back in 1980, when I was a young boy. That time, besides regular courses, a teacher learned us some basic things about homebrewing skills. That was the first time when I wound a simple mains transformer, and a basic diode MW radio.

It was enough to arouse my interest about electronics; after that I searched for books with electronic diagrams, simple circuits, etc. One of these books was written by an amateur radio, YO7DZ now SK. Inside that book I began to understand little by little what hamradio means.

The virus was then installed in me, Hi Hi.

Meanwhile, I got my license as SWL, and also built what a ham needs in his small laboratory: a syncrodine RX for 80m band, an adjustable power supply, a simple keyer, etc. When in summer vacations, I spent few weeks every year at my grandparents at the countryside, and in the evening, when there were not many things to do, I used an AM RX to listen different commercial (or military) stations in CW. I've learned CW alone, but because the learning process was a long and thorough one, the "music" is deeply fixed in

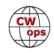

### my brain.

In the high school I applied for a callsign license (meaning the right to transmit...in those days it was a complicated issue, you need to be verified by secret services, and this process could take even two years long!). That was when I was 16 years old, and I did not get an answer. After a second apply, the much desired license came in October 1989, with the callsign that I have now. Until then, I've got all my exams and have now the highest class (class 1), in Romania.

Graduated in 1992 the Politechnic University in Bucharest, the Computers and Automation with hardware computer architecture and design as main domain.

After years, I practiced with the same pleasure homebrewing, as operating, mostly CW. I am working mainly with my homemade Picastar HF transceiver (brilliant equipment!), with a mcHF as portable QRP, also homemade, but as well I have factory made transceivers (IC-

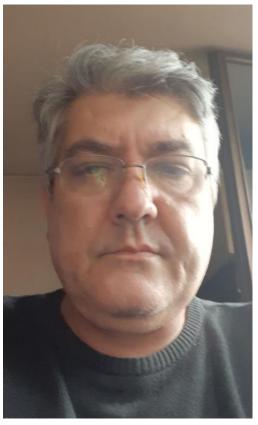

746PRO, IC-706MK2G, etc.) I have only two antennas, an Inv Vee for 80 meters, and a Hustler vertical for 40 and up. Unfortunately, urban conditions are not good for many or large antennas.

Now I am working as maintenance coordinator in the Romanian Radio Broadcasting Corp., and I with my engineering team, are in charge mainly with maintaining and repairing audio equipments from the simple to the top end, used in our company.

I am married with Mihaela, and I have a boy, now a successful cellist, student in last year at the music high school. This year we are preparing for the higher education at the National Music University.

I love CW, and I am member also in FOC, HSC, and GTC. Just want to thank to my CWops club sponsors and hope for many pleasant QSO`s to come.

### Jaan Jurgenson SM0OEK/SM9X

Hello CW lovers, my name is Jaan and I live in Stockholm. My callsign is SM0OEK and in contest I use SM9X. I'm 55 years old and live together with my wife Catharina. Together we have 7 grown up children from our two previous relations. None of the youth show interest in ham radio, unfortunately.

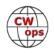

I remember when I watched the annual bicycle competition where I lived as a teenager. The finish line had commentators and they gave live reports from the track. I found out that it was held on the 2 m band. I talked to one of the hams and he showed me how it worked and after that I wanted to become a ham radio operator myself. This was back in 1983.

From a nearby library I found books and magazines and started to study. Two years later I had passed the technical exams and later also the CW at 8, 12 and finally 16 WPM. I still

remember my first CW CQ on 40 m on my Drake-Line. I hoped by God that nobody would answer my call.

At the age of 20 I did my military service at the Signal Corps. Every day we had CW training and my speed picked up and after my service was done, I worked for some time at National Defence Communications Establishment. I continued after that to work with telecommunication at Ericsson where I still work today. My job has taken me to many interesting places around the world. I stayed in West Malaysia for two years (1995-97) and enjoyed pile-up as 9M2JJ.

For many years I was silent on radio and found other hobbies like sailing, bicycling and beer brewing. I thought to myself that I will take up my amateur radio activities once I stop working and enjoy life as a senior citizen. Over time technology evolved and remote radio started to become available. A friend of mine

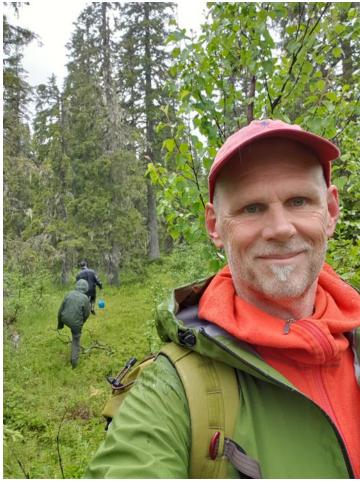

invited me to use his mega contest station (SK3W) and with that I could sit at home running CW without having my own antennas.

I only operated in CW and like to push my speed from time to time. I also run Swedish High Speed Club (SMHSC) as net control regularly on 80 m.

Today I have my own remote controlled radio on an Island in the Baltic. I take part in several short sprint contests, one of them is CWT, every week and enjoy them well. Finally, I would like to send my regards to Roger, G3LDI, who nominated me.

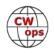

### Hans Ostnell LB6GG

I was first licensed in December 1990 as SM7TUG. Formerly R/O in the Royal Swedish Navy and later also in the Army. I moved to Norway in 2004 and got the callsign LA2MOA, and was active in periods from the area around Lillehammer, working both QRP and QRO until 2011 when I got a new job as station manager at Vardo Radio, the coast radio station on Vardø Island (EU-141) up in the Arctic. After almost two years of silence, I was again QRV from 2013 until 2015 from Vardø Island (KQ50 square) until I went QRT for another two years, after moving to an apartment with no possibilities to hang up any kind of antennas.

In 2017 I changed my callsign to LB6GG, which is much more convenient to key during contests and DX-hunting. I was active for two months during the summer 2017, working mainly 144 MHz EME with a portable setup from Kramvik on the mainland.

On 31. of December 2017 @24:00 local time, Vardø Radio was closed down, and I and my family moved to the Stavanger area on the south-west coast of Norway. I'm now working as coast radio operator at "Coast radio south", which is the new name of the more well known Rogaland Radio. We are renting a very nice house in Sviland, which is in the countryside in Sandnes community. Located close to the North-Sea shore, makes this a pretty good QTH, relatively free from man made noise and other stuff generated by the "civilization". At the moment, my main antenna for HF is a 2 x 27 m Doublet, with its apex at 15 m on a fiberglass pole in the backyard. I also have an Inverted L for 80 m and up, on a 10 m wooden mast. On 80 and 160 meters, I'm using an active RX-loop, designed by Anton, RAOSMS. It's a delta-loop, 25 meters in circumference

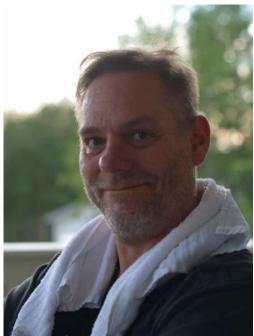

on a 7 m fiberglass pole, and it works very nice! Main rig is a Yaesu FT-2000D, an ACOM A1010 amp and Palstar tuner for the Doublet, which has 600 Ohm ladder-line all the way down to the shack.

My primary interests are CW and hunting DX and new ones on all bands from 160 to 6 m, as well as meeting new and old friends on the bands for some rag-chewing. It will be a pleasure to meet you all on the bands in the time to come.

# Dr. Antoine de Ramon N'Yeurt 3D2AG

Born in Madras, India in July 1967 from a French mother and Indo-Fijian father, I grew up

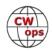

in southern France, and later moved with my recently widowed mother to the city of Lautoka, Fiji in 1978, at the age of 11. Due to the isolation and lack of any TV or FM stations in Fiji at the time, I began to get interested in shortwave radio, in order to listen to overseas stations and also receive news from France and the rest of the world. I experimented with all kinds of antennas, with whatever I had, even painstakingly assembled lengths of wire pried from window mosquito nettings! The best reception I had back then was with a 'L' antenna strung high on the mango tree in our backyard. At night, I could pick up AM stations from Australia and even some LW stations from Vladivostok in the USSR around 155 kHz, with awesome fading cycles. I was also crazy about collecting QSL cards and sent SWL reports to about every country I heard, even AM stations! I was sending

regular monitoring reports to major broadcasters such as Deutsche Welle and Radio Netherlands. I also had the particularly annoying habit to my mother of taking apart any piece of electronic equipment in my hands, playing around with circuits and in my junior high school year, created a cardboard model of a Samuel Morse telegraph station, complete with a mock-up CW operator and working light bulb receiver (not knowing better at that age, using mains voltage, nearly getting electrocuted in the process!).

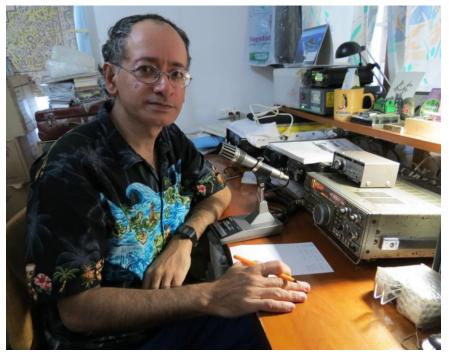

In 1982, with a college friend of mine we experimented on the 27 MHz CB band, with portable sets on our bicycles, ever trying to outdo distances with our meagre milliwatts of power. Back then we had the Sony ICF-2001, a great receiver for beginners. That radio had SSB on it, and we had fun listening to ship-to-shore stations, and even spied on army communications during the Falklands war. Of course, we also heard much CW, but could not make too much of it at that stage. Then one day, we heard a booming signal from a local ham station, Raj 3D2ER, and of course sent him a QSL after getting his address from his communication to a VK station. That was to be the real beginning of my life-long interest in amateur-radio.

In 1985 we moved to the capital of Fiji, Suva to pursue my university studies, and before long I had an 'eyeball' meeting with Raj 3D2ER at his home, being struck in awe by his huge 2-el quad antenna, verticals, and genuine radio shack complete with QSL collec-

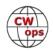

tions, logs, and workshop! I also listened with fascination to the many pileups he had with stations from all over the world, using mainly highspeed CW! Raj was a commercial CW operator, easily receiving at 60 wpm and very deft at sending high-speed CW with his classic Hi-Mound BK-100 as well as a Viproplex Vibrokeyer Deluxe which he was very proud of. Determined to also have my ham license, I sought Raj's help to become my Elmer and learn the Morse code, and studied

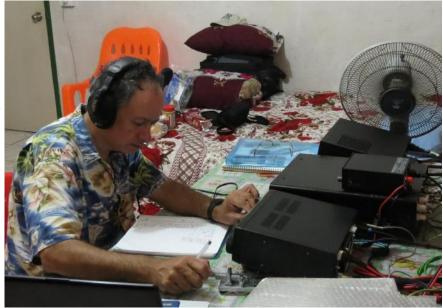

**Operating as T2AR** 

theory from the City and Guilds of London institute courses. After about 6 months, I sat for the CW (13 wpm) and theory tests and passed with flying colours. I obtained my first 3D2AG license in 1988, and have been active ever since from mainland Fiji (Suva), Rotuma Island (as 3D2AG/p using solar power!), French Polynesia (as FO0DER, Mangareva Island OC-063 in 2000; FO5RK Rapa Island OC-051 in 2002), the Cook Islands (ZK1AGG Rarotonga in 2003), New Caledonia (as FK/FO5RK in 2007), Kiribati (T30AR) in 2016 and Tuvalu (T2AR) from 2017-2020. Other hobbies include philately, photography, literature, hiking and cycling. Career-wise, I am a marine biologist specialising in tropical marine plants, a job which takes me to many exotic localities I can activate for amateur-radio! I am also a single parent to my 9-year-old son, who is developing interest in radio and CW.

My main mode of operation is CW, being comfortable around 30 to 35 wpm, but also operate RTTY, SSB and digimodes. I have never used a computer to either send CW or even log contacts, always preferring to use either a straight key or a paddle. My first paddle was home-brewed, followed by a Bencher, and my favorite key at the moment is a limited-edition CQ Ham Radio Vega offered to me as a gift in Japan. Logging is always done by hand in a notebook, as I find computer logs slow me down. One of my dreams is to be able to continue to maintain the art of CW in this digital age, and perhaps one day, upgrade to a beautifully sculptured CW key such as a Begali which would be such a pleasure to use.

### Nolan Kienitz KI5IO

Born and raised in a farming community in NE Montana. The radio 'hook' was presented

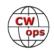

and set when I was 12 and visiting a neighbor farmer who happened to be a ham radio operator. I recall being mesmerized watching and listening to him talk to operators somewhere on the other side of the world. The warm glow of his Hallicrafters rigs and the (to me) monster tower with beam antenna put me on my path.

College, family, work were all key events for me over the years since I first saw those Hallicrafter rigs. During my life's run I've been able to get my 3rd & 1st Class Radiotelephone licenses and stepped through the Amateur classes. Novice, Technician, Advanced and Extra. Initial license was WB5WAX and got KI5IO with my Advanced ticket.

Started work at the very first FM station in Montana and also worked at AM stations in

Texas. Work flow following broadcast radio included: The Associated Press (communications division), American Airlines, Teleport Communications Group, AT&T Labs and finally my own company ... Nolan's Inspections. Most of my work with AT&T Labs was classified as it was following 9/11 and I was assigned to the US Government's clandestine service groups.

Was able to spend sporadic time on-the-air with my various radios over the years and did very little CW once I got my Extra.

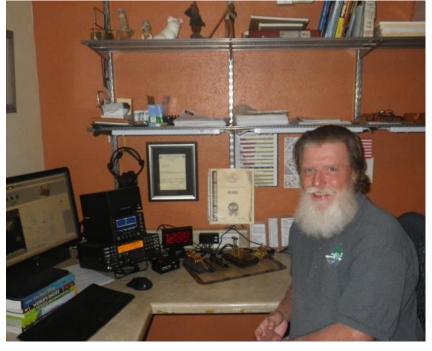

I'm also very involved with the development and support of Log4OM V2 logging APP. I was asked to join the Alpha Team for development/support for the new version of Log4OM V2. That experience has been and is a wonderful experience.

As I was closing in on retirement, I was able to get serious about CW and was fortunate to refresh my gray matter with the CWA Level I & II classes. Thanks go to Ron Zerr WT5RZ and Will Baber WJ9B for shepherding me through those classes.

I was also very fortunate to have many conversations and e-mails with support from Jack Ritter W0UCE (SK) about my further CW improvement steps.

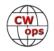

I want to also extend my sincere thanks to Doug Shock K0ZU for my CWops membership nomination and to Skip Jensen K6DGW, Gary Stone N5PHT and Phil Bartash W2OZB for their sponsorship.

Now that I've been fully retired for a year my CW skills have improved a lot, but still have a long way to go. I've been dipping into the CWTs and (as has been told me time and again) that those events are one of the best ways to continue that improvement.

The best and most important part of my life is my loving, forgiving and tolerant XYL. She often just rolls her eyes and shakes her head, but is very supportive of my love of ham radio and especially CW. We have two kiddos living in Seattle and Houston and 4 grand-kids with one each in college and community college.

Thanks again to everyone involved with CWops and CWA. I'm very thankful for the opportunity to join such an august group.

## Hal Messer K3ATO

I want to thank Bud, AA3B, for nominating me and also all those who sponsored me for membership into CWops. I'm looking forward to meeting many members in the upcoming months and years.

My wife of 57 years and I have three sons, five grandchildren and have lived in Muhlenberg Township near Reading, PA for 54 years. Although she is not an amateur radio operator, my wife has been very tolerant and understanding of the amount of time that I commit to this hobby.

My interest in Ham Radio started after my grandfather gave me his PHILCO-610 "tombstone" radio. I would listen to it every day and often late into the evening. I remember hearing W 3 Empty Beer Mugs and many other strong stations, but had no idea who, what or where these people were.

Luckily, our newspaper carrier, Dan Irving, was W3JMH. Dan, now a SK, became my Elmer. I am very grateful that I was able to meet Dan, and for all of the help that he had given me over many years.

I was licensed as KN3ATO in 1957 and CW is now my first love, although, I have to admit, that wasn't the case when I was taking my Novice CW test. I gained more confidence as I prepared for each trip to the US Customs House in Philly to take the General and Extra exams.

I taught high school mathematics in the West Reading & Wyomissing Area School Dis-

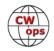

tricts for 36 years. After talking most of the day while teaching it was a pleasure to chat with my fingers in the evening. I mentored a ham radio club at the high school for many years and am happy to say that some of the members of that club and I remain close friends.

My shack includes several vintage pieces of gear which I use mostly on CW. My main rig is a K3 with the KAT500 tuner and the KPA500 amp. I frequently operate the vintage gear on CW with an old J-38 key. My SKCC number is 13992.

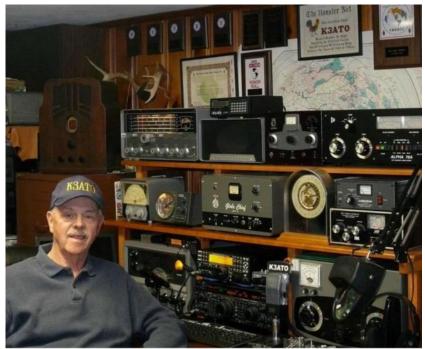

I have a very modest antenna farm consisting of a Zepp for 80m and 40m, a small Force 12 beam and an inverted L for 160 meters. I like chasing DX but still have not confirmed Crozet Island, Macquarie Island or North Korea.

I am a member of FRC and CW contesting has helped me improve my sending and receiving skills. Contesting, chasing DX and rag chewing on CW make up about 90% of my operating time. I have been privileged to frequently operate from NE3F's contest station. My SSB operation is normally limited to contesting and my almost daily check in to the Rooster Net which meets on 3990 kHz every day of the year.

In addition to spending time with our three sons and their families, my wife and I enjoy going on cruises and attending car shows where we show our 1952 Street Rodded Chevy BelAir 2-Door Hardtop.

# Antal Timar EA5KO

I am 53, former YO9FXD. My radio nick name is Andy.

I was 8 years when late in evenings, somewhere in Transylvania, after my grandparents went to sleep, in hiding I was turning "ON" the big wooden box radio in the living room, turning up and down the large and heavy dial knob and listening enchanted to a whole world of mysterious and misunderstood sounds from short waves. I was never bored. Years later I understood there were CW and digitals.

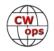

During the high school I saw one day an ad on the front door of our school: YO9KAG, the local radio club invited all interested youth to sign up for a short CW academy with the purpose to prepare them becoming hams; I felt I cannot miss that . I learned CW in a month (very good teacher YO9DIM) and, with some difficulties, we were in communism, I

get my SWL license in 1985 as YO9-8546/PH.

Next years, my life was complicated; I get married, we had soon two children -a boy and a girl - I had to confront family responsibilities, then came communism fall in 1989 followed by a deep crisis.

In 1991 I get a job in Air Forces as a radio data and CW opera-

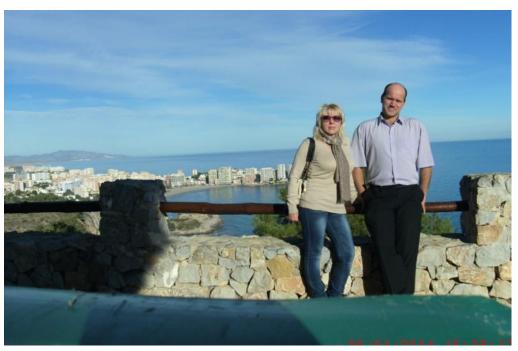

tor until 2004; operating many kilowatts transmitters was so exciting...I loved my job and enjoyed it. In 1992 I get the ham license as YO9FXD, but I was not very active due to my job particularities.

In 2006 I emigrated to Spain with my wife and our daughter and is here where we have now the main residence. I used from time to time a portable callsign - EA5/YO9FXD - and finally in 2014 I decided to apply for an "EA" callsign, so I passed new exam, got CEPT license and EA5IIK callsign.

I like contesting even if the most of times as Check-log, trying DXing or just listening to HF bands full of CW signals with sudden propagation changes ...nostalgic memories. Usually I work CW, sometimes in local contests or large international contests. I do RTTY or SSB too; other times I enjoy straight key ragchew QSOs. I dont have many resources for my hobby , my shack -situated in a little storage room on the roof of the 3 level building where I live (in center town) - is modest and consists of eBay rescued faulty gear I restored or homebrewed accessories, but I have enough and happy so. And patient, waiting for better times although the future doesn't look very encouraging.

This year I requested a suffix upgrade to make easier my CW calling and I was lucky to receive the nice "KO" suffix so from now on I will be EA5KO.

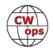

I feel great belonging to CWops, is a quite restrictive and proud CW operator's organization. I also feel good with my SKCC membership. Both will be a joy and delight of my modest ham activity.

Thank you Bud-AA3B for invitation (unexpected and a great surprise for me), Bert-F6HKA for support and sponsors who trusted in me and helped. And many other ops (large list) I meet them each time I listen the bands.

Thank you all and pleased to meet you soon everywhere on the bands or outside.

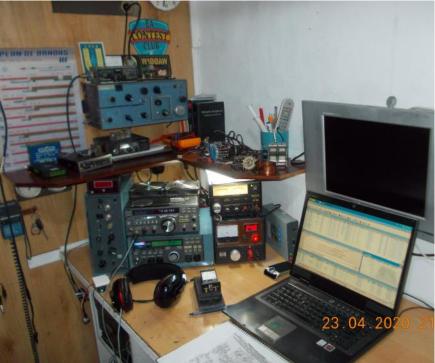

## Vlad Sidarau VE3TM

Some people were born with a silver spoon in their mouth. I was born with a solder in hands. Well, almost. Anyway, I was 9 years old when I first grabbed a soldering tool, and I never stopped since. One of my first projects was a single transistor blocking generator to make the beep sound, followed by an electronic bug. So I started to send Morse code. Then I started listening to radios trying to actually copy the code. Then I reached the level that I can copy the code actually with no speed limit except for a speed of putting down.

At the age 11 I became an SWL and an operator of club stations. Then in 1973 I received my first license. In the 1970-80-ies I was very active both alone and at club stations, and managed to reach quite some substantial results in domestic and international HF and VHF contests.

A few times my operation activity was interrupted by intensive university study, then numerous travels around the world and simply extensively time consuming jobs. Finally in mid-1990's I finally slowed down a bit and was able to return back to ham life at a full speed. Since then I rushed DXing and contesting. You might have worked me as EU1SA, EV1M, EU1M, VE3IAE, CG3IAE, VE3IAE/BY4, and since 2017 I am VE3TM. Some people suggest, I'd better keep my VE3IAE call sign which was quite unique and easily recognizable. But still, I am also active in SSB and an extra character makes my call sign's spelling too long. Besides, in CW the E in the end might sometimes be lost in noises. Therefore I start-

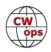

ed looking for an available 5 digit call and found VE3TM as a nice one.

I am active in CW, SSB and RTTY. I am in the DXCC Honor Roll (Mixed) and possess some other "big" awards like 5B WAZ, 8B DXCC, DXCC Challenge plaques, etc. I am an active contester sometimes reaching World Top 10 places in big international contests. I hold a few Canadian records.

In 1999-2005 I was President of BFRR, the national radio amateur society of Belarus. I stay BFRR to IARU liaison and IARU R1 HF Manager until now. I am President of the Belarus Contest Club.

Since 1990's I have published dozens of articles in amateur radio magazines and 2 books.

In 2003 I published my own LoTW user manual which remains a reference book for many hams.

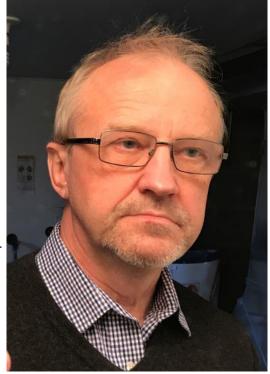

Having 5 working languages, I have translated the Help part of the LoTW web site into Russian. So far it is the only non-English part of the web site. For the last 10 years or so I keep on translating CQ WW and CQ WPX contest rules into Russian.

My station consists of Icom IC-775DSP, IC-756ProIII, Cushcraft A3S, Hustler 5BTV and some homemade antennas. For several years I am only active in Low Power. An IC-PW1 is kept unused.

See you on the air.

### Wyatt Cornwall KF7YHB

I'm a newcomer to ham radio. I received my Tech ticket in August of 2012. My entry into ham radio was driven by my desire to learn Morse code. Fortunately for me, I have an old friend (KF7CL), who had the patience to sit down with me and pound the dits and dahs into my head!

I am 66 years old and retired from the Arizona Department of Transportation after 32 years in their employment, the most memorable being the early years spent as a surveyor doing field engineering. During my last 15 years of service I served as the Network Specialist for all Divisions in Northwest Arizona.

During my employment with the Department, I also served on the associate faculty at the

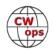

local community college where I taught computer sciences from1990 thru 2000. Courses ranged from Introductory to advanced, including programming in languages such as BASIC, COBOL, C, C++ and database management.

My current rigs are an old Kenwood TS-520S and a Yaesu FTDX 3000. I've also recently completed builds on a couple of the QRP Labs QCX 5W transceivers. One 40 m and one 20 m version. They are great little rigs and were a blast to build. Fantastic receiver and lots of features packed into a small package!

My antenna is a fan dipole with 10, 20 and 40 meter wires up 36 feet. I started off with one of the well-known inexpensive pumpers, but soon tired of chasing ball bearings all over my desk! I then purchased a used Bencher straight key. In addition, I've also accumulated a Bencher and MFJ iambic, an old NYE speed key, Vibroplex Original Deluxe, Champion and Zephyr Bugs, vintage Bunnell pumper and a rare edition Bunnell cootie key (Circa 1918). I like building things and decid-

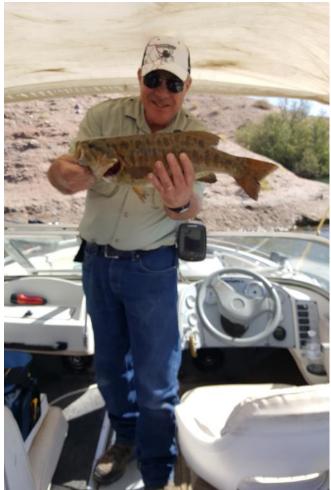

ed to try my hand at building a Cootie key. I call it "Frankenkey". Cost was under \$5 and surprisingly, the key has been a joy to operate!

I also host the KCPN CW net (Kingman CW Practice Net) under the club callsign K7KGM on Wednesday evenings. The net meets on 40 m, 7.120 at 19:00 MST (Thu. 02:00Z). The Kingman CW Practice Net was formed to promote CW and help new and old operators develop their CW skills. The net is fairly informal, and all ops are welcome to join in on the fun!

Other interests include building keys, lures, fishing and R/C model aircraft.

# **Rick Cooper K7CNT**

I was first licensed in San Diego 1978 as KA6AUS and soon upgraded to general. Per the insistence of my good friend Ed W7GVE I finally got my Extra ticket a few years ago.

I've been operating mostly CW throughout the years, but I do enjoy some of the other

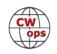

modes and challenges. I really enjoy building ham related stuff that my mind can comprehend like antennas and experimenting with antenna designs. I like vintage radios and own a few.

I'm involved with the local CW ops here in Kingman through the Kingman Amateur Radio CW Operators Club - K7KGM

### Corrado (Ricky) Feltrin IK3YBX

First of all I want to thank my sponsors: Bud AA3B, Helga IN3FHE, Roberto I2WIJ, Ignacio EA4OR, I am honored to be a

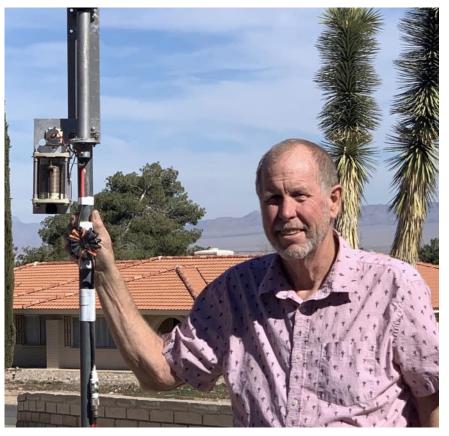

member of CWops! When I read the Bud AA3B email that proposed me to become a member of CWops it was a very pleasant surprise for me!

I have always been fascinated by radio communications, since I was a child I liked grandma's tube radio and then I played a lot with portable shortwave receivers.

In 1993 I obtained the license and the current call. The choice to devote myself mainly to telegraphy is due to the charm that this mode of emission has always exerted on me, evoking the romantic side of the radio, remote situations and places, like an old black and white film. But this is not the only reason, I live in a densely populated area and there are not many possibilities to install large antennas, also I don't want to annoy the neighbors with huge objects.

The most obvious solution was a vertical multiband antenna which – however - as we all know is a downward compromise in terms of performance, so the choice of CW partially compensates for the situation, considering that I operate in low power with the 100W of my radios.

Professionally I worked as a software developer at the largest Italian TLC operator and since December 2018 I am retired.

I live in the north-east of Italy, in the metropolitan area of Venice, 15 minutes by tram from the historic center of the lagoon city, where I often go for a relaxing walk with my

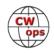

wife Roberta. My other passions are hiking in the mountains and photography. Venice and its lagoon offer me great photographic opportunities, together with the splendid landscapes of the nearby Dolomites.

My activity in HF CW consists of participating in contests, hunting DX expeditions, random QSOs with those I meet on radio bands.

In the VHF bands, since many years I have participated as a CW operator in European VHF contests with the IQ3LX portable multi-operator station.

In 2016, together with my friend Giulio IW3HVB

(passionate EME), my wife Roberta and other friends, we organized the 17th International EME Conference in Venice (www.eme2016.org).

For the occasion Pietro Begali I2RTF (CWops 621) created the key "Eclipse 2016" (www.i2rtf.com/limited-edition.html), produced in 249 pieces, of which I have the serial number 002

In 2018, together with Giulio IW3HVB and two other friends (Vittorio I3VFJ and Fabio IZ3IBL), we activated for the first time a 1296 MHz EME portable station on the island of Mauritius in the Indian Ocean with the call 3B8MB (www.iw3hvb.it/?page\_id=396). Several QSOs have been made on CW.

In times when the moon was not visible, we had fun in HF with a minimal HF setup: a Yaesu FT-857d, a wire antenna and an SGC-239 smartuner, with which we made a thousand QSOs, most of them in CW.

In 2020, we had planned to activate an EME station at 1296 MHZ in the atoll of Rangiroa, in French Polynesia with the callsign TX7EME (already used in the past). Unfortunately, the Covid-19 tragedy erased everything. We hope to do it in the future.

# Andreas (Andy) Adler DK9HE / V31HE

I was born in Hamburg north Germany.

I was licensed as DK9HE at 18 years old in 1975 after a nice time as SWL. At the beginning with a homemade Heathkit HW101 I was in SSB QRV only. From time to time I tried CW with my Junker hand key but that wasn't the big pleasure at that time.

Later in the late 90s I discovered more and more CW for me as the mode that was much

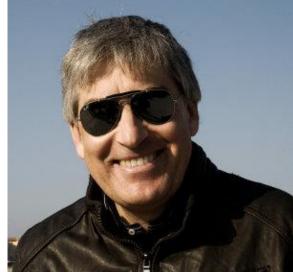

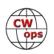

more fun.

Today my home station consists of an K3 P3 and double Zepp for 80 m-30 m and a 5 Band Opti Beam for 20 m-10 m.

Apart from Ham Radio, I also enjoy biking and photography. In the last two years I was active in February as V31HE from Belize.

On the bands I found so much nice CWops from the states so consequently now I'm a bit proud to be with you. Looking forward to meeting you on the bands.

# Carl Clawson WS7L

I became interested in ham radio at age 10 in 1964 when my doctor gave me a couple handbooks and magazines, plus a junk box full of partly finished projects. One of those items was a 300 VDC power supply that I did not subsequently electrocute myself with! Thus, I survived long enough to develop a lifelong fascination with electronics and amateur radio.

Entering college in 1971, I majored in physics. Following that, I've had a career in semiconductors, avionics, and most recently fiber optics. Since 1990 I've been employed as a measurement engineer by Photon Kinetics, a supplier of test and measurement equipment for optical fiber and cable manufacturing.

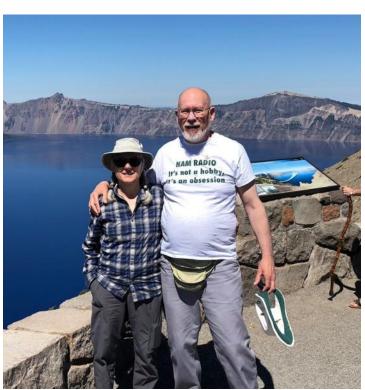

Along the way, I finally earned my license in 1987, 23 years after I first wanted one. I still remember my first QSO, with Lou, WA6N on 80-meter CW. I upgraded to 20 WPM Extra in 1988.

My ham radio obsession has always featured CW as my favorite mode and Field Day as one of my favorite events. After a few years it dawned on me that my CW was much better at the end of Field Day than at the start. I decided to try a few contests during the rest of the year to keep my skills polished up. That fall I worked the CW sweepstakes, then in

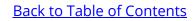

CQ World Wide a few weeks later I marveled at the DX I could work using 100 watts and a dipole up 30 feet. I was now hooked on both contesting and DXing, and life hasn't been the same since.

The 100 W eventually turned into 1500, and the dipole is still there although now augmented with a SteppIR DB-18 3-element Yagi up 20 meters and a variety of verticals. All these are located on our 2.5-acre lot just outside Hillsboro, OR. At the front end you'll find an Elecraft K3 upgraded as close to a K3S as it will get, and several treasured Begali keys. I am unworthy of these keys of but striving to become so.

I have a secondary interest in traffic handling and EMCOMM, having spent 14 years as net control station on a VHF ARES net and another 15 as NCS and net manager of Oregon Section Net (80 m CW).

I've been married to Kathy KC7USE (pictured) for 35+ years and we have two grown daughters and two small grandsons, the younger one having just been born in late March. Unlike many hams I did not take a hiatus from the hobby to raise kids. I got my license when our first child was just 8 months old. One of the kids has her General Class license but I can never get her on the air.

I had several other hobbies over the years, but ham radio is the only one that stuck.

### Enno Korma PF5X

First of all, I like to thank Bud, AA3B, for nominating me as a CWops member, which was quickly supported by DL6KVA, N2IC, N5AW and W4WF. I feel honored to be part of this community.

I got acquainted with ham radio in my teens, I think I was 15, visiting an exhibition where ham radio operators had a booth displaying their hobby and making contacts all over the world. I was instantly amazed by the fact that you could do this with the power of a light bulb.

At that time, you could get a license not before you were 18 years old, so I took my time and learned Morse code first. I was taught and trained by PAOTY, a Marconist, who also used his radio skills in WWII resistance (great stories ...). At the time of the exam I was able to copy 18 wpm whereas the requirement was 12 wpm, so Morse code was certainly not the bottleneck.

I also passed the theory part and had to wait yet another year until I was 18. Finally, I could hit the airwaves as PA0ERA in 1974. Starting with a XTAL controlled CW transmitter on 40 and 80 m and a BC-312 receiver. Later I bought from all my savings a Kenwood TS515.

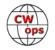

It has been >90% CW from the beginning. In my hometown we had an active contest and DX group so I could improve my skills quickly. We went to Andorra, which was guite a challenge in those days, and my first DXpedition as C31NN (1977) was a fact. Later on. I visited more semirare ones in Europe. In 1993 I got the opportunity to join Pete N0AFW (now N0FW) and Mike (N9NS, SK) and his team to Kingman Reef and

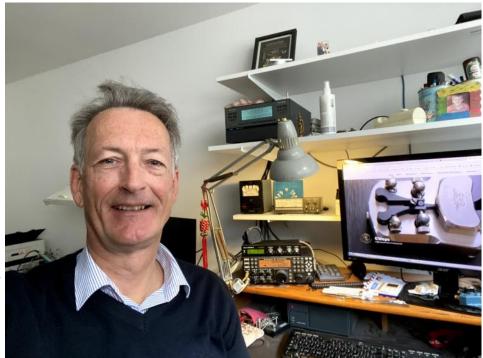

was active as N9NS/KH5K. This DXpedition also made me well knowledgeable about seasickness ....

In 1995 I joined Bob, KK6EK, and his team to Easter Island, XR0Y. This was a very nice DXpedition. I spent almost 4 weeks on the island, which was not overwhelmed with tourists back then, so I had plenty of opportunity to explore.

After marriage I settled in a village in the mid of the country where I could place a tower with a good antenna (SteppIR 3 ele). This was the best station I ever had, so I could enhance my DXCC score considerably to a Honor Roll position of 336 CW, 337 mixed. Due to changing callsign assignment policies, I acquired PA5EA (1998-2003) and finally my current callsign PF5X.

During 2004-2006 I was offered a post in Singapore and made about 10k QSOs as 9V1CW. I had a lot of fun with the local gang, in particular with Pete, 9V1PC (SK), John 9V1VV, Selva 9V1UV (SK) and of course James, 9V1YC. John and James are great CW ops! I also was active in West-Malaysia as 9M2/PF5X from 2 IOTAs in that period.

Back in the Netherlands I moved home again and had to scale back a bit.

With the introduction of screen modes like FT8, I am more focused on CW than ever before, because I strongly believe that if you cannot hear them, you should not work them ...

You might also hear me as PF5X/P while activating a nature reserve. We currently have

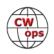

184 designated areas (PAFF) in our little country.

In my professional life I am a Quality Manager with a major high-tech equipment maker for the semiconductor industry. I hold a Ph.D. in physics. Other hobbies are playing golf and being 'captain' of my 20' longboat.

Meanwhile I already joined a few CWTs and it is real fun to work you guys and say hello on the air. I am looking forward working many of you in the years to come in our beloved mode of operation.

### Francis Lopez EA3FZT

I would like to thank Bud AA3B, for nominating me and also to John K8AJS, Ignacio EA4OR and Keith GW4OKT for the sponsorship.

When I was a child I liked to listen to shortwave radio stations, it was fascinating to hear stations so far away with the mysterious fading. When I was 15 years old, at the institute where I studied electronics, a friend told me that his cousin was talking on the radio with America (wow!) and we introduced to the world of CB. It didn't take me long to get interested in CW by practicing it on 11 m with friends and listening the traffic of the hams on 10 m band.

I got my novice license (EC3CLB) in 1985 and the A class (EA3FZT) in 1987. When I was novice, I really liked to listen/learn about the coastal CW traffic with the boats. In the late 90's, due to the circumstances of life, (I moved to another house and the birth of my daughter) kept me away from the radio for ten years. One day, in 2009 and coinciding with another move, I un-

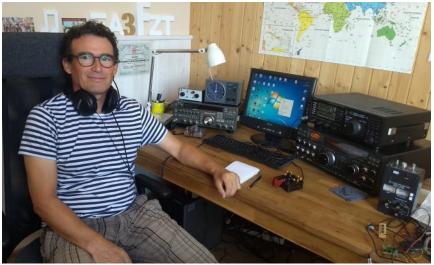

packed my old FT101ZD, hung up a wire and started listening to CW. It seemed that time had not passed. I took it again with the same illusion of the first day.

My interest in radio, besides the CW QSO's, is contesting, making electronic projects, making antennas and repairing some old equipment for my own use and making some DX when the propagation leaves us.

My profession is electronic technician and I work in a University research lab of Universi-

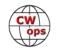

tat Politècnica de Catalunya (UPC).

My other great hobby is road cycling, which I do every weekend (if there is no contest, hi hi).

## Eric van den Bergh PA3DZM

I became interested in radio as a teenager in the mid 70's of last century. I started listening to short wave and did some experimenting with CB radio. After my study of electronics and chemistry I was drafted into the Royal Dutch Airforce as a Radio Telephone Operator stationed in Germany, when the radio bug really hit me. Also becoming interested in the electronics of radio.

After my service time I really picked up on it and became licensed in 1984 as PE1KSK. I immediately started my CW training after obtaining my VHF-UHF license. Next to the

training I also operated a lot on 2 meters CW, especially with tropo and sporadic E openings. I passed the 12 wpm exam for the A license with a 25 wpm speed under my belt achieved from all these QSOs on 2 meters, and got my present day call PA3DZM in 1985. CW has always remained my main love, although I also got interested in the digital modes and pioneered in AMTOR, PACTOR, packet radio in the 80's.

Nowadays I have a modest station as I cannot place too big antennas. So, I make do with a G5RV and an end fed dipole. With my Kenwood TS2000S running just 100 watts you don't need more in CW and digital modes to work all over the world. I really enjoy contesting

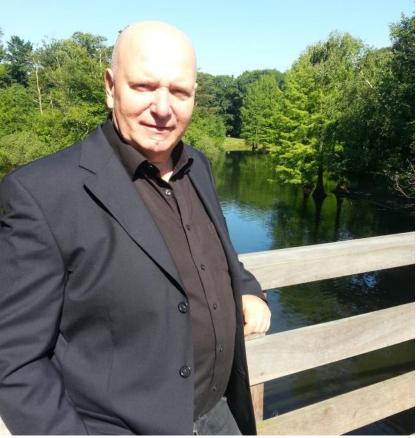

but as I mostly work during the weekends, I only get to hand out some points in these. However, I do make time for the big contests like the CQ WW DX CW and CQ WPX CW and our national contest PACC where I participate with our local contest group PI4TIL/ PA6T.

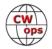

Next to the ham radio hobby, I really enjoy astronomy and studying history. I am 59 years old, and used to be a TV Engineer, but moved to procurement during the years, and am now a buyer of electronics.

# Juan Varela EA1X

Thanks for letting me be part of this wonderful meeting point for telegraphy lovers.

My first Technician license, EB1BXW, for frequencies of 144 MHz and higher was in 2004. With that callsign I made many operations in portable in national contests and IARU. I also enjoyed the privileged situation of my QTH, in the Northwest part of the Iberian Peninsula, where Tropospheric ducts are quite common with the British, Azores, Madeira and Canary Islands.

Concerned about high frequencies, I applied for and obtained the EC1AGU callsign. This callsign is for novice in EA land. Following EA legislation, I kept both callsigns for the mandatory 6 months so that I could apply for the EXTRA license.

During this period, the Spanish administration decided to change the way to access to radio amateur licenses. Regrettably, the process was delayed and there were no tests for EXTRA class. I decided then to make a request

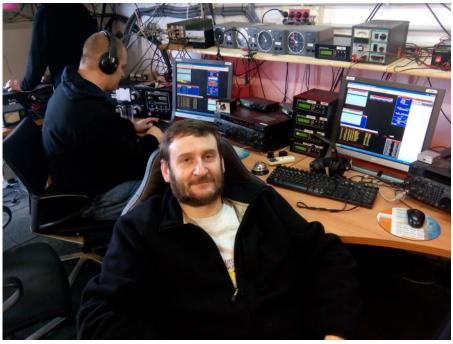

to the administration for the request for an EXTRA class callsign, since from the 3 parts of the test, they had removed the CW transmit and receive part, the part of station management was common to all licenses and the electrotechnical part was validated with my studies. I also provided easily with the 500 contacts requested as a novice to access EX-TRA CLASS.

The EA callsign was granted to me, thus being the last EA graduate before changing the legislation. I was assigned EA1BLX callsign. From that moment on I stopped using EC1A-GU.

As EA1BLX I started practicing a modality that later I would fall in love with: Competition

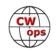

radio. I am an active contester ever since. Although I practice all modalities, telegraphy it is my passion. Since then more than 85% of my log is telegraphy.

I kept this callsign until October 2008. I applied for and got a shorter callsign: EA1XT.

I requested a special CALLSIGN for highly competitive contests (EF1A) with which I have done more than 100k QSO in major contests and His Majesty the King of Spain contest amongst others.

In January of this year the Spanish administration finally agreed to grant vanity callsigns with suffix of a single letter. To obtain it you must accredit with QSLs the practice of DX during the last 15 consecutive years. I requested it and got EA1X which is my current callsign.

I have:

- DXCC mixed, CW, Phone and digital, and 8 single bands 10-12-15-17-20-30-40-80 not requested.
- 5 DXCC bands (not requested, all will be requested when obtaining the 9 DXCC bands)
- 5 bands WAS
- 5 bands EA DX100 CW (number 61), more difficult because the same 100 entities must be accredited in 5 bands.

As for Contest, I have been part of multi-multi, multi two and multi single: EA2EA, ED1R, EA5KM, EC2DX, EA2RY, EF2X and several year part of EF4HQ National team in IARU HF contest. Lately, I am a regular operator of EC2DX.

I am also part of the ED1K team, where we participate in the IOTA contest from ONS IS-LAND (EU-080). Last year in M2 category we got the 1st place worldwide.

Out of contest I also integrate AM70, AM150 and last AM1WARD sponsored by URE.

A bit of my little pistol station:

ANTENNAS: OB11-3, OB2-40, DOUBLE BAZOOKA and VERTICAL for 80m. Inverted L for 160. OB2-4 for 12-17 and rotatable dipole for 30. Inverted V for 60m (only 15W here in EA land).

I also have 2M5X for 6 m. 2M5WL and 432M38WL.

Equipment:

• 2 Elecraft K3, Main SO2R position

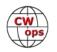

- ICOM IC-7600 ic-756 PRO3 secondary SO2R position.
- IC-910H for U-VHF
- TS-480SAT for remote (working in progress at this time hi hi)
- ACOM-1000 and ACOM-600S

### Chris(tian) Eugster, HB9BJL/W9BJL

First, I would like to thank Bud AA3B, for the nomination for CWOps and DL6KVA, SQ9S, DL5DBY and DJ1YFK for being my sponsors.

My interest in amateur radio was sparked when my late father bought a shortwave receiver in 1970.

I was first licensed for VHF in May 1975 as HB9MMW (I had one error too much in CW reception). In November 1976 I repeated the Morse code test and upgraded to HB9BJL. I had always the impression that I was rather slow learning the Morse code but that I will be successful in time. I was active in digital modes and I have always enjoyed social events like hamfests (in particular Friedrichshafen) and multi-op contests.

In 1981 I had a three-months job as a radio operator for a humanitarian relief project in

Chad (TT8). I had more than three hours of CW every day on commercial frequencies. Upon returning I had to learn for my university degree and subsequently I stopped operating in CW. By accident I attended a meeting of CW Operators at the Friedrichshafen ham fair. I was very impressed by the welcoming attitude and I started again in CW and now I like it more than ever. As my interest in CW grew, it has somehow diminished for other modes. With the help of my friends I became a member of the HSC in 2012.

Thanks to the ARRL VE program I have passed the extra class exam at the 2019 Friedrichshafen ham radio fair and I now have the vanity call sign W9BJL. I would like to thank the examiners for their time and devotion to make overseas examinations possible.

Today, I work almost exclusively in CW and I

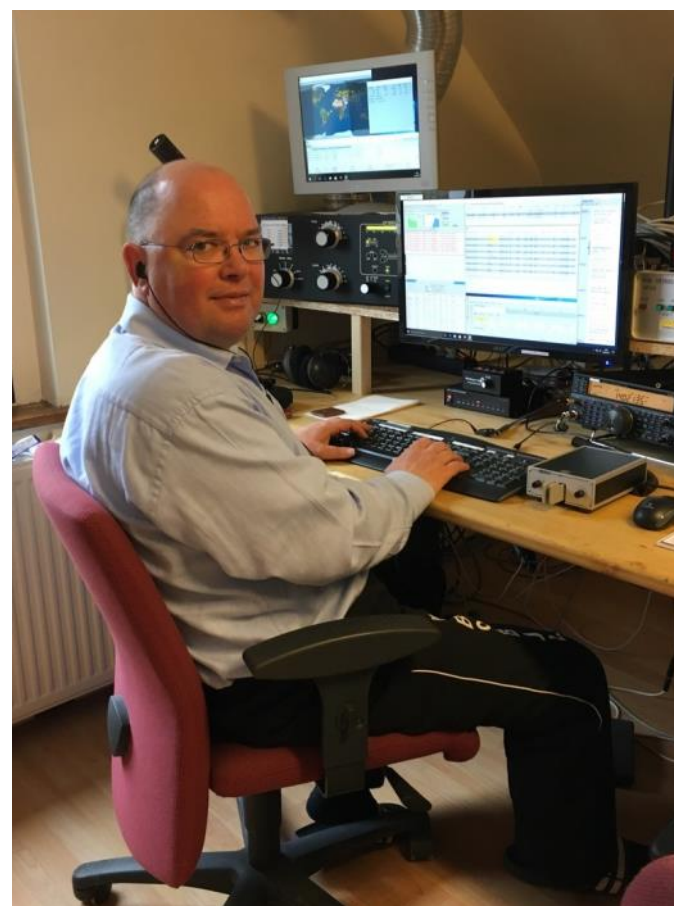

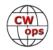

enjoy QSO parties, short contests from my home station and ragchewing. When contesting, I like to be part of a multi-op team and I regularly take part in major CW contests such as the CQ WW from the DD1A contest station which I helped to build from scratch.

I would like to spend more time to take part in the CWTs but the afternoon session is normally in my working time and in the evening session at 9pm local time 20m is at present closed to the U.S.

I have a modest station based an a TS-590SG with a trap beam and a dipole antenna. My favorites are the Begali Leonessa and the Sculpture keys.

Other interests include choir singing and riding my 1990 Harley Fat Boy (yes, the one from the Terminator 2 movie).

I take pride in being a member of CWOps and I look forward to working you on the bands and to seeing you in person.

### **Keith Dutson NM5G**

My ham career started in 1977 when a friend said he wanted to become licensed. We decided to work together to become hams.

First, we found a Novice class and began attending. Soon we passed the code test and

were tested for Novice. The license came in 90 days. Meanwhile we went to Madison Electronics in Houston and both bought a Yaesu FT-101E. We worked CW only for about a month until speed was at about 15. Then studied for General and took the test at the Houston FCC office. We both passed. That license was granted another 90 days later. By that time, we took the Advanced test and passed. Another 90 days for the new license. Our speed was up to about 25, so we were ready to take the Extra test. However, a tornado took out my antenna, and my two daughters needed help with school, so I went inactive.

It was 1994 when I became active again. I put up a 150-foot tower and operated mostly phone, mainly used in contesting. Soon I studied up and got the Extra ticket. This led

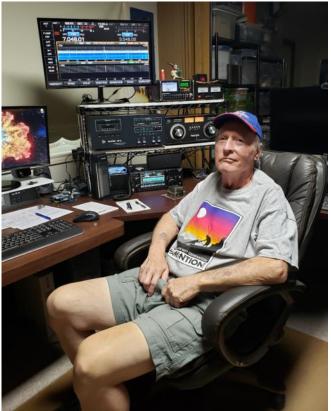

(Continued on next page)

to involvement with a local club, Northwest Amateur Radio Society. I have served as treasurer, VP and president. I took over the VE liaison position and ran the test sessions for 10 years. I have partnered up with Skip Ferguson K5LLR, a retired professor, to offer ham classes.

In 2010 I got interested in the Texas QSO Party. Chuck Sanders NO5W talked me into becoming coordinator. I still have that job today.

In 2015 I received an invitation from Kenneth Ransom N5VHO, ISS Ham Project Coordinator, to become the trainer for NASA astronauts. I talked Skip into joining me, and we are now the official NASA ham trainers. So far, we have trained five astronauts. The first two were Serena Aunon-Chancellor and Nick Hague. Both have been in space and have returned. *(Editor's note: Read a feature story about this unique experience, later this year in* Solid Copy.)

I also have an interest in DXpeditions, and have been to Falkland Islands, Malta, San Andres, and Nicaragua (three times). Falkland Islands was in 2004, and I have permanent license VP8DXL. During this time, I met Cal White WF5W, who recruited me into the Texas DX Society, sponsor of the DXpedition. I learned a lot from Cal, now a silent key. After Cal passed, I began to organize my own DXpeditions. The last time, in Nicaragua, my team won the 2017 CQ WPX SSB Contest Expedition World Winner plaque (station YN2KW). My call was YN2MG, and I made more than 1800 CW contacts in the noncontest days.

Today I am mostly retired from everything. I still run the TQP and serve as a VE. I attend Dayton, Ham-Com and Austin Summerfest every year.

My training includes degree from Houston Baptist in physics, physical chemistry and math, graduated in 1968. Prior to that, I served in the USAF (1960-1964) as a weapons control system mechanic (radar technician) on the Convair F-106 interceptor. I was recruited to work on the Shuttle hull design at NASA but declined because it would have led to four more years post-graduate studies at Rice University.

### **Rif Hrnic 9A9CW**

My former YU4CW call sign has been in existence since 1974, and my first amateur license since 1968 at the YU-BiH Radio Club in Bosanski Petrovac, the old call sign YU4EBP. Now they do not work (reason, the club house was demolished in the war).

Now I have been living in Zagreb-Croatia since 1990, and my new calling sign is 9A9CW with interruption of amateur work on the 27th (reason, war in YU, I was left without radio equipment).

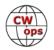

Now my main focus is on the continued use and again learning of CW. I like to communicate with telegraphy, with handicap, poor knowledge of foreign languages, but it's not the first problem, I'm learning now, I don't know how much time I have to learn, but I'm trying.

I'm in the air with CW almost every day, except July or August, when it's rest time, and that's when I work from Vir Island near Zadar (IOTA EU170 and IOCA CI141) with call sign 9A9CW/P.

Now after 27 years I have the Kenwood line again, with the TS850S, TS590SG and other equipment. In addition to our sport, I love to travel, tour countries, his-

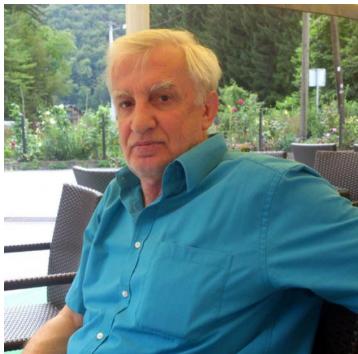

torical places, learn about new cultures, their traditions.

I am an electrical engineer and have 2 children and 2 grandchildren who live in Sweden, My XYL who is a doctor, and daughter a student in the direction of tourism management in Rijeka.

### Phil Holt G4LPP

I am delighted to have been accepted as a CWOPS member.

I was licensed first as G8IOE in March 1974 at the age of 15 and then went on to take my 12 wpm CW test to gain my full license in 1981 when I gained this current call.

As with many hams I lapsed with the CW only having one QSO on air and then due to family and work commitments as an NHS General Medical Practitioner largely put the hobby on hold until retirement a couple of years ago with a move to rural Norfolk in the East of England.

The local club, Norfolk ARC have been very welcoming, and I was encouraged to re-learn CW by Roger G3LDI, Jim G3YLA and Chris G4CCX and have been attending their on-air classes.

I am lucky to have sufficient space here for reasonably decent wire antennae with fullwave dipoles on 160 m and 80 m and a full size G5RV. With these I seem to get out reasonably well and have enjoyed working the world.

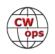

My main rig is a Yaesu FT-991a coupled when needed to an Acom 2000A linear. I also have a TS-850S, still an excellent rig and an IC-9700 for VHF/UHF with homebrew linears currently for 2 m and 70 cm and more being worked on.

I have an old Post-Office brass straight key from the late 19th century and a Begali HST Mark 2 single lever paddle for CW.

I am thoroughly enjoying the

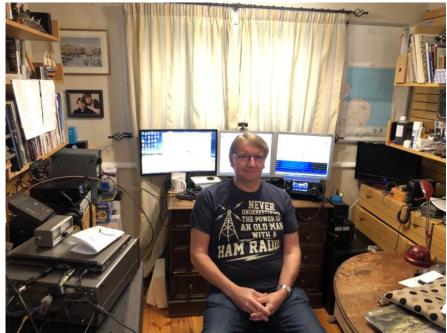

hobby again and it has been a great support during these days of lockdown due to COVID 19.

I look forward to meeting you all on the bands.

### Harry Rudolph WX8C

I was first introduced to ham radio by my Grandfather, George Humphrey, now a Silent Key (ex. W2RGQ, Dobbs Ferry, NY; ex. W1GGG, Tenants Harbor, ME) around 1964 when I was 8 years old.

After a period of Short Wave Listening, I was first licensed in Plattsburgh, NY at the age of 14 with call sign WN2OJC. During the first stage of my "ham career", I operated from upstate NY, CA, NC, MI and TX with calls WA2OJC, WB4WLW, N8EFU and finally WX8C. I was always mostly a CW operator and quickly became attracted to DXing and eventually casual contesting especially as computers took over the dreaded dupe tracking chores.

Halfway through my now completed 40-year career in automotive components, I was transferred in 1995 to Seoul, Republic of Korea for a 3-year assignment which I finally completed in late 2016 af-

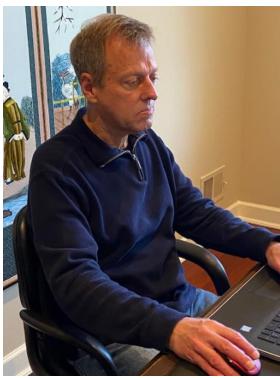

(Continued on next page)

ter almost 22 years. I enjoyed many years operating as HL1/WX8C and also while I was in Asia I had the opportunity to travel extensively which in some cases also allowed me to engage in my favorite hobby which included operating in China (WX8C/BY4AA), East Malaysia (9M6A guest operator), Mongolia (JT1/WX8C), Guam (KH2/WX8C), Saipan (KH0/WX8C, AH0DX, AH0K), Palau (T88OO), Brunei (V85/WX8C), Thailand (HS0ZID) and Russia (R/WX8C).

While in Korea, for several years I assisted the U.S. Army Boy Scout Troops with JOTA activations, with call sign HL9BSA. I was also issued HL9A, which to the best of my knowledge is the only 2X1 call sign ever issued by the US Armed Services in Korea.

Now back in Michigan and facing the usual HOA dilemma, I am kind of back where I started 50 years ago with just a few well-hidden dipoles in the backyard. After feeling sorry for myself for a few years, last year I put up a 90-foot tower with a few Yagis in rural Missouri that I occasionally activate during a few of the major contests each year. I am thinking about remoting this one of these days.

### Ed Hughes KG4W

Age here is 78, and it is FB to be a member of CW OPS. Thanks to Bud AA3B for the nomination and those who sponsored.

I grew up in rural area of VA northwest of Richmond. I still live on the same place where I was born. Unlike lots of hams, I had no exposure to radio until age 35, when I got my advanced ticket as WD4IMB. A year later I upgraded in 1978 with call KG4W.

I hit the ground running and soon was building all sorts of antennas and multi op contesting at W4DR, W4MYA and KX4S. There are not many towers in the area that I haven't climbed.

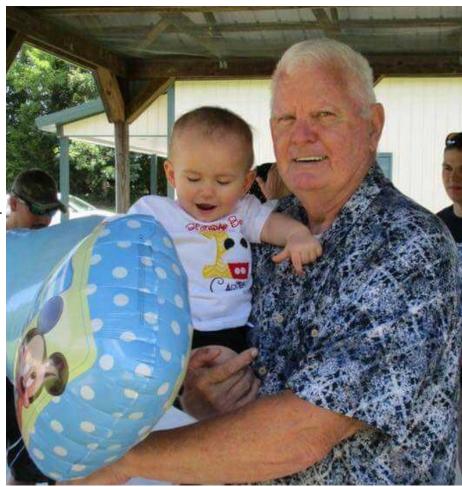

(Continued on next page)

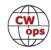

Other memberships include CVCC, PVRC, SKCC, QCWA AND NAQCC. Contesting and DXing are my main interests and these days I enjoy kibitzing with W4DR on 146.58 about DX; he can tell me more about what DX I need than I can.

CW keys include 3 bugs a E.F. Johnson speedx, Vibroplex original and a Viz Vertical. Straight keys are J38, Western Union and Kent; also have a Vibroplex paddle.

When contesting, I let N1MM+ do the work. I took an early retirement from Bell Atlantic in 1991, where I worked as a PBX repairman and a supervisor. Other interests (mainly in the past) included hunting, fishing and gardening. Mainly now, I just cut the grass, go to mailbox and work with programs on my Win10 computer plus read lots of emails.

### Philip Cazaerck ON6SAS/PA9O

Interested in radio from a very young age, licensed since 1985.

After college and the military service in the navy, I went sailing for some years with a 30ft sailboat together with Saskia.

For us this was a great life lesson and adventure.

While sailing, I made regular radio contact at the UK maritime mobile net with the very helpful net controller Bill, G4FRN (SK)

During my sailing trip, I met very nice people, worked in many places and had different types of jobs, often thanks to ham radio.

In my later life I started my own telecom company.

My greatest love for radio communication is the art & language of Morse, CW.

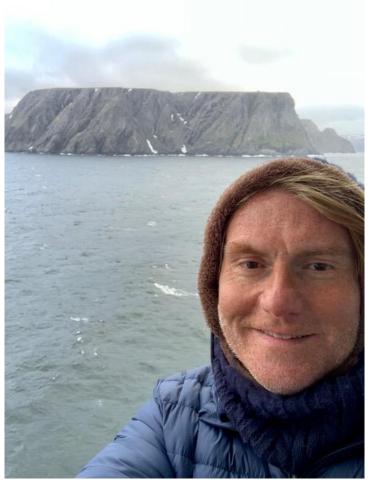

Thanks to Bud AA3B, Theo SV2BBK, Kurt DF4XX and Pat ON7PQ for nomination and sponsoring.

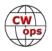

### John-Paul Keon AB4PP

Grew up in the Bronx, NYC. Went into the USCG in 66 and after a year on CGC *Cook Inlet* in Maine I went to ETA school and went to the sunny South Pacific to Yap Island, Micronesia for Loran Duty.

In 1968 I was able to get my Conditional ham license (WA2LYC) and operate KC6BY. Learned the code with help of Ryder 33 1/3 records. They sent in a licensed ham to give my test. Rare DX but only did SSB on old Hallicrafters with a homebrew linear and a TA33 Mosley low on the mast. Never worried about SWR, just tuned for maximum glow on the tubes.

Went back to RMA School and changed rates to Radioman. Got CW speed up over 30 wpm in school to pass. I was the only ham in my graduat-

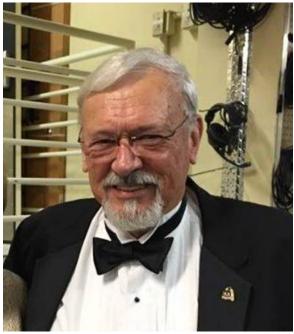

ing class. Was requested out of school to Port Angeles Air in Washington. While there ran phone patches for servicemen overseas. Had 3 new Collins rigs with linears. Some-times 3000 a month.

Left there after a promotion for Pungo Rad/Sta NMN and worked CW all the time on merchant circuits copying messages and AMVERS. Left there for another ship, CGC *Pontchartrain*/NRUU and worked a lot of CW and learned head copying there. Used a mill (typewriter) to copy all the time and my speed picked up drastically. Got out of the service and became a Police Officer and then became a NC State Trooper. Got married to wife of 43 years and was off the radio for over 12 years. Finally got back on the radio and worked DX and got the QRP bug. Had regular schedule with Steve N2DAN and others on CW net and he sent me a "MERCURY" paddle to get me off my bug. Had to learn how to use a paddle after years on the bug.

Made a lot of radios and antennas for QRP over the years. Helped start the SKCC group years ago when we chatted and decided to use the straight key and bug all the time. Operated several expeditions to mountains and the coast doing QRP contests. Learned how to make good antennas so we could get out with 100 mW and still get a lot of points.

More recently won awards in 160 m Stew Perry (WQ4RP) and a few others on 160 m. Love the chasing on CW. Started chasing SOTAs and then built another kit, a KX3, and started activating on mountain tops in NC, VA, and KY. Fun hiking and seeing the sights. Making more antennas was a good reward for that.

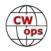

Enjoyed my 31 years in Law Enforcement as a State Trooper. After I retired I worked as a repair technician for an environmental company for 16 years. Four years ago I was talking to my wife of 43 years on the phone, hands free, and a kid on the telephone texting hit her and killed her. I quit working, and retired completely.

I'm very active in my Church and I'm Secretary in my Masonic lodge. I also am very active with the Shriners doing work for the kids in the hospitals.

When not on the radio chasing DX, hobbies now include fly and jig tying, Love fishing for trout, bass and bream with the flies and jigs. Do a lot of sewing and embroidery. My sister taught me how to make quilts and then later I learned how to longarm and finish the quilts. More recently made a lot of masks for the nurses in the hospitals.

Rigs: Kenwood TS-440S, Yaesu FTDX 3000, and kit built Elecraft K3S and P3 Pan Adapter. Antennas Carolina Windom, Hustler Vertical, and HEX beam. Keys consist of N2DAN "MERCURY", Vibroplex Lightning Bug, Vibroplex Hand key, SKCC Cootie, and Begali Sculpture.

Over the years have worked Bert F6HKA several times and had many good QSOs. He mentioned CWops and he nominated me and I am thankful to him and those who sponsored me: AA3B, W6SX and AA6XA. I love ragchewing on CW and now have been in several of the CWTs. I hope to meet more of you on the air and look forward to a fun time with CWops.

# Nelu Ursan YO2LEA

Firs of all I want to thanks to Bud AA3B for recommendation, Jim N3JT and all guys who supported me.

I started to learn Morse early in the primary school, a captain from army came at school and show us how it works Morse code, at that moment I didn't know anything about ham radio, it seems to be very exciting to me and I started the course. I didn't finish the course because the officer was transferred from here. I continued alone and finally I did it. In 1974 I have received my first SWL license as YO2-10156/AR and my very first receiver was O-V-1 built by myself with 6F31 valve, to find 14 MHz band it was a really adventure but finally I found it and I was so happy. It's so hard to

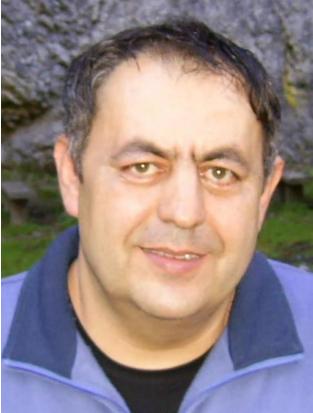

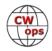

### start with no help

But everything it's possible if you really want. I have passed the exam for beginner in 1976 but I have receive the license later in 1990 because I was considered the enemy of the system (Communist one... of course). In all those time I continued to build receivers and listen the ham radio bands. In 1981 I was soldier in the army, Morse ... help me I won the CW contest on Romanian Army with speed of 170 signs/minute, I have trained myself for the contest two weeks to improve my speed. After 1990 the political situation changed in Romania and I have received the license for transmit with YO2LEA call sign. Now I have an Extra Class working in all major contests in HF but I still love VHF.

### Bart Campbell NS4X

I am excited to have the opportunity to join CWops. I was first licensed as a Novice in May of 1979 (call sign KA4JRG) and upgraded to General in August of that year. I upgraded to Advanced in 1980 and Extra in 1981 and received the call sign NS4X. At that time, NS4X was an "exotic" call and I used to get many requests for repeats on the air. I still remember one OT saying "I'll never get used to these new calls." It was after upgrading to Extra that I began to regularly use and enjoy CW. Having passed the 20 WPM test that was required at the time greatly boosted my confidence.

My first experience in a real (i.e., other than Field Day) contest was while I was a student

at Tennessee Tech University. I was a member and eventually president of the club there, WA4UCE. We entered November Sweepstakes one year and won our class! The class we were in was school club, so I doubt we had much competition, but it was still great to win. I can't remember the year, but it was in the early 1980s.

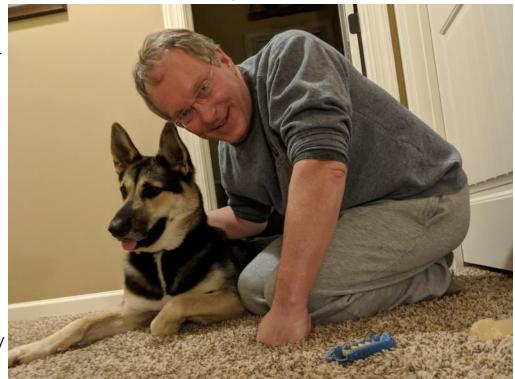

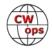

After leaving Tech I entered professional school (I am an optometrist) which left no time for radio. After finishing school and residency I was able to move to a small city lot in Memphis, Tennessee and put up a modest tower (40 feet of Rohn 25 topped with a Hy-Gain Explorer 14 with the 40 meter option) in 1990. I was quite active during the early 1990s but work, marriage, etc., took precedence and I gradually became less active as the 1990s progressed. My wife and I eventually moved to an antenna restricted neighborhood (mistake) and I sold my HF gear.

Then, in 2010, I had the urge to get back on the air. I put up a forbidden dipole hidden behind our house and got new HF gear. I was amazed at how things had changed: complete integration of the radio with excellent logging software that was free(!), Logbook of the World, DX clusters on the internet, etc. My very first QSO upon return to HF was Bud, AA3B, on October 10, 2010. Since that time, I have been quite active and have really loved contesting, primarily CW. The antenna restrictions eventually annoyed me enough that I convinced my spouse to leave our nice house in the suburbs and move to the country. A little over a year ago we moved to rural Fayette County, Tennessee. A tower is now in the works and I have put up several wire antennas to use in the meantime. My equipment is the Elecraft K-line (500-watt version).

I still work full time; I am an administrator and professor at <u>Southern College of Optome-</u> try in Memphis. I look forward to QSOs with other CWops members.

# Carl Lester K2YR

I first heard about the weekly CWT contests last January. An hour-long, weekday evening,

CW contest, was perfect for me and my full schedule. After the first night, I was hooked and then I needed to know more about "what's this CWops group?" The rest is history! With that, I'd really want to thank Bud, AA3B, for nominating me, and Jim N3JT, Greg WA3GM, and Curt N2ZX, for sponsoring me.

I was first licensed in 1975 at age 14 as WN2CFP. Several months later I passed my General class ticket, and my call

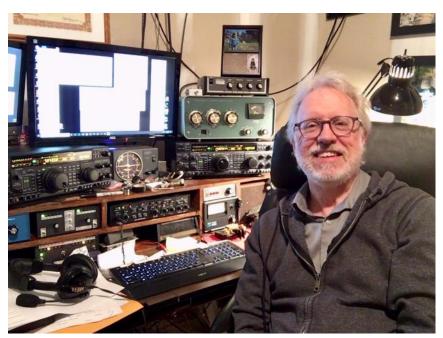

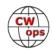

was changed to WB2CFP. I was very active for the next several years especially in contests, including a few years with the W2SZ/1 VHF multi op "Mount Greylock Expeditionary Force" mostly operating 432Mhz CW, but I was really an HF guy.

In my 20's my Ham Radio activity dropped off, as I worked at a frantic paced start-up company, I got married, kids, life, and then I changed jobs in1991. There I met Curt, N2ZX (then WA4VKD). We were the same age, and found out that were not only both hams, but had both became hams almost the same time and we shared a lot of the same interests within ham radio, including CW and HF contesting. Curt really got my Ham juices going again! He too never "got around to" upgrading from General class. But then in the mid 1990's the FCC introduced a new vanity call sign offering. But to get a short call sign, you needed an Extra class license. So, we both set out to studying and about month later we both took and passed the Advanced class. We kept studying, and a few weeks later we passed the 20 wpm CW test then the Extra class written. As soon as the vanity callsign gate opened, I applied for and got K2YR. Curt later received N2ZX. Anyway, the 10+ years of off the air and off contesting was eye opening when I got back into it. Computer logging and radio interfaces? What's that? No more dupe sheets was the best news ever!

Ham radio is likely genetic for me. My Dad, W2ODC (SK) was a voracious CW operator. The ultimate CW rag-chewing operator. In his later years, you could catch him on 160 m CW chatting for hours. He's the only person I've known who could make a bug sound notlike-a-bug. His Dad, my grandfather, was K2CKV (SK). My Mom was WN2GEP (SK). I have two Ham uncles, Jim, W2DYL and Don, W1TSN (SK). Two of my big brothers are hams, Eric, AI7AA, and Dave, N6KLG. The guy that lived across the street was a ham! I likely learned CW in my sleep.

My current station is set up for full SO2R using two FT1000MP's with a microKeyer MK2R+ and an Array Solutions 6-Pack switch. I use a Kent iambic paddle. I have an Alpha 86 and a very old Heathkit SB200. I have a several home-brew boxes for Beverage switching and auto switching bandpass filters. My antennas are not great now. I have had some severe weather damage in the last couple years. I do have a 2 element 20-10 Quad, but currently just various inverted V's on 160, 80 and 40. I live on 25 acres, mostly wooded, so lots of antenna hangers.

I am currently employed at General Electric Research Center as an Electronics Specialist. I mainly work on healthcare imaging, and more recently IR imaging systems for material evaluation.

I am married and have two adult out-on-their-own daughters, so my shack visitors are typically one of our two cats. They like the warmth of the radios.

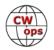

# John Thornton W6RR

I was first licensed in 1971 as WN6MXT at the age of 15 in Berkeley, CA. I enjoyed CW a lot as a Novice and admired the higher speed operators I met at radio clubs and observed during Field Day.

Although I aspired to copy speeds greater than the 20 WPM that was required for the Extra, I didn't spend much time toward improving my CW skills until I met Rob K6RB at my young nephew's birthday party in Santa Cruz about 10 years

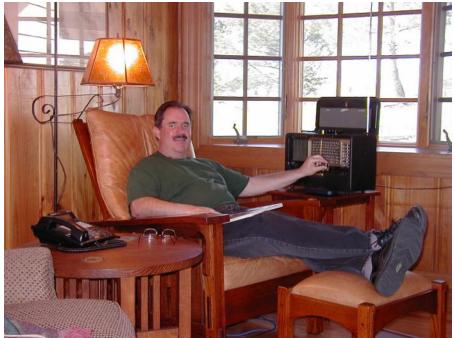

ago. Rob enthusiastically told me about the new CWops and CW Academy and that sparked an interest. Fast forward 10 years, completion of the Advanced CW Academy class with K6RB as my advisor, and here I am: happy to be a new member and enjoying CW almost as much as I did as a Novice! Thanks Rob! I enjoyed the class so much, I was sad the night we finished the eight week session. We had a fun group and we all improved our skills a lot.

I'm a casual DXer and contester and I enjoy building and upgrading my station. Most of my good friends are hams whom I've met over the years.

My wife Jane K6HDX and I have lived in Paso Robles, CA (Central Coast) since 1999. We are fortunate to live in San Luis Obispo County which is amateur radio friendly- by County Code, we can install 50' towers with just a building permit! I have four Rohn 55 towers with various Force 12 and M2 antennas.

I retired from my day job as an RF engineer in the cellular industry 10 years ago and now spend much of my time managing a commercial radio site ("Radio Ranch") that we built, own, and have operated since 2001. We also provide commercial UHF trunking repeater service to local vineyards, ag suppliers, schools, and hotels. We're enjoying our retirement, travelling with our little Airstream trailer, especially to National Parks in the U.S. and Canada.

A big "Thank You" to the CW Academy advisors and students for helping to keep CW alive all over the world.

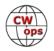

# Dan Jones WB8JAY

My first interest in the hobby happened, when I read a copy of a Superboy comic book. It was a story about his remotely controlled robot, and how the receive crystal cracked and changed the frequency. A nearby ham operator accidently came across this and was able to control the Superboy robot.

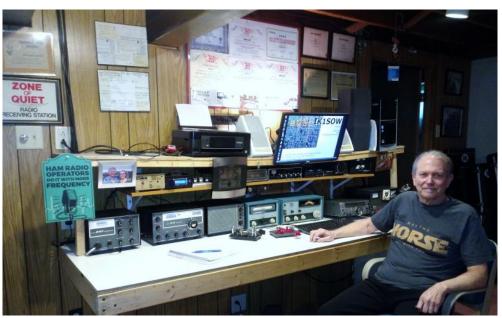

That was my first introduction to the hobby, as strange as it seems.

In 1971, I obtained my novice license at 14, with the help of my 8th grade science teacher, Welton Stein, WA8JLM and his friend, Peter Miller, W8NSR. He loaned a homebrew 15 w output 80/40 m transmitter, and a Knight R100 receiver. Using a DPDT knife switch as my T/R switch, I made a lot of QSOs with that setup. From there, it was a B&W 5100 and a Drake 2B setup.

I retired in July of 2019, as a maintenance supervisor at a local mall for 14 years. Previous to that, 14 years in commercial two-way repair. And a short stint in between, as a full-time professional musician.

Now, I have found I like to restore old tube radios to good working order and use them. Some DXing, ragchewing, Digi modes, little pistol contesting, and backpacking qrp operations are some of the things I enjoy out of this hobby. I very seldom use phone, mainly, cw.

I want to thank my sponsors who thought I was CWops material, and recommended me for membership. Thank you, gentlemen!

### **Roger Steffens N4RSS**

I received my license in 1994 at the relatively advanced age of 34. This, along with my technical background, helped me attain the Advanced ticket (KF2TK) the first go around. My first rig was a Yaesu FT-530 which I still have. I had a lot of fun building portable quads and hitting repeaters 80 miles away, but it was the Drake TR4C donated by our el-

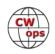

derly neighbor, coincidentally named Ed Drake, that moved me into HF. While I did purchase a key, I can say honestly that I rarely used it. So, I was on the air in NJ for about a year and using a G5RV up in the backyard tree, having then moved on to a TS-450. A job change in 1995 took the family to the suburbs of Atlanta where we now live and where I joined a large utility holding company to oversee its investment trusts.

With two young children and an XYL occupying most of my interest and time, I would furtively go to the basement now and again to get some radio time, but still no CW. At one point I sold my sole piece of radio gear, the TS-450, to assuage my guilt in pursuing a camera hobby. This came in useful when photographing my daughter's show

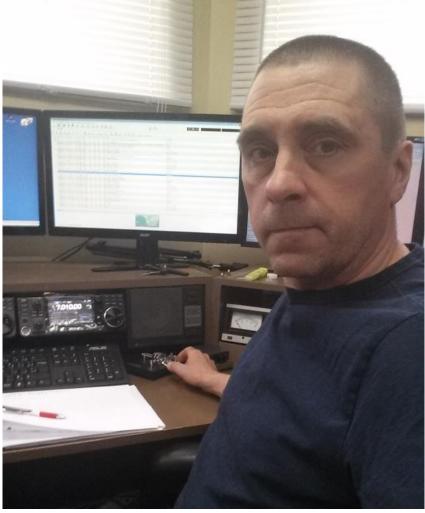

jumping. The radio bug eventually bit me again and now I have several pieces of gear along with an OCF dipole in the woods.

### **Mario VE2MF**

I'm ham radio operator since 1979 and always in CW, sometime in SSB for a rare occasion. I want to thank my sponsors for introducing me to your CW operator family.

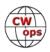